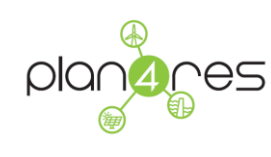

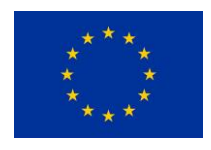

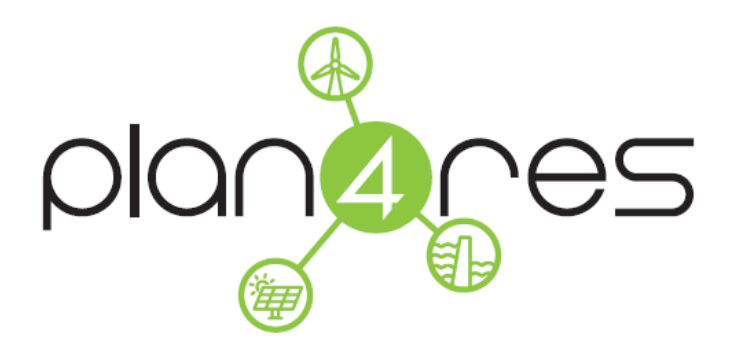

## **Synergistic Approach of Multi-Energy Models for an European Optimal Energy System Management Tool**

# **Deliverable D4.5**

# **Public Dataset and document 'how this dataset was built'**

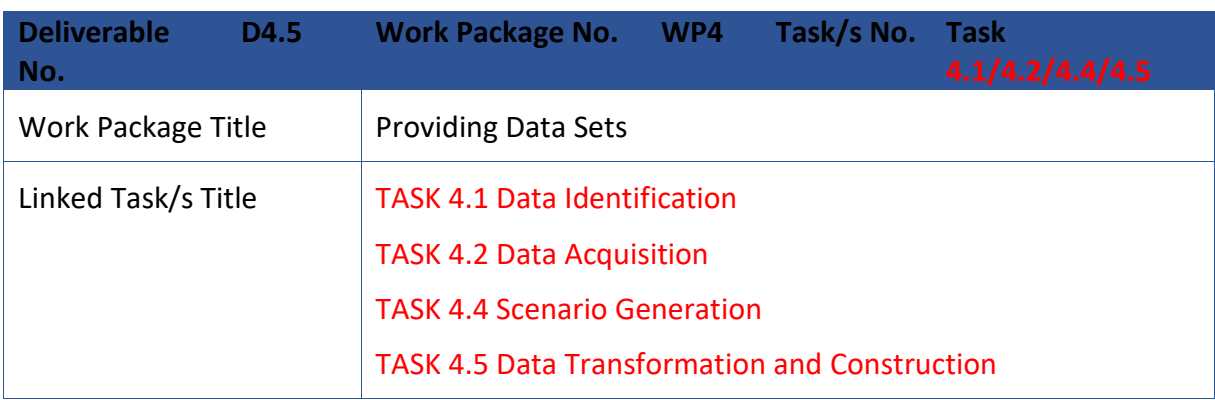

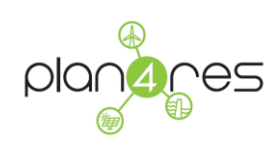

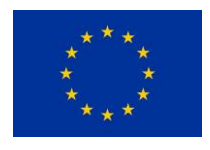

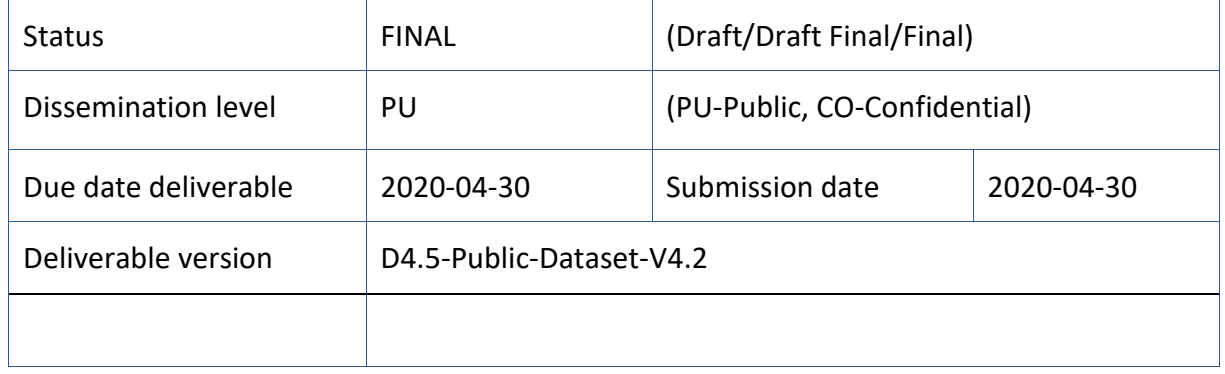

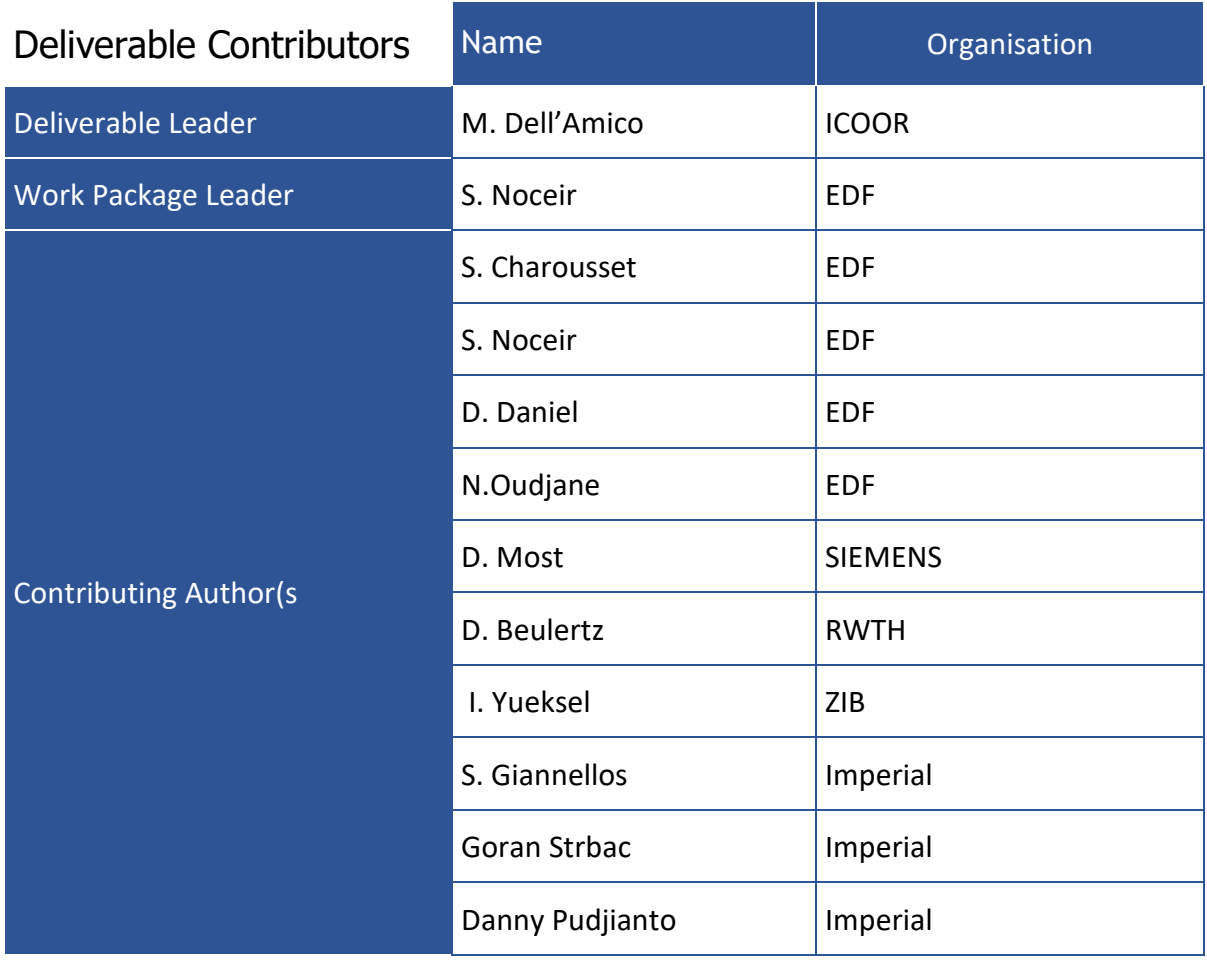

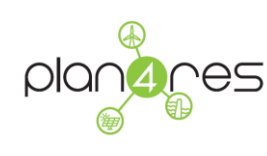

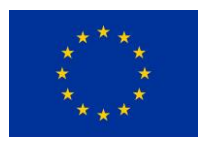

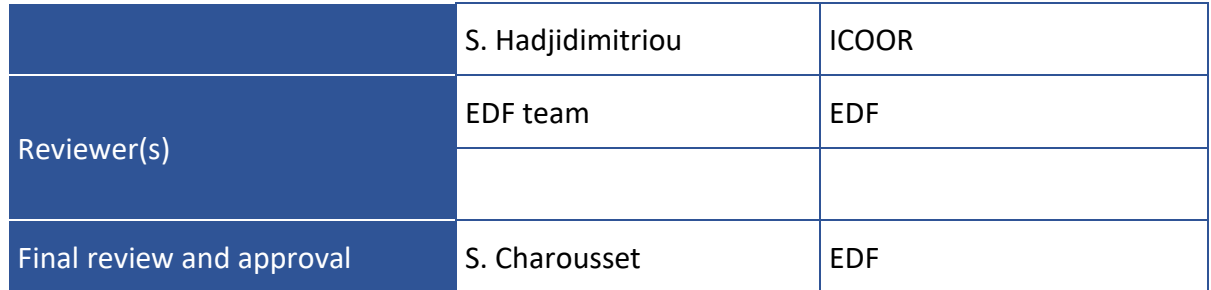

#### History of Changes

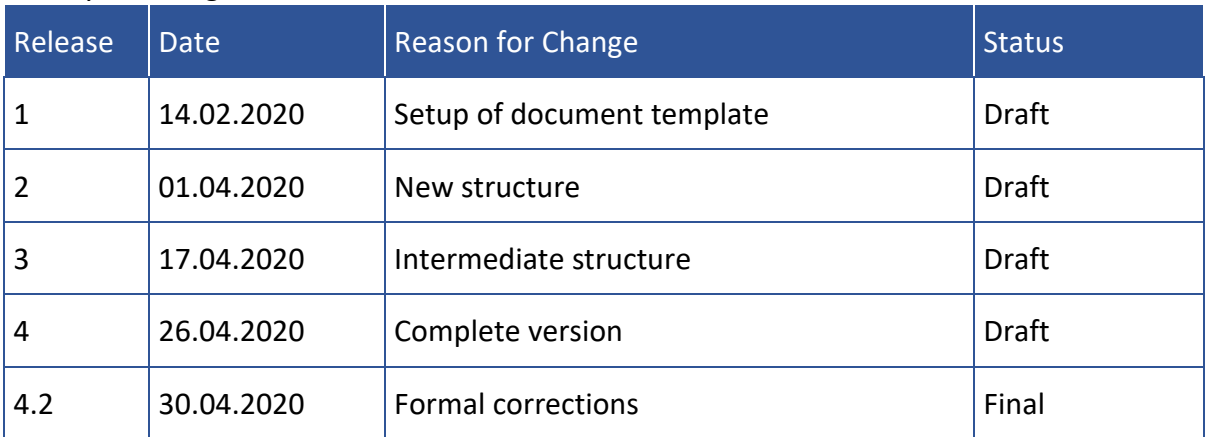

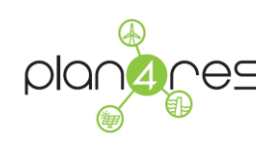

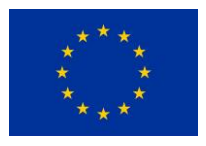

#### DISCLAIMER / ACKNOWLEDGMENT

Copyright © PLAN4RES Partners 2020, all rights reserved. This document may not be copied, reproduced, or modified in whole or in part for any purpose without written permission from the PLAN4RES Consortium. In addition, an acknowledgement of the authors of the document and all applicable portions of the copyright notice must be clearly referenced.

This document may change without notice.

The content of this deliverable only reflects the author's views. The European Commission / Innovation and Networks Executive Agency is not responsible for any use that may be made of the information it contains.

This project has received funding from the European Union's Horizon 2020 research and innovation programme under grant agreement No 773897

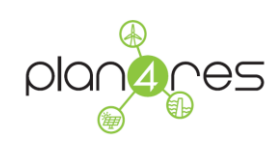

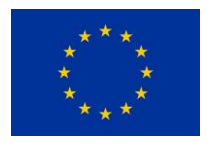

# <span id="page-4-0"></span>**TABLE OF CONTENTS**

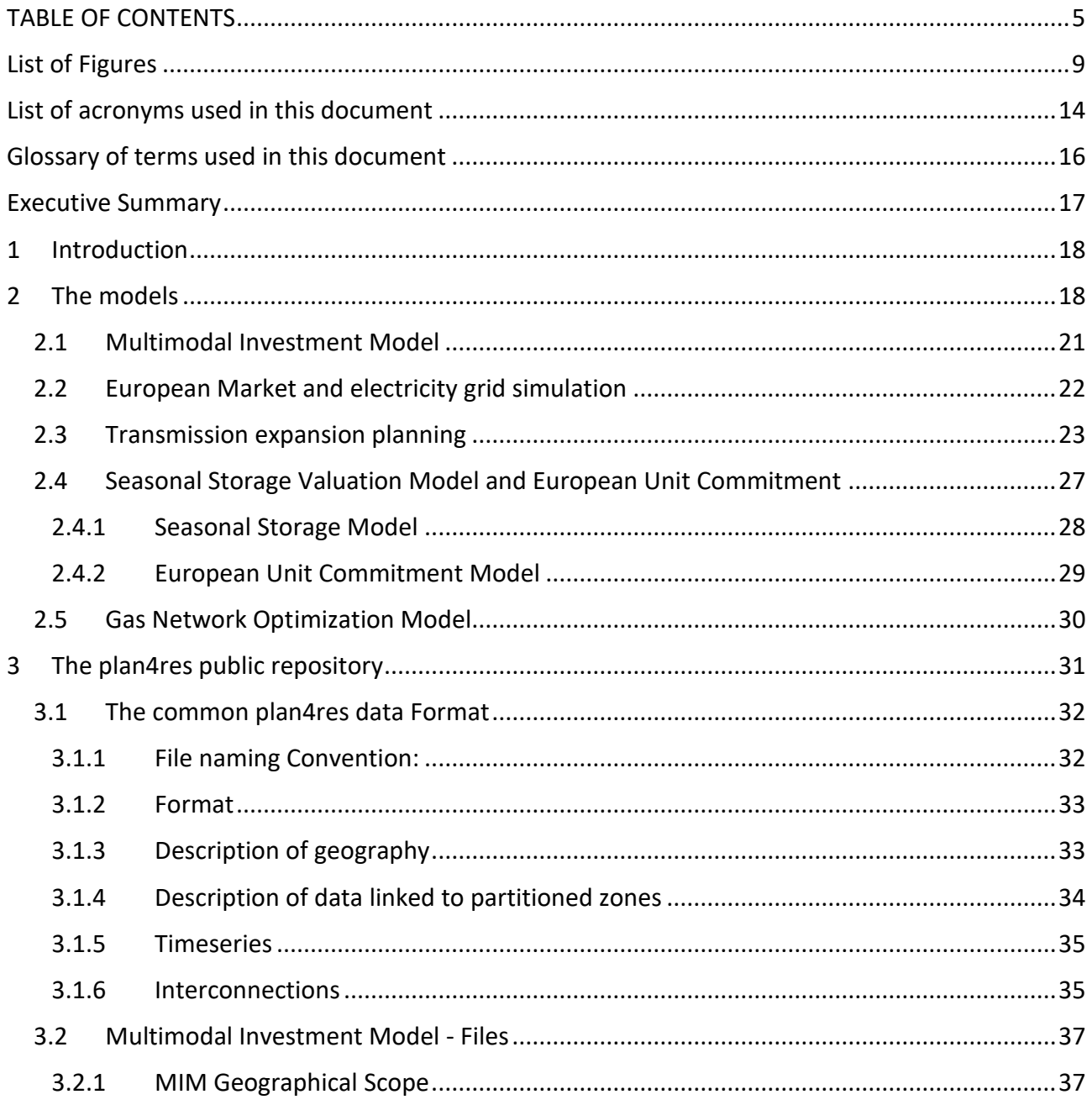

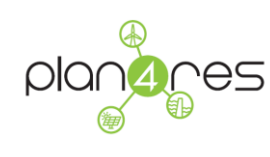

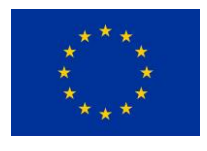

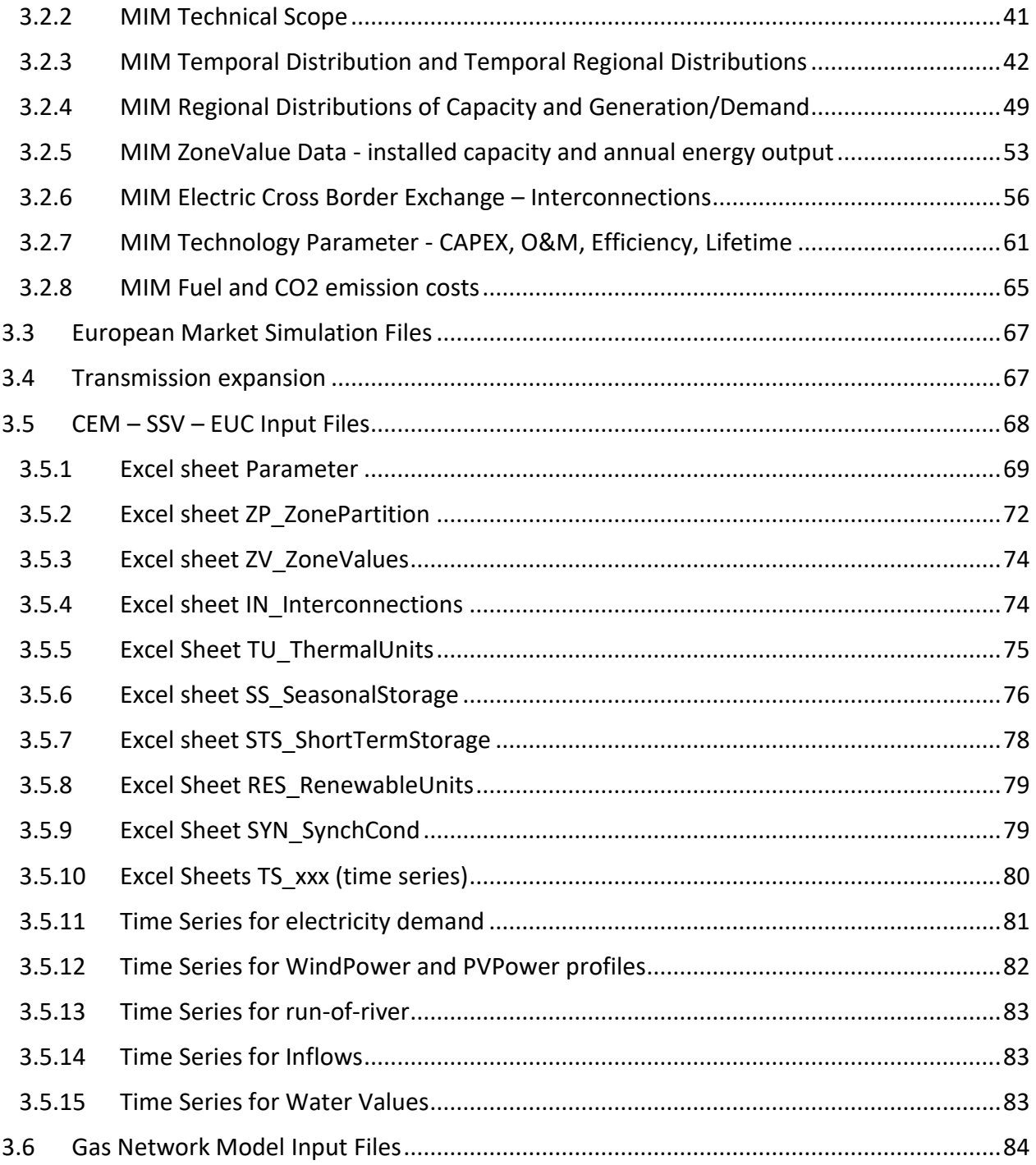

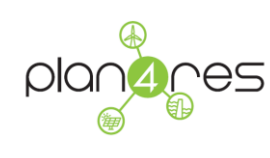

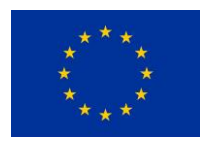

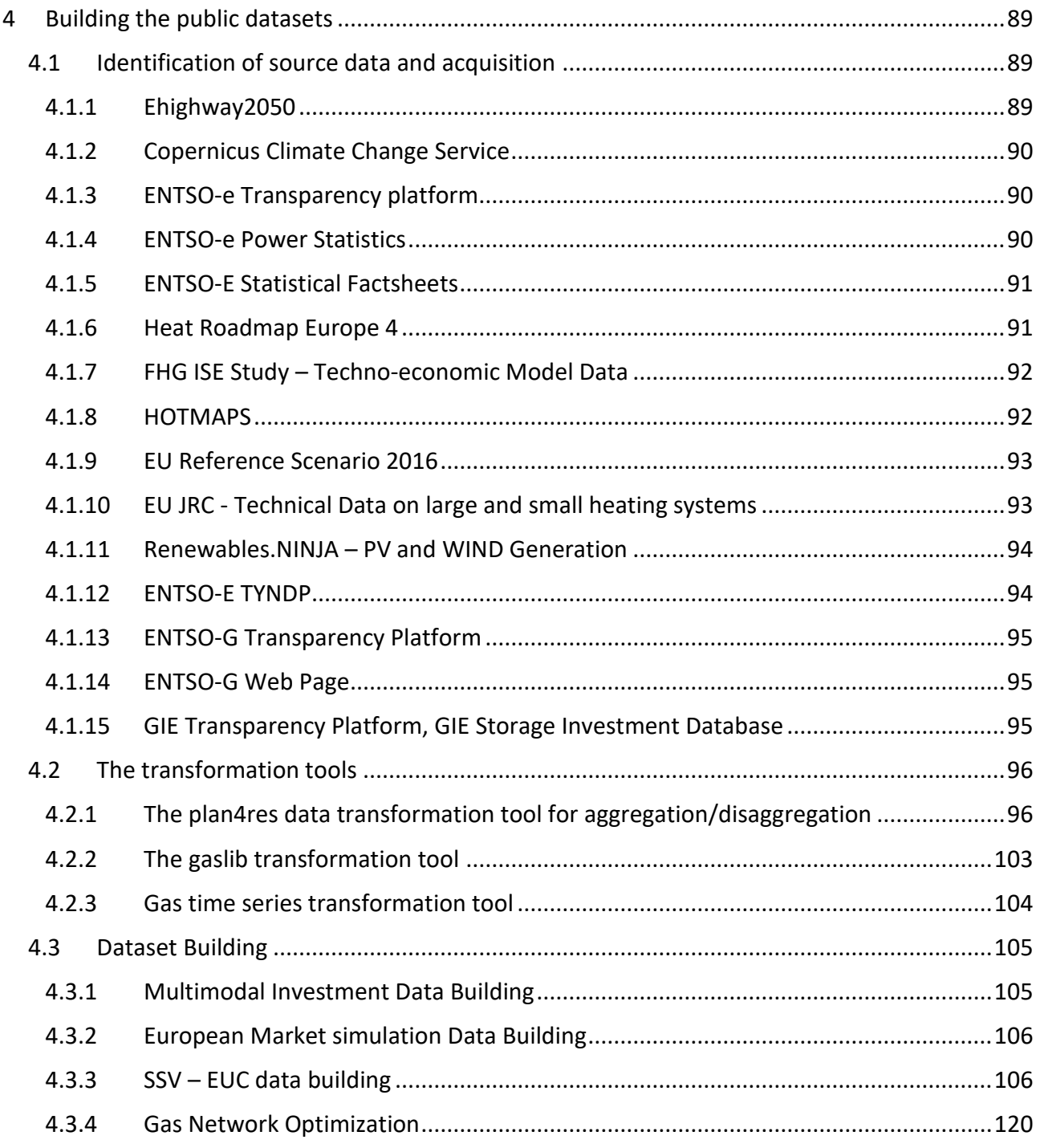

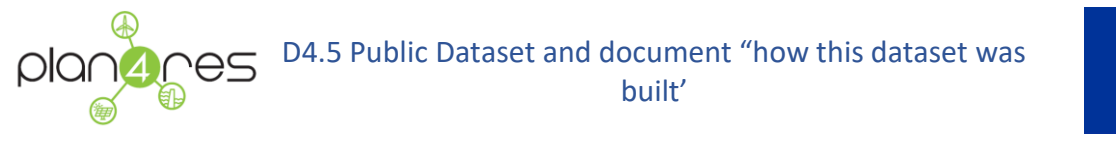

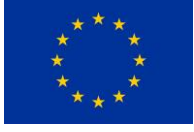

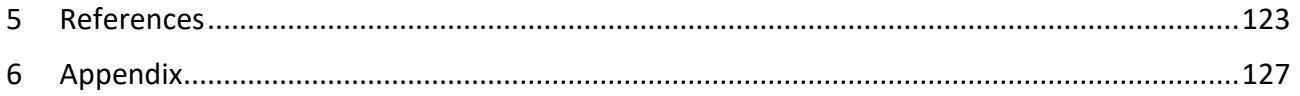

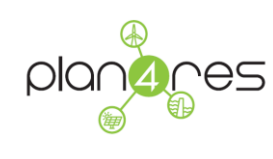

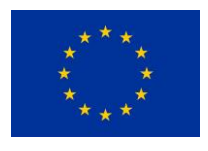

# <span id="page-8-0"></span>List of Figures

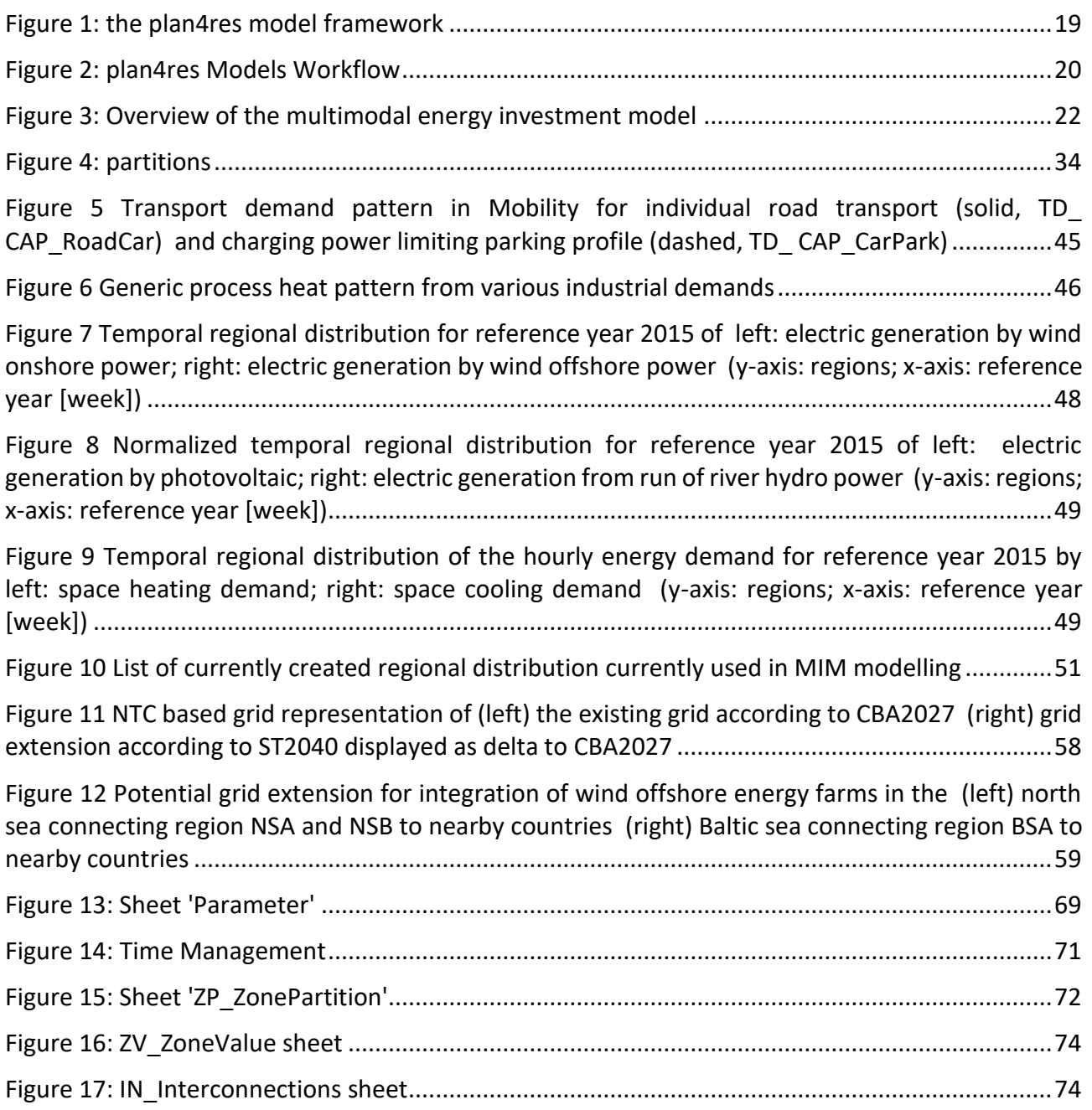

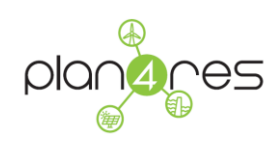

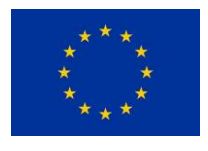

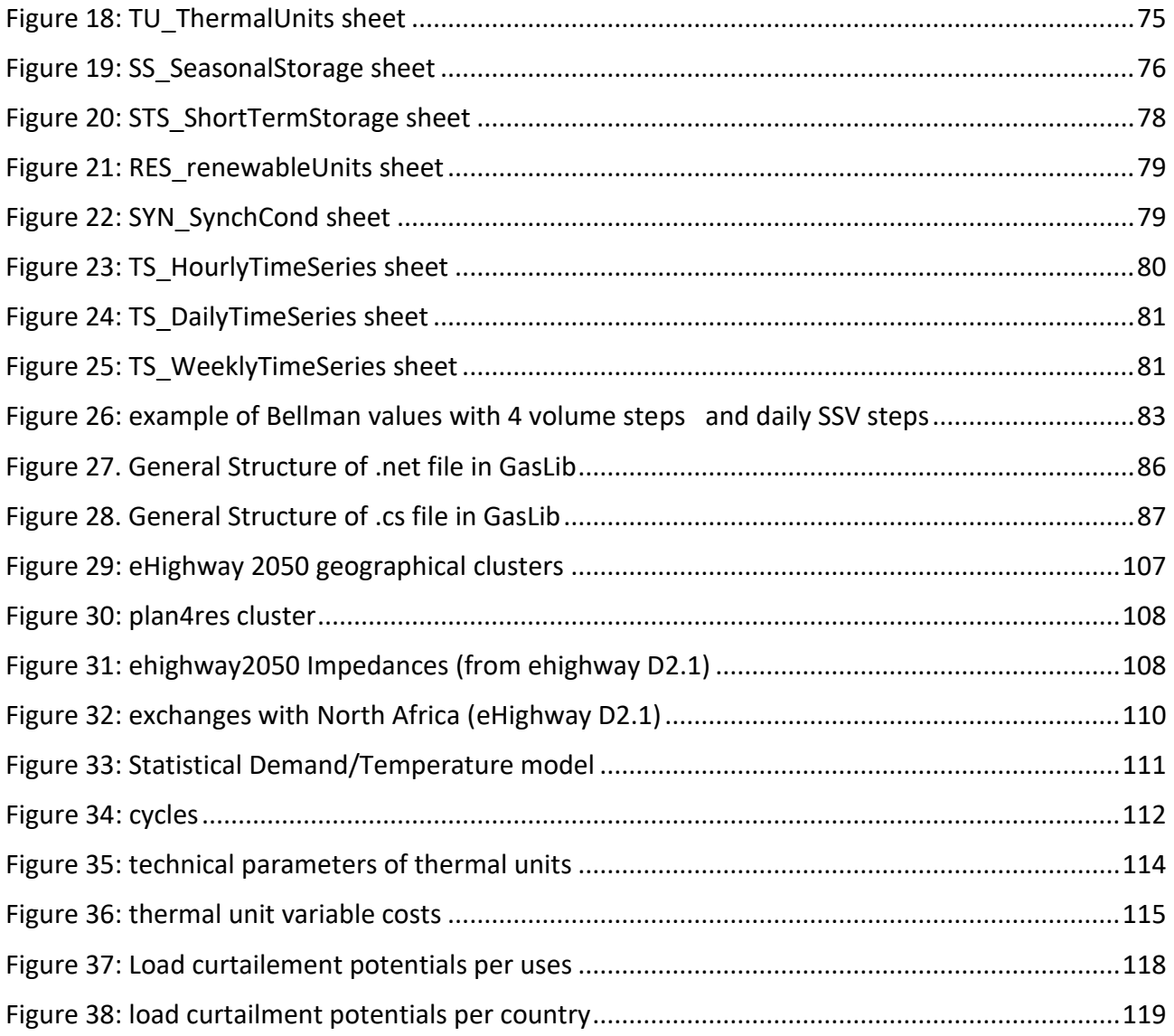

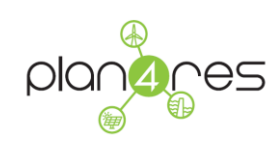

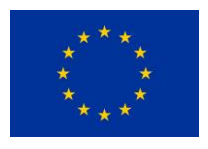

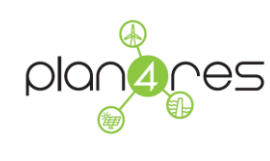

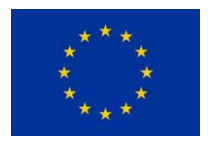

# List of Tables

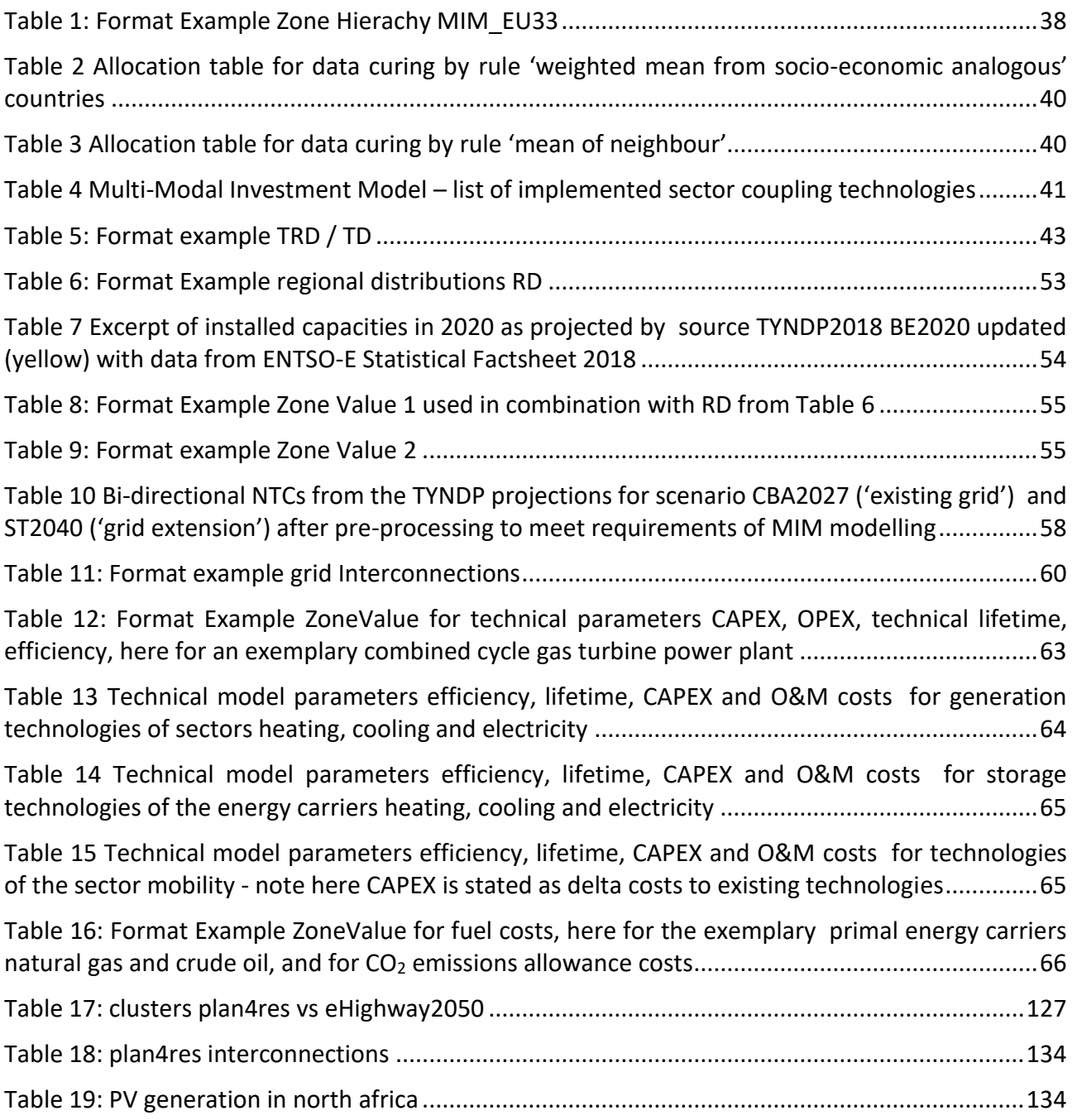

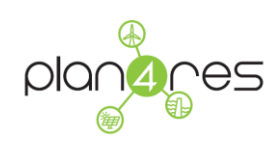

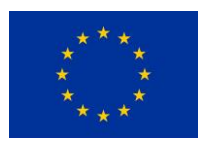

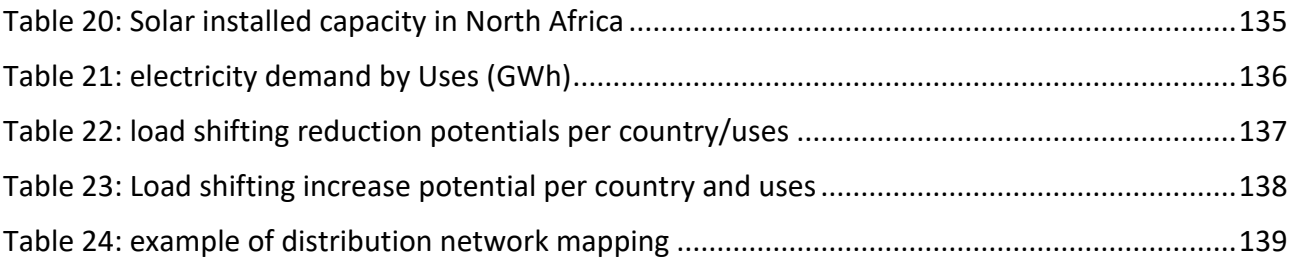

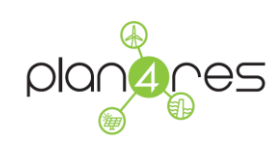

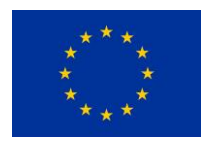

# <span id="page-13-0"></span>List of acronyms used in this document

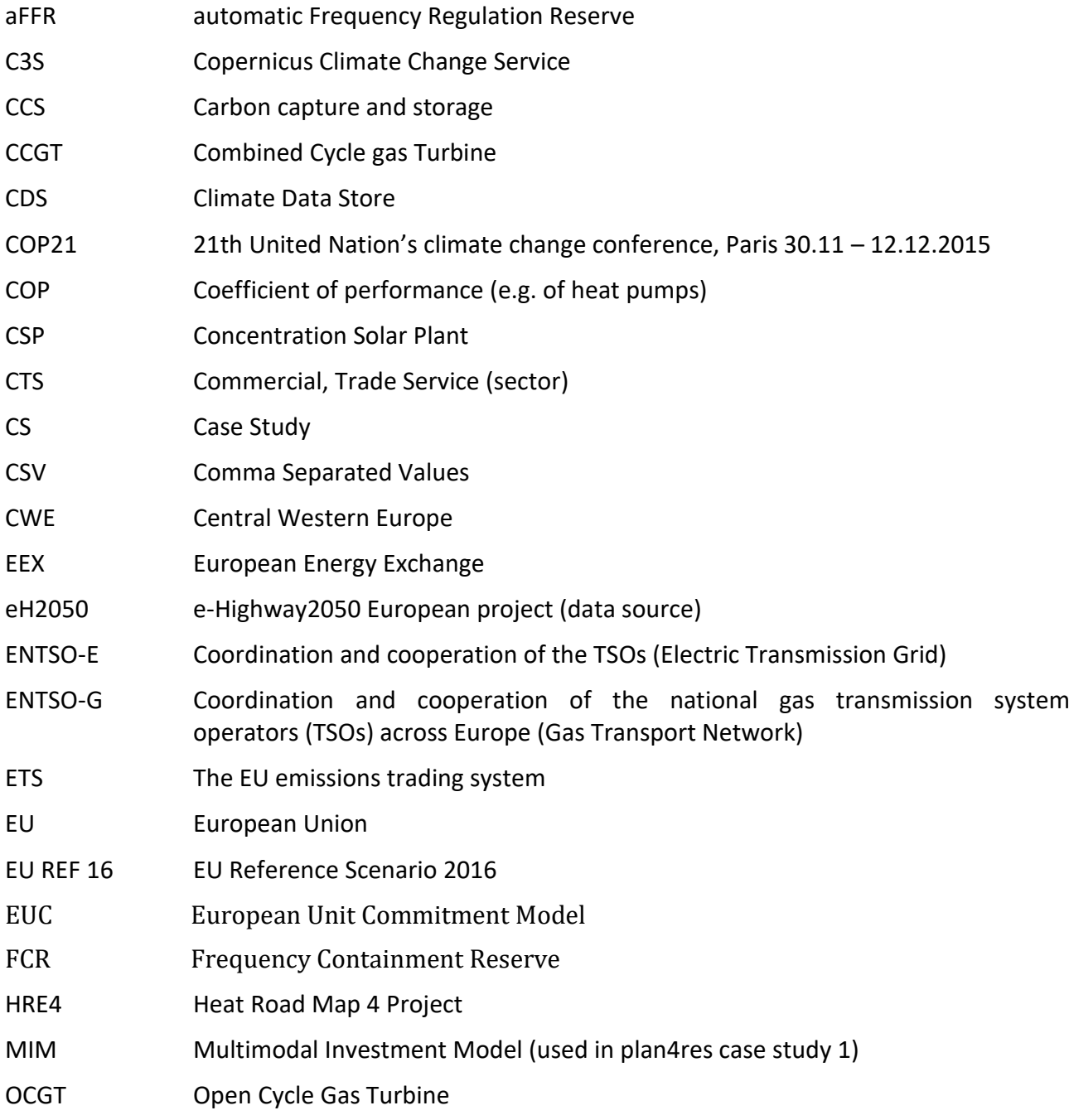

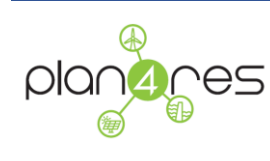

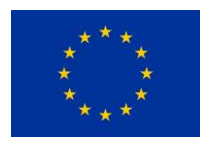

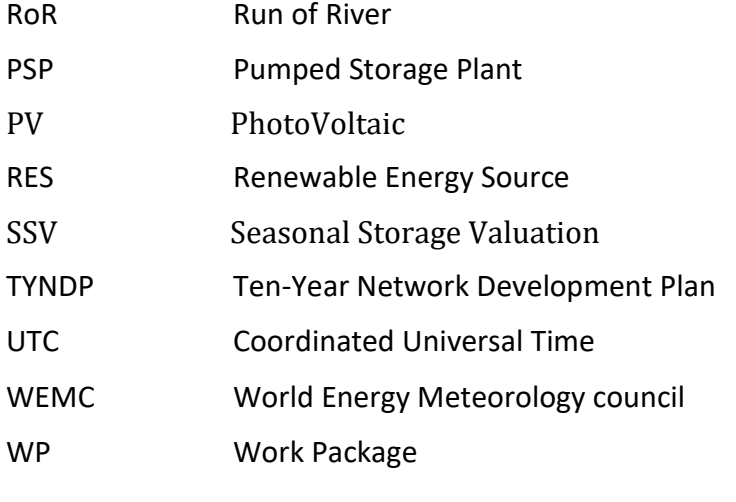

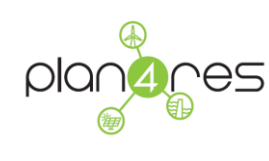

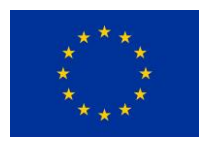

# <span id="page-15-0"></span>Glossary of terms used in this document

• Sector coupling

Sector coupling means that the energy system is composed of coupled energy carriers such as gas and energy vectors such as electricity and heating. The consequence of the sector coupling is multimodality of energy systems.

• Multi-modality (Definition transferred from communication to energy systems):

A multi-modal system processes input and delivers output in several modalities. In an energy system this means the (parallel) use of different energy modes resp. carriers usable to serve the same purpose, such as electricity and heating etc..

Example from transportation: In principle it is easy for many town dwellers to make use of multimodal transport, or in other words to make each journey with the most suitable transportation method - bus, rail or individual transport by car or bike.

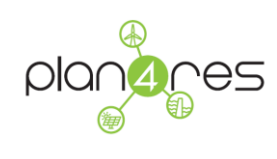

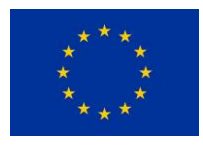

## <span id="page-16-0"></span>Executive Summary

The general objective of plan4res is to fill the gaps between the increasing complexity of the future energy system planning and operational problems and the currently available system analysis tools. Enhanced end-to-end planning and operational tools dealing with technological and market uncertainty, emerging technologies and increased sector coupling of multi-energy vectors such as heat, cold and transport will be assembled in a synergistic approach to support European system planners, operators, decision makers, regulators. The framework is divided into investment models, operation simulation models and analysis models. Having separate models allows using the most promising techniques regarding mathematical formulation and solving methods for each specific model, thus increasing the computational efficiency.

The plan4res models will be hosted on an IT platform which will provide seamless access to data and high-performance computing resources, catering for flexible models and workflows.

Therefore, a database of public data will be constructed, and three exemplary case studies will be performed to highlight the tool's adequacy and relevance.

The objective of WP4 is to provide the needed input data to the Plan4Res tool. Datasets will be needed for the following uses: (i) perform the case studies defined in WP2; and (ii) provide a public data set within the format of the Plan4Res tool.

The present deliverable describes the public repository used to store public data as well as the data format, the transformations used in each case study, and the full process we applied to obtain the public data from the raw data.

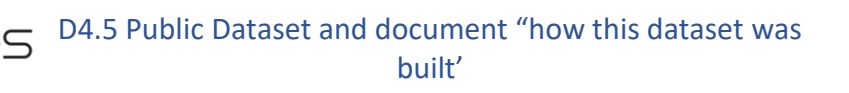

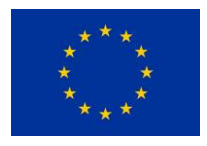

## <span id="page-17-0"></span>1 Introduction

This Deliverable starts by presenting the plan4res framework (Chapter [2\)](#page-17-1) which consists of three types of models: investment models, operation simulation models and analysis models. The separation between models allows to increase the computational efficiency of the solution methods that are applied to each specific model. Then, the next Chapter [3,](#page-30-0) describes the public repository and the public data stored in it, for each of the models developed in the three case studies. Finally Chapter [4,](#page-32-2) reports on the data sources used, and gives details on the overall process that we implemented to obtain the public datasets.

## <span id="page-17-1"></span>2 The models

In order to obtain a holistic assessment of the energy system, all relevant aspects have to be taken into account, e.g. investment & operation, grid & market, central & distributed, sector coupling. Since the modelling of these requires customized approaches, the concept of the H2020 plan4res project is to develop a framework separating individual components of the energy system into individual model blocks.

The framework is divided into investment models, operation simulation models and analysis models. The goal of investment models is to determine the optimal investment decisions for the future energy system. Different investment models are defined that are tailored towards the needs of different potential users. The core of the operation simulation model is the European Unit Commitment Model, which optimizes the operation of all assets (generation, storage, …). A Lagrangian relaxation approach enables to decouple assets and define sub-models. This modular approach also allows to only take the sub-models into consideration that are important for the respective user. Supplemental models are needed to either build or transform input data or to perform ex-post analysis e.g. transmission/gas grid calculations.

Having separate models allows using the most promising techniques regarding mathematical formulation and solving methods for each specific model, thus increasing the computational efficiency.

[Figure 1](#page-18-0) gives an overview of the plan4res model framework build within plan4res. Further details and a complete description of each model can be found in plan4res deliverable D3.1.

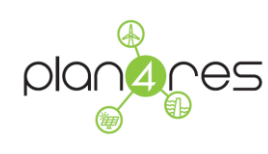

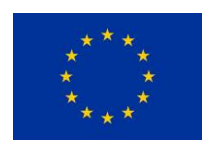

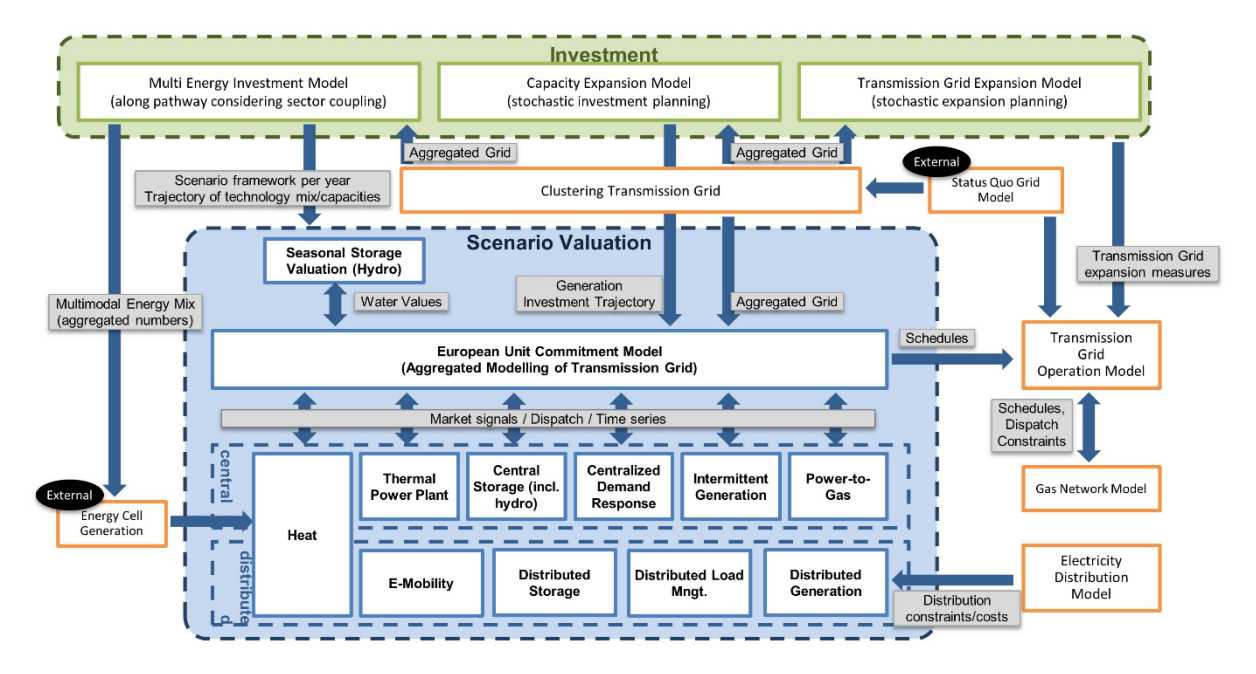

**Figure 1: the plan4res model framework**

<span id="page-18-0"></span>[Figure 2](#page-19-0) describes a potential workflow that could be designed with the plan4res models:

- First the MultiModal Investment model (MIM) is run and produces a pathway from 2020 to 2050 for the energy system. The output is mainly composed of:
	- o Installed capacity per technology/region/year (e.g. the installed capacity of PV in GWh per year and country);
	- o Demand per energy/use/region/year (e.g. the electricity demand for heating in GWh per year and per country).

Then two different workflows can be branched:

#### **Branch 1:**

 Based on the results of the MIM, a disaggregation of electric and thermal generation units is done. Within a European market simulation, the optimal operation of the energy system is determined for one specific year. The resulting operation schedules are further analysed by means of a detailed European electricity grid model to study the impact of future energy

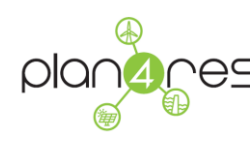

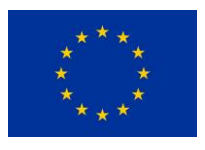

systems on the electricity grid. D4.5 Public Dataset and document "how this dataset was built' Deliverable D4.5 Public Dataset and document 'how this dataset was built' 17 / 140

- Within the multi-modal investment modelling (MIM) a cross-sectoral pathways analysis for 2020 to 2050 is done for a coupled pan-European energy system. Technology mix and investment decisions are optimized for the sectors electricity, heating & cooling, and mobility, while considering all energy vectors relevant for these sectors and demands from central (e.g. industry, CTS) and decentral (e.g. residential) prosumers.
- Gas Grid model is used to analyse whether the results from the cost-optimal operation and the projected technology mix from the MIM are feasible subject to the existing gas network infrastructure and amount of supplied gas from main gas sources of Europe such as Russia and Norway.

#### **Branch2:**

- A transmission planning model (TPM) takes the outputs of the MIM and adapts the transmission grid for the period 2020-2050. Its outputs are the exchange capacities between regions per year.
- The outputs of the MIM and of the transmission planning are used as inputs by the Seasonal Storage Valuation (SSV) and European Unit Commitment Model (EUC) which focus on the electricity system in the year 2050, with more detail (including representation of assets and accounting for uncertainties). These models will assess the feasibility and cost of the scenario built by MIM/TPM.
- Finally the Electricity Grid Model can be ran on the outputs of the EUC to evaluate the feasibility from the point of view of the electricity grid operation

<span id="page-19-0"></span>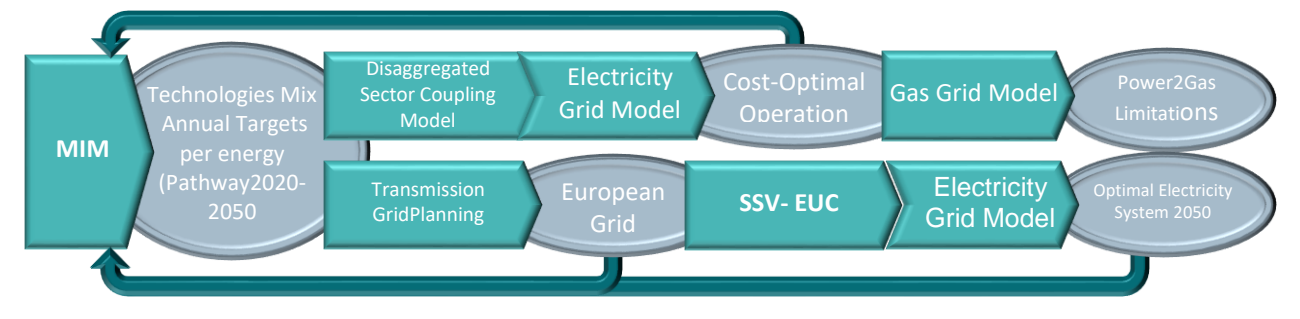

**Figure 2: plan4res Models Workflow**

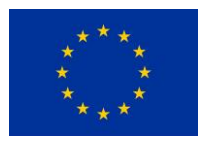

## <span id="page-20-0"></span>2.1 Multimodal Investment Model

The multi-modal investment model (MIM) is used to determine optimal investment decisions along the pathway from today to a chosen horizon of interest. Along the pathway in equal intervals, for each interval the annual early retirements, new capacity and infrastructure installations, and the hourly generation/load schedules are simulated for each implemented technology. Additional results are marginal price levels and the carbon footprint for every modelled energy carrier (commodity) and an estimated tonnage for annual  $CO<sub>2</sub>$  emissions. A graphical overview is given in figure 3.

The technological scope includes all energy-related generation and demands, relevant for the electricity, mobility, heating and cooling sectors, and covering innovative technologies like powerto-gas, too. Additionally, energy-relevant demands – and where applicable generation – from the consumer clusters industry, commercial/trade/service (CTS) and residential are considered. For modelling these are sub-clustered in 'central' prosumers (e.g. industry & large CTS) and 'decentral' prosumers (representing residential and distributed CTS).

A linear optimization model is used, comprising a set of conversion processes  $cp \in CP$ , which describe the implemented technologies by a generic "input-conversion-output" scheme in a simplified way and using a regionally resolved technology fleet approach. To enable modelling of somewhat more complex processes, a conversion process  $cp$  can comprise a set of sub-conversion processes  $cs$  reflecting all relevant energy modes involved. Necessary constraints (e.g. efficiency, energy conservations, power limitations, efficiency and temporal consistency of storage levels) are also formulated using these abstractions. The objective function considers minimization of total investment  $C^{capex}$  and operation  $C^{opex}$ :

$$
min(C^{capex} + C^{opex}) \qquad (2-1)
$$

For evaluating investment decisions, costs are aggregated over several simulated years  $y \in Y$  and discounted to a net present value in today's terms. Operational costs comprise all variable costs of all conversion processes  $cp \in CS$ , years  $y \in Y$  and countries  $co \in CO$ , including fuel,  $CO<sub>2</sub>$  emission and O&M costs which are linked to each conversion process. As side constraint the  $CO<sub>2</sub>$  emissions are minimized.

The investment and operation decisions for all time steps and all regions are determined in one single optimization run in order to achieve optimal intertemporal allocation. Several planning steps are considered (e.g. 5 years intervals) to optimize the system development until the target year of the planning horizon (e.g. 2050). In each of these planning steps the hourly operation for the entire

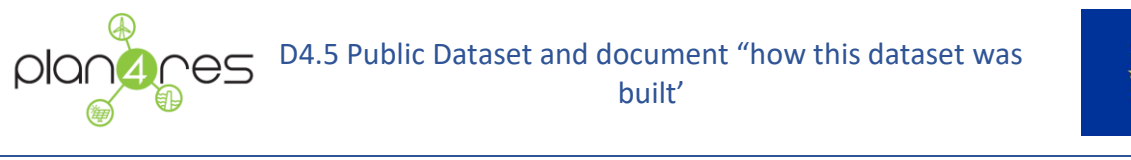

year or representative weeks is considered including operational constraints of power plants and storages.

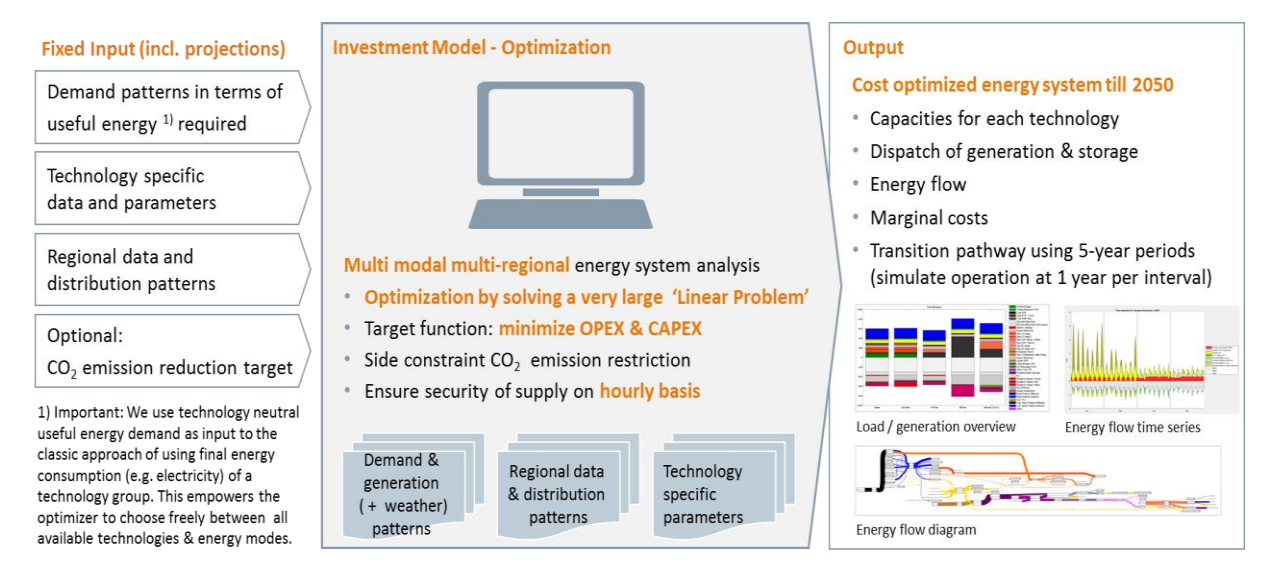

**Figure 3: Overview of the multimodal energy investment model**

## <span id="page-21-0"></span>2.2 European Market and electricity grid simulation

The European market simulation uses a sophisticated operation optimization to give a detailed view on the electricity-, heat- and electric mobility sectors, using a single year approach. The results of the MIM are therefore used for building the input data for this model. Besides the installed generation capacities for the year under investigation, the energy mix data are used as input. The concept of energy cells is used to enable a detailed modeling of distributed heating technologies. The use of detailed socio-economic data enables the construction of registers for households, commercial/trade/service (CTS) and industry within central western Europe (CWE; Austria, Belgium, France, Germany, Netherlands, Switzerland). These registers model buildings and businesses on a spatial level in these countries. For every single entry (e.g. a special household or a special business location) the registers include a predefined heat demand (warm water, space heating, process heating) with a hourly temporal resolution. Furthermore, the registers contain heat generation and storage technologies assigned to every single building/business based on the predefined energymix scenario generated by the MIM. The heat generation units might also have an interaction to the electricity sector (e.g. heat-pumps as additional electricity loads or combined heat and power (CHP)

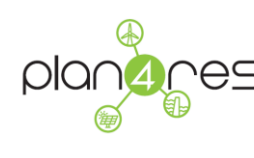

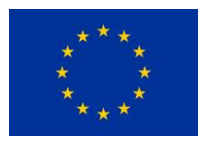

units as electricity generators), thus providing flexibility to the energy system. Within the process of building the input data these registers are aggregated to so called "energy cells". These energy cells define a regionally connected part of each country. Each energy cell contains a matrix of aggregated heat demands (as hourly timeseries) per occurring technology combination (e.g. CHP unit + gas boiler + heat storage unit) within this energy cell. Each heat demand profile is assigned an ID that clearly links this demand time series with the connected generation and storage units (e.g. generation units with ID 1,2,3 have to meet the heat demand with ID A).

For each generator within the energy cells a variety of information is provided, e.g. the heat-ID that links this unit to the heat demand profile it should supply, the power-to-heat ratio, the efficiency, the energy cell ID and more (see the powerplant database described in section 4.1). The hourly operation of those technologies has to meet the heat demand, while maximizing its profits on the electricity market and minimizing the generation costs for electricity and heat. Not only distributed generation technologies are supplying the heat demands, but also conventional power plants are used to generate heat and supply buildings by district heating or industrial companies by process heating. That means that also conventional power plants can have a corresponding heat demand ID, and thus are not solely optimized regarding the energy price.

## <span id="page-22-0"></span>2.3 Transmission expansion planning

The second Case Study (CS2) is " Strategic development of a pan-European network considering long-term uncertainties ".

The overall objective of this case study is the identification of the optimal investment decisions that a network planner needs to make over the course of many decades so as to achieve safe electric power system operation under the presence of various sources of uncertainty. The case study is conducted for the European electricity transmission system in a future world with high shares of renewable energy sources that are deployed in the system in an uncertain manner.

The associated input data will include the following.

- Investment costs associated with the deployment of electric energy storage (lithium) units at different areas of the grid;
- Investment costs associated with the upgrade of the thermal capacity of existing transmission interconnectors;
- Operational costs associated with the generation cost (i.e. fuel cost) of the thermal generation units as well as storage operation.

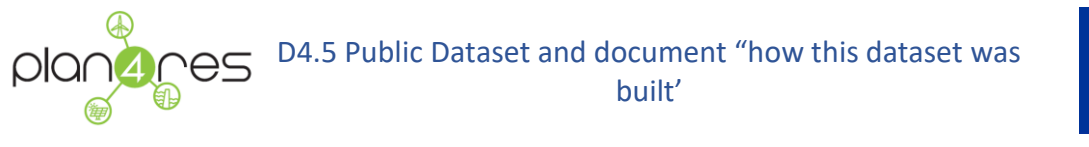

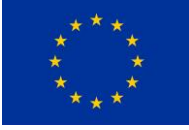

• The impact of sources of uncertainty.

In order to model the uncertainty, a scenario tree needs to be defined. This tree will consist of nodes distributed over a number of scenarios across a number of epochs. Each node will contain a particular value of the uncertain parameter (e.g. installed capacity of solar and wind generation, level of demand).

The case study models the electric power system operation over a long period of many decades and yields the optimal investment decisions. The results provide insight into how the presence of uncertainty at investment timescale affects the long-term investment strategy. Note that investments are triggered by the growth in demand and/or growth in the installed capacity of renewables, given the objective of investment and operational cost minimization.

Specifically, the focus is placed on electric energy storage as well as on network investments, when the deployment pattern of solar and wind installed capacity is uncertain and demand growth takes place under uncertainty as well. In this context, the contribution of electric energy storage is identified by studying the results of the case study in presence and in absence of this technology. Under the presence of uncertainty, this comparison will allow for the estimation of the option value of investing in electric energy storage. Note that option value of a smart technology is characterized as the net economic benefit that the specific technology brings to the system when uncertainty is taken into account.

Additionally, the case study allows for comprehending the impact of the uncertainty on the investment strategy. For this purpose, a deterministic model with perfect future foresight (i.e. no uncertainty) is solved and its results are compared and contrasted against those of a fully stochastic optimization model (i.e. with uncertainty sources included in the modelling). This comparison will lead to observations about how uncertainty may affect investment decisions.

The case study is particularly useful to stakeholders with interest in how investment decisions are affected by sources of uncertainty as well as by the availability of smart technologies.

Specifically, such stakeholders can include national and European regulatory authorities, transmission system operators (TSOs), electric energy storage investors, entities related to renewable energy development and deployment and distribution system operators (DSOs).

As mentioned, the electric power systems are expected to be radically impacted by the increasing share of variable and decentralised intermittent renewable energy sources as well as by the global effort towards greater levels of decarbonization. This global decarbonization effort undoubtedly shifts the focus of policy makers on how to ensure reliable and safe future power system operation by addressing the key challenges associated with future electric power system operation and investment.

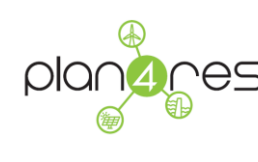

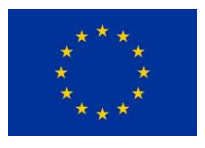

In this context, obtaining the optimal investment solution constitutes a challenging task given the longterm study horizon, which for this case study covers the period 2020-2059. In this long timeframe it is important to accurately model the electric power system operation across all major aspects, such as power flow, generation – demand power balance, limits posed by the capacity of the transmission corridors etc., while also representing the different types of technologies in a realistic manner.

The key associated modelling challenge is therefore to achieve convergence of the model within a reasonable / acceptable amount of time. Doing so requires development of advanced decomposition methodologies for stochastic optimization.

The model will yield the following results:

- Optimal investment decisions in terms of timing (i.e. when the investments will take place), magnitude (i.e. how much investment will be made), location (i.e. which system areas will be equipped with a specific investment) and type. The latter can be of the following categories:
	- o Electric energy storage;
	- o Capacity upgrade/addition for electric power transmission corridors;
- Value of flexibility (option value) of investing in electric energy storage. This value is associated with the economic benefit that this smart technology brings to the system. This value is called 'option value' because investment in electric energy storage is an option which is exercised only when the total expected net benefit is greater than the associated expected cost. Hence, the network planner will decide to exercise this option only if it is economically beneficial to the system economics. The term 'option value' stems from the financial options theory where the holder of an option has the right – but not the obligation – to exercise it when the value from exercising it is greater than the associated cost;
- Operational characteristics of deployed technologies. The analysis will also present the operation of the deployed technologies e.g. how it may affect power flows at selected transmission corridors and how it operates to achieve this.

The scope of case study 2 is restricted by the following assumptions:

- Modelling of electricity only; the modelling of other energy vectors is not included in the problem formulation;
- Modelling of the horizon, for the stochastic model, through a number of scenarios in the form of a scenario tree where uncertainty is resolved via the passage of time (i.e. the

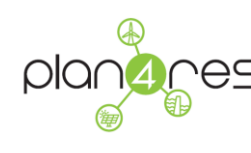

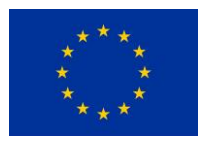

scenarios get distinguished as time progresses). Note that the deterministic version of the problem contains a single scenario so that the above scenarios will be studied in separation from each other. In addition, note that there are no sources of endogenous / decisiondependent uncertainty involved.

- Modelling only of the European electric power transmission system; the interconnections with Eurasia/Africa and other neighbouring areas are not modelled in the case study;
- Multi-dimensional uncertainty: Sources of uncertainty include solar and wind installed capacities as well as demand; other parameters of the system (e.g. fuel cost, thermal capacity of the corridors) are assumed unchanged across the horizon. However, the model is flexible enough to accommodate more sources of uncertainty should this be deemed necessary;
- Modelling of each country is represented by a single node.
- Modelling of the thirty-year span of the horizon through a number of stages (also known as epochs);
- Modelling of the electric power transmission system power flows via DC–PF (DC power flow). The assumption of DC-PF modelling for transmission system operation has been established in the literature as a norm;
- Modelling of the investment decision making in a centralized manner; specifically, each planner is considered the sole source of decision making in the model;
- Modelling of generation in a concentrated manner; essentially, each country is associated with a number of generating-unit types, and their total installed capacity is considered in the model.

Case study 2 deals with the electricity sector and specifically focuses on the following investment technologies.

Electric energy storage (lithium battery).

We model its operation which is to charge with energy at certain periods of the year and discharge it at other periods. This operation is characteristic of energy storage of any type of technology and is performed basically for the purpose of accommodating power flows in a safe and reliable manner.

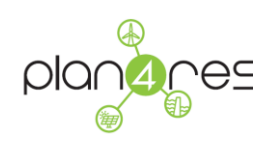

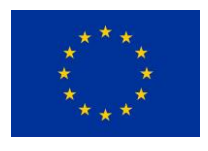

For instance, when the power flows are close to the static thermal rating of a corridor, electric energy storage can discharge and, as a result, feed local loads, thereby alleviating the need for supplying them with power from a distance generating unit. Such operation can help defer conventional network reinforcement;

Conventional network investment.

This investment refers to adding new capacity in the electrical interconnection between two countries. Technical characteristics are considered including the associated cable reactance as well as length (km).

The methodological approach for conducting case study 2 involves the following formulations:

- Stochastic optimization formulation where both technologies are available for investment: energy storage and conventional network investment. Stochastic optimization allows for the consideration of uncertainty, which can be uni or multi dimensional. When considering both technologies the formulation requires the modelling of the operation of both technologies and their effect that they can have on system operation.
- Stochastic optimization formulation where only conventional network investment is available for investment: In this case, the formulation models the investment decision problem only from the perspective of conventional network reinforcement.
- Deterministic optimization formulation where both technologies are available for investment: In this formulation, all sources of uncertainty are ignored. Therefore, the planner decides on the basis of perfect future foresight.

The evaluation of the option value will be determined by comparing the first two formulations. The effect of using stochastic optimization will be determined by comparing the first / second and third formulations.

## <span id="page-26-0"></span>2.4 Seasonal Storage Valuation Model and European Unit Commitment

Those 2 models cannot be described independently as the Seasonal Storage Valuation Model itself uses the European Unit Commitment Model for solving its inner transition problem.

This means that SSV cannot be ran without EUC, while EUC can be ran alone.

Both models share the exact same set of data.

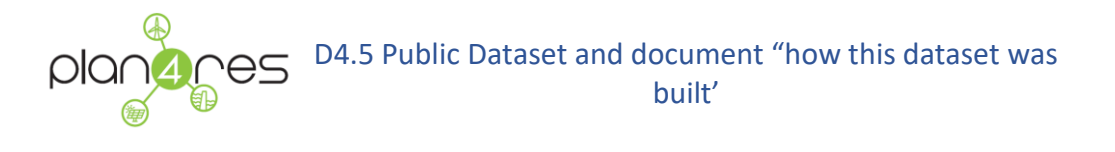

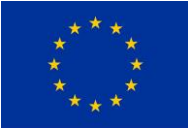

### <span id="page-27-0"></span>**2.4.1 Seasonal Storage Model**

The Seasonal Storage Model solves a mid-term problem, where mid-terms stands usually for annual. This problem consists in evaluating an approximation of the expected operation cost,  $C^{opex}(\kappa, \eta)$ , for a given vector of installed capacity, κ, under the assumption of the meta-scenario η.

The mid-term horizon is a set of stages  $S = \{s_0, s_1, ... s_n\}$  (eg. weeks), subdividing the typical period (eg 1 year) on which operation costs are evaluated. Each stage is divided in time steps  $\{t_0, t_1, ... \, t_n\}$ (eg. Hours).

Note that uncertainties (such as reservoir inflows, demand, outages or intermittent generation) are impacting operation decisions which are made dynamically along the mid-term horizon, while those uncertainties are progressively revealed and the forecasts are accordingly updated. Hence, the SSV model consists of a multi-stage stochastic optimization problem, aiming at minimizing the sum of operation costs on each stage s:

$$
C^{opex}(\kappa) = \min_{x \in X} E\left[\sum_{s \in S} C_s^{opex}(x_s)\right]
$$

Where:

•  $x = (x_s)_{s \in S}$  is the sequence of operation decisions taken at the beginning of each stage. These decisions are supposed to be non-anticipative, in the sense that decisions  $x_s$  made at stage s should only depend on the past realizations of uncertainties.

X is the feasible set associated with operation decisions. In particular, it includes the already invoked non-anticipativity constraint relating decisions to observed uncertainties. We also emphasize the presence of dynamical constraints (relating reservoir levels between two stages, ramping rates or any other conditions that involves linking adjacent time steps). This prevents us from taking decisions independently between two stages.

•  $C_s^{operator}$  represents the operational cost on the stage s as a function of decisions  $x_s$ . Notice that  $C_s^{opex}$ depends implicitly on the installed capacity k and on uncertainties revealed at stage s (demand, inflows, intermittent generation) so that the expectation appearing in (6) is related to the probability distribution of those implicit uncertainties. Furthermore, the expectation is not to be taken over the set of meta-scenarios U, since these are assumed to be given without a (probability) distribution: they represent plausible futures against which we want to hedge, but which cannot be reasonably equipped with a distribution.

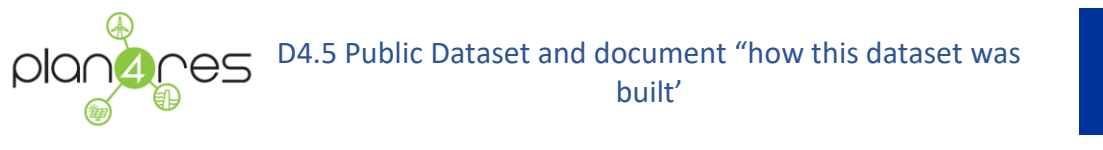

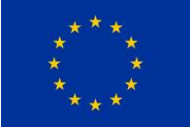

This problem is solved by time decomposition using stochastic dynamic programming. At each stage s, a transition problem is solved, involving operational cost of stage s  $\mathcal{C}^{opex}_s$  and the cost-to go function giving the minimum future operational expected cost. The transition cost is evaluated by the EUC Model (see below).

## <span id="page-28-0"></span>**2.4.2 European Unit Commitment Model**

The European unit commitment problem (EUC) solves the short-term horizon problem (short-term meaning daily or weekly), where operational decisions are provided at one stage  $s \in S$ , in a deterministic setting, taking into account the "value" that seasonal storage units can bring to the system via the cost-to-go function. The EUC occurs in two ways.

(a) The EUC optimization mode solves the transition problem of SSV with a convexification of the operational constraints. In fact, it is intended to provide cutting plane approximations of cost-2-go functions. Notice that the associated operational decisions may be infeasible since non-convex technical constraints have been convexified. The advantage is that the EUC optimization mode should run reasonably fast.

(b) The EUC simulation mode solves the transition problem, without any convexification of technical constraints. This mode is intended to provide a feasible generation dispatch, on a given sub-period. It uses the cutting plane approximations of the cost-2-go functions provided by SSV and is based on a feasible recovery heuristic ensuring the feasibility of operation decisions. The computing time required to run the EUC simulation mode could be significantly greater than that to run the EUC optimization mode.

However, in simulation mode, both investment capacities κ and approximations of the cost-to-go functions remain fixed. Therefore in total, likely, the simulation model will be faster than the optimization mode.

To compute the expected cost,  $C^{opex}(\kappa)$  post-optimization, it is more relevant to rely on feasible decisions and consequently to use the EUC simulation mode implemented sequentially for each stage s ∈ S and averaged over Monte Carlo simulations of the random vector ξ. In this fashion we can compute a stochastic upper bound on the actual optimal cost of operation for the current investment capacity κ.

Various kinds of flexibilities involving both generation, storage and consumption are dealt with:

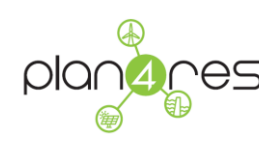

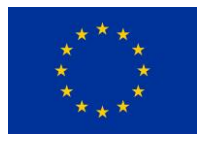

- Dynamic operation constraints of power plants (ramping constraints, minimum shut-down duration, …)
- Dynamic operation of storage (including battery-like storages and complex hydro-valleys modelling)
- Demand-Response (including eg. household dynamic consumption load-shifting or load curtailment)

The EUC can also account for both transmission and distribution networks:

- Transmission Network representation: from a copper plate approach to a 'clustered' approach with limited transport capacities.
- Electricity distribution limited capacities and reinforcement costs

## <span id="page-29-0"></span>2.5 Gas Network Optimization Model

In this project, the connection of the electricity sector with the gas sector by power-to-gas (P2G) and gas-to-power (G2P) is of particular interest as the gas grid allows the storage and transport of energy. This connection adds flexibility to the energy system as a whole.

The gas network model verifies the gas transport requests, which result from the electricity grid operation, subject to the existing gas transport network infrastructure. These gas transport requests include the demand of G2Ps and the amount of gas injected to the network by P2G. Besides, the model is used to compute the limits implied by the physical properties of the gas network to the application of P2G and G2P. These limits represent the input to the European market simulation.

For the verification of the gas transport requests, we need to know whether a feasible configuration exists for the given gas network to route the amount of demanded gas. In the gas network operational context, energy transport demands are called nomination. Whether a network allows a feasible operation for a given nomination is computed in a "NOmination VAlidation" model, or NOVA [1].

NOVA is a physical-flow based gas network model that includes pipelines and active components of the gas network such as compressor stations and control valves. The gas flow in the arcs by a pressure difference between the end nodes. A quadratic constraint in the model implies this relation. Active components such as compressor stations and control valves control the flow of gas by controlling the node pressure. They disable a particular arc when they are in bypass. The states of the active components are modeled as integer variables, while the node pressures and the gas flow on arcs are continuous. NOVA represents a Mixed Integer Nonlinear Problem [14-16]. It also includes constraints for compressor station models [1] [2] [3]. It also includes constraints for compressor station models [3] [4].

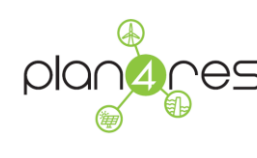

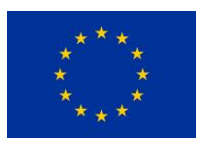

NOVA is a feasibility problem that returns either a feasible gas flow for a given nomination vector or infeasibility. The output of NOVA includes flow values through pipelines, configurations of the active network devices such as compressors, and the pressure distribution in the network.

The NOVA assumes a stationary gas network model, i.e., it does not consider the dynamic effects of gas transport. One consequence is that the gas inflow and gas extraction has to be in balance for any feasible nomination vector.

The inputs of NOVA are network topology data defining the physical network, and a demand profile in terms of in- and outflows of gas. This demand profile includes the main gas sources for Europe such as Norway and Russia, and demand of consumers of gas as well as the output of European market and electricity grid simulation. The consumers of gas include household and industry consumers, and output of European and electricity grid simulation constitutes the amount of gas required by G2P and injected to the network by P2G.

## <span id="page-30-0"></span>3 The plan4res public repository

This chapter presents the repository used to store the public dataset and the conventions deployed to name the files, the format they should have when saving it, and the main transformations. Model by model the chapter describes the relevant files and their format.

The public repository is hosted by Zenodo : a general-purpose open-access repository developed under the European OpenAIRE program and operated by CERN. In particular the plan4res data are available at the following web page

### **<https://zenodo.org/communities/plan4res/>**

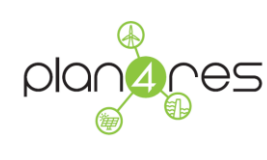

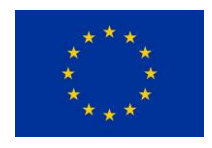

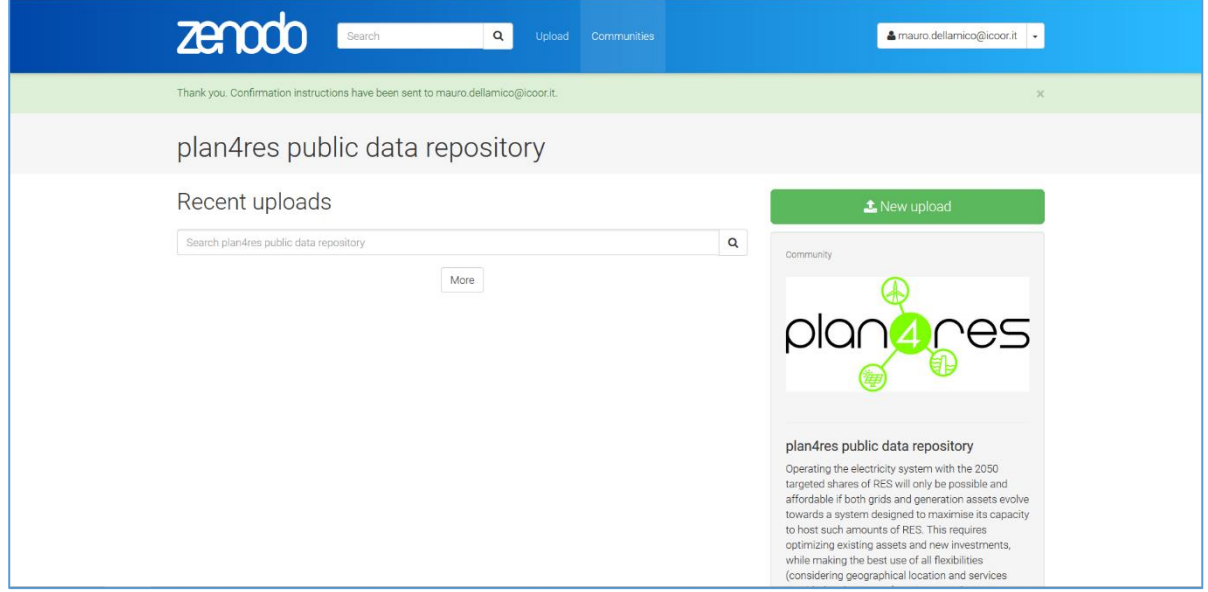

Each file is stored using the Zenodo policies and facilities which allow to accompany the data with a set of information on the author, the format, the licence of use etc. Each file is given a DOI (Digital Object Identifier) which is a worldwide unique identifier.

The Zenodo web pages allow to apply a wide set of filters to list the files and select the required data from the repository.

## <span id="page-31-0"></span>3.1 The common plan4res data Format

All the input files are given as CSV or Excel files. CSV files can be grouped as sheets in one Excel file.

All data files are named according to the plan4res File Name convention, and their format is following the prescriptions of the plan4res data format.

#### <span id="page-31-1"></span>**3.1.1 File naming Convention:**

PROVIDERID\_DATASETID\_DATADATE\_DOWNLOADDATE[\_SERIAL][\_SLICEID][.FT]

- PROVIDERID is the name of the source provider (eg. "Eurostat", "EDF", …)
- DATASETID is a data-curator-defined name like "Power-demands\_DE\_2010-2015"
- DATADATE is an [ISO 8601/RFC3339 t](https://tools.ietf.org/html/rfc3339)imestamp
- DOWNLOADDATE is an [ISO 8601/RFC3339 t](https://tools.ietf.org/html/rfc3339)imestamp

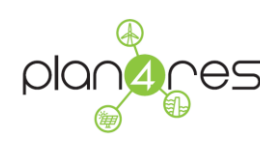

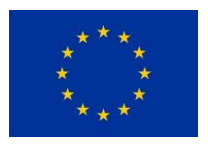

- SERIAL is an (optional) data curator defined serial identifier like v0001, or another timestamp, or a string
- SLICEID is an (optional) numeric index, possibly with padding zeros to allow alphabetic concatenation by globbing/wildcarding ('cat X  $Y$  D1 D2 \*.FT')
- FT is an (optional) file type designator : .csv, .nc4, …

All strings cannot use ' ' (double-underscore)

### <span id="page-32-0"></span>**3.1.2 Format**

The general format of sheets/CSV files is as follows:

- 1. One Optional row(s) with identification information
- 2. One optional row with units of all data
- 3. One row containing column labels
- 4. Serie of Rows containing the data (consistent with column labels)

#### <span id="page-32-2"></span>**Columns that are not used may be skipped.**

### <span id="page-32-1"></span>**3.1.3 Description of geography**

Each dataset is linked to a geographical area that may be partitioned. Different partitions may be used for dealing with different levels of constraints or computations.

Those partitions are described in files or sheets named ZoneHierarchy or ZonePartition, that follow the same rules:

The first column 'Level1' lists the lowest level partition. The partition 'level2' is a higher level partition, meaning that the regions in Level2 are larger than the regions in level1, and each region in level2 is composed of a list of regions in level1. Level3 partitions again are bigger than level2. At each level we may have different partitions obtained by regrouping regions differently (here we have 2 different ways of grouping the regions of level2: level3part1 and level3part2).

- $\bullet$  Level1 = identifier of the first level zone (e.g., datazone) string
- Level2= identifier of the second level zone (e.g., cluster) string
- $\bullet$  Level3Part1 = identifier of the third level zone (e.g., region), in a first partition string
- Level3Part2 = identifier of the third level zone (e.g., region), in a second partition string
- $\bullet$  Etc.

A row with values L1, L2, L31, L32 … means that zone L1 belongs to second level zone L2, and this zone belongs to third level zones L31 and L32, …; Each L1 belongs to a unique L2; Each L2 belongs

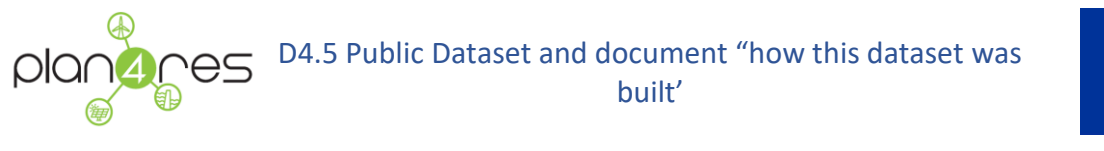

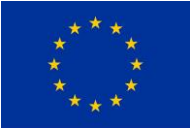

to a unique L3 for the first partition, and to a unique L3 – that can be different- for the second partition, etc…

The [Figure 4](#page-33-1) below illustrates this.

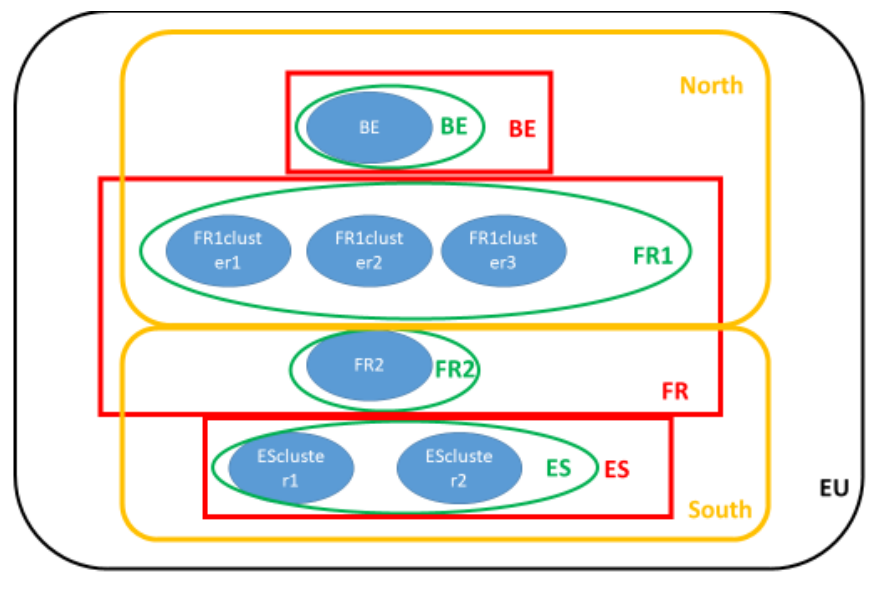

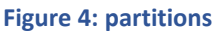

<span id="page-33-1"></span>In Blue: Level1; in Green: level2, in red and orange: level3 (partition1 and partition2), and in black level4. Here there are 7 zones in level1, that are aggregated in 4 level 2 clusters: BE, FR1, FR2 and ES. Each level1 zone belongs to a unique level2 cluster. At level3 there are 2 partitions: Level3part1 partitions the 4 clusters as North=BE+FR1, South=FR2+ES while Level3part2 partitions the same 4 clusters as BE=BE, FR=FR1+FR2 and ES=ES.

Specificities: When used for transforming the data by using aggregation/disaggregation, different partitions for 1 level cannot be used. They are used only for dataset for running the models.

## <span id="page-33-0"></span>**3.1.4 Description of data linked to partitioned zones**

#### **Labels**:

- **Type**, **Name** and **ID** are optional columns that are used as identifiers. Type may be used to identify the source, use or sector for energy (e.g. heating, cooling, etc.); Name is used when names can be associated to data and ID is a unique identifier of the row (string)
- **Zone** = Name or identifier of the zone (string)
- **Datazone\_ID =** optional identifier

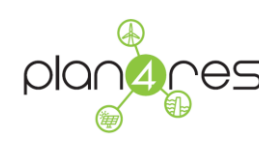

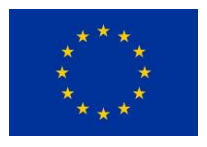

- **Value** = numeric value
- **minValue** = numeric min value, to be specified (optional)
- **maxValue** = numeric max value, to be specified (optional)
- **Profile\_TimeSerie** = label of the timeseries (string or csv file) associated with the row (optional)
- **Unit** = unit of energy values (string) (optional)
- **Year** = numeric year: the aggregation is done for the given year (optional)
- **Scenarios =** number of the scenario (optional)

#### <span id="page-34-0"></span>**3.1.5 Timeseries**

Timeseries are described in CSV files or Excel sheets.

Time Series Format:

#### **Headers:**

- **1 line of identifiers of the data included in the file**
- **1 (optional) line identifyiong the scenarios**

#### **Labels:**

- **Timestamp [UTC]** is the first label: reports the timestamps of the time series in UTC format
- **next labels** are the "names" of the timeseries (one for each column) in that case these names correspond to the field **Profile\_Timeserie** in ZoneValues, or the identifiers of the scenarios (for scenarised timeseries). In that case the field in ZoneValues is the name of the csv file (toto.csv).

#### <span id="page-34-1"></span>**3.1.6 Interconnections**

Labels: Link Name, Link Type, Direction, Link Origin, Link Destination, MaxFlow, Impedance

- Link Name / Name = name of the link (string)
- **Link Type / Type**= identifier (string) : describes if line is AC, DC.....
- **Direction** = Bidirectional/ Unidirectional
- Link Origin / StartLine = starting Zone for the link (string, as in ZoneHierarchy)
- **Link\_Destination / EndLine** = ending Zone for the link (string, as in ZoneHierarchy)
- **MaxFlow / MaxPowerFlow** = maximum capacity of the link

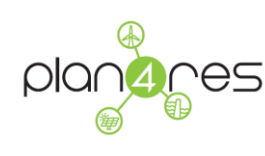

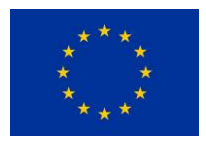

- **MinFlow / MinPowerFlow** = minimum capacity of the link (for unidirectional should be 0, for bidirectional should be –capacity in the other direction)
- **Impedance** = impedance of the link (may be NULL)
- **Year =** numeric year: the aggregation is done for the given year
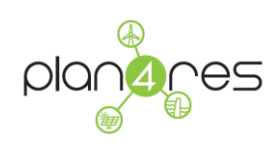

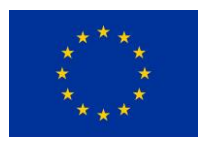

# 3.2 Multimodal Investment Model - Files

This section describes the data used in the multi-modal investment model (MIM) whose aim is to determine optimal investment decisions along the pathway from today to a chosen horizon of interest.

### **3.2.1 MIM Geographical Scope**

 Geographical scope for modelling potential pathway for a future multimodal energy system is Europe. Due to computational limitations geographical resolution has been limited to country level. This includes the EU-27 states, excerpt the islands Malta and Cypress, plus Switzerland, Norway, UK and the Balkan regions. Lichtenstein, Monaco, Vatican City are excluded, since these countries are responsible for only a very small share of the energy demand and generation of Europe.

Definition of modelling clusters / cell for MIM modelling:

- Kosovo and Serbia are modelled as SERBIA to improve (historical) data quality and availability
- There are no extra-European cells included. Energy resp. commodity imports and exports are modelled as 'virtual conversion technology installed' at the regions, where the imports are required.
- The north sea and the baltic sea provide excellent wind conditions for future energy harvesting from offshore wind power. To include modelling of these opportunities three additonal regions have been created, which cannot be connected an individual state, but to Europe itself.
- Format Zone Hierarchy Data
	- $\circ$  Level 1 describes the regional energy cell (here country level)
	- $\circ$  Level 2 describes the regional cluster, aggregating many cells of Level 1

For countries level 1 and Level 1 are the same on the geographical level currently used for MIM modelling, but e.g. the two North Sea cells NSA and NSB can be combined to a cluster NorthSea.

o Level 3 describes the supra regional cluster, here Europe, consisting of regional clusters of Level\_2

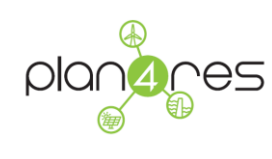

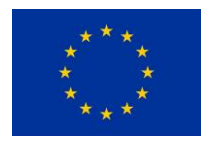

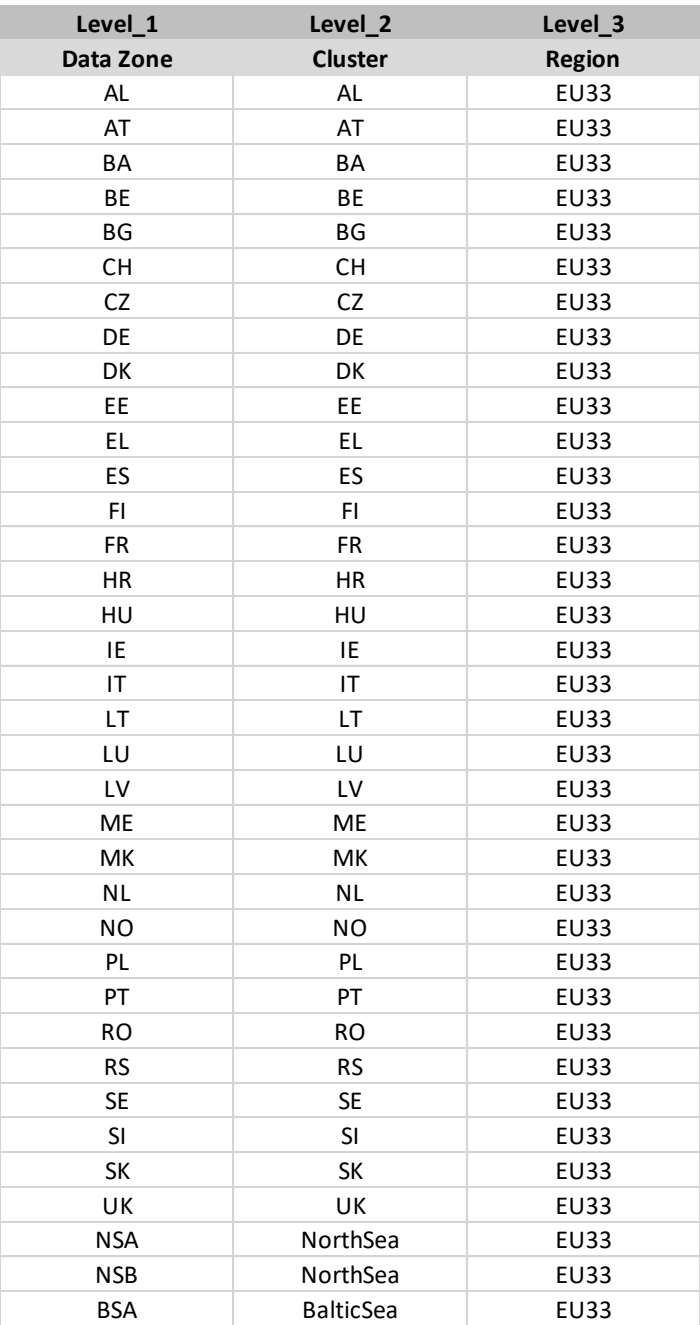

**Table 1: Format Example Zone Hierachy MIM\_EU33**

(Regional) Curing Rules in MIM

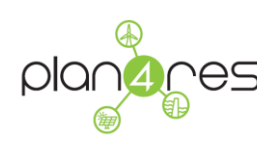

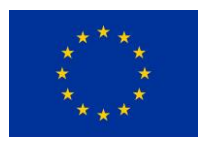

When combining data sets from different data sources often issues with missing data pop up. These data 'gaps' have to be cured in an appropriate way. It must be distinguished between regional gaps (data from some regions available, but some are missing) and temporal gaps (data is missing or of bad quality along the timeline).

The external data sets, used to construct the input data sets for MIM modelling, provide data with good temporal quality at hourly resolutions for the reference year 2015. Thus, no temporal curing of the data was necessary.

Some (external) data sets do not always include data for all regions requested for modelling. Data for some countries are missing. For regional curing two curing rules have been defined:

o Curing rule 'weighted mean from socio-economic analogous' countries (short 'weighted mean'):

> $Data_{gap country} = mean\left(\frac{Data_{neighbor country,i}}{_{VDI}}\right)$  $\frac{N_{\text{comp}}}{k_{\text{P}}k_{\text{p}}k_{\text{p$

Curing by 'weighted mean' will be chosen whenever the data type to be cured is dependent on socio-economic KPIs, e.g. population or GDP.

Examples are transport demand of freight (KPI: GDP) or persons (KPI: population), or the process heating demand of large industries, which can be correlated in  $1<sup>st</sup>$  order estimation to the GDP of a country with 'socio-economic analogous' status.

'Socio-economic analogous' countries are chosen in a way that, e.g. they have a similar level of wealth, earnings, energy consumption per capita or GDP if compared with the region the data is missing.

 $\circ$  Curing rule mean of 'neighbouring countries (with similar weather conditions)' (short 'mean of neighbours'):

$$
Data_{gap country}^{cured} = mean(Data_{neighbor country,i})
$$
 (3-3)

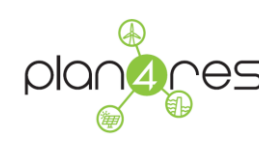

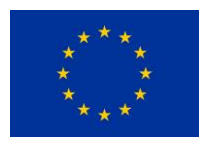

Curing by 'neighbours' is chosen whenever the data to be cured is independent on socioeconomic KPIs, but on geography or weather conditions. Examples are temporal PV, Wind Onshore or space heating demand.

Sets of 'socio-economic analogous' countries or 'neighbour' country' used for curing are listed in table below:

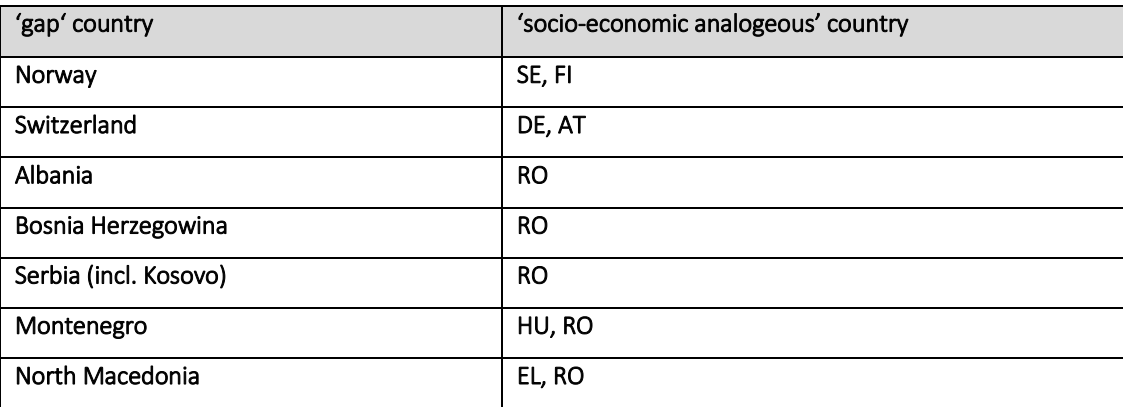

**Table 2 Allocation table for data curing by rule 'weighted mean from socio-economic analogous' countries**

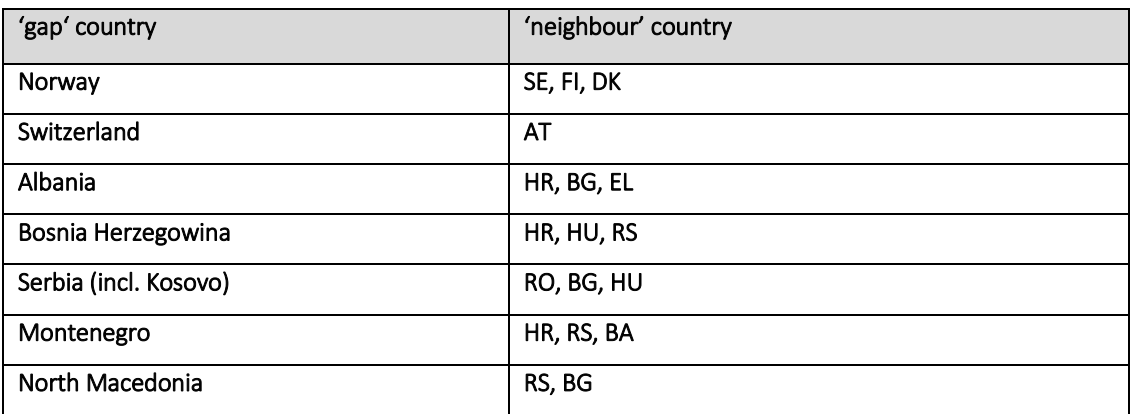

**Table 3 Allocation table for data curing by rule 'mean of neighbour'** 

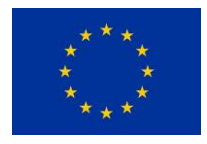

## **3.2.2 MIM Technical Scope**

Multi-modal investment modelling requires a huge bunch of flower basket generation and demand relevant to the energy consuming sectors Industry, CTS, Residential and Mobility, and their relevant energy carriers, including, e.g. electricity, thermal energy in terms of heat & cold, transport amount used for Mobility needs, liquid/gaseous fuels, and chemicals.

Additionally, balancing of energy-related CO2-emissions from the above-mentioned technologies and carriers is implemented. Although, non-energy related emissions, e.g. from agriculture or chemical processes, are excluded.

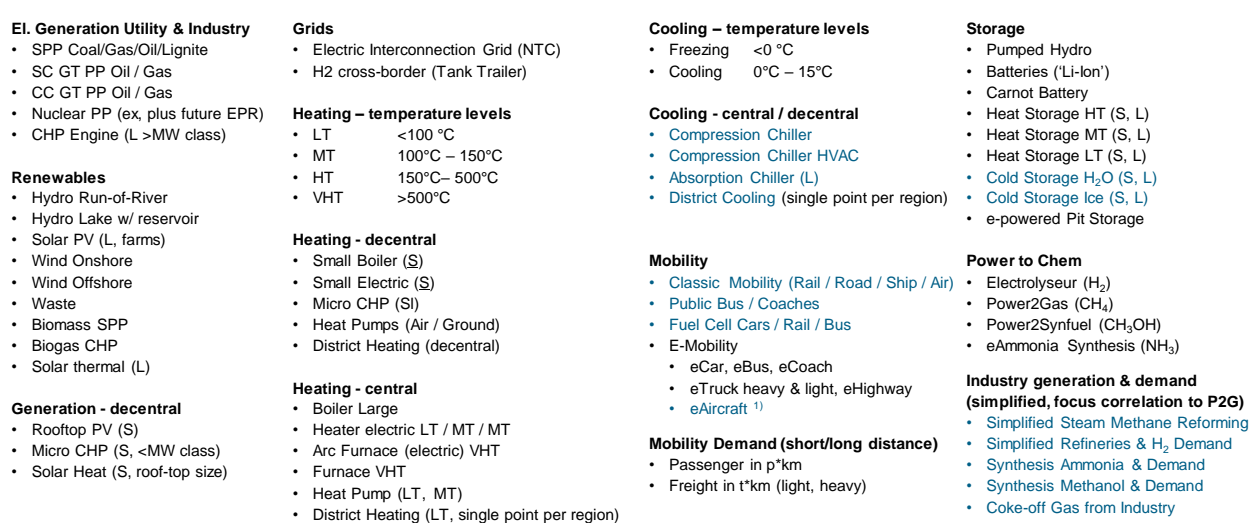

**Table 4 Multi-Modal Investment Model – list of implemented sector coupling technologies**

In order to simplify the linear problem to be solved, technologies are represented as simplified conversion process CP, consisting of tuple of sets of sub-conversion processes (CS, CO<sub>In</sub>, CO<sub>Out</sub>), where CS characterizes a sub-conversion process consuming input energy carrier  $CO<sub>In</sub>$  and generating output commodities  $CO<sub>out</sub>$  typical with limited efficiency. Whenever possible, CP names are constructed by predefined parts in order to increase readability of the description.

To facilitate a) consideration of the 'historically grown' existing technology mix and already installed capacity base and b) testing of public policies while MIM modelling, conversion process or technologies can be further distinguished in sub-types:

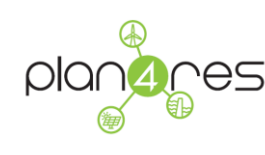

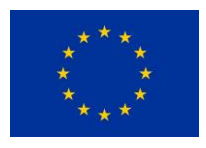

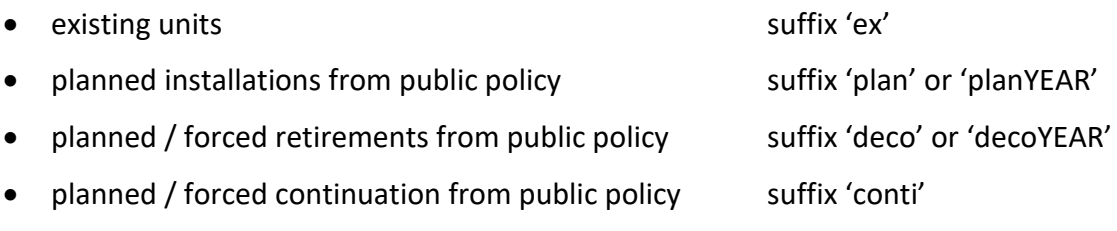

For presentation of results these sub-types are aggregated to one technology representation.

## **3.2.3 MIM Temporal Distribution and Temporal Regional Distributions**

The MIM model uses time dependent data to include given load and or temporal generation patterns for a representative year of usually 8760h. This is necessary, e.g. when simulating volatile generation from renewable energy sources, or dealing with heating and cooling demand, which are highly dependent on regional weather conditions.

Often these characteristic temporal patterns differ from region to region. Then a time profile for each energy cell must be provided. These sets of time profiles are merged into a temporal regional distribution (short TRD).

If regional discrepancies are low a simplified approach by using only one temporal distribution (TD) for all regions can be used. Usage of TD for all regions improves solving speed dramatically and should be considered wherever possible.

To ensure consistent modelling, all temporal demand or generation profiles must be based on the same reference year within one model run, here 2015.

• Pre-Processing 'normalisation' of temporal profiles

To facilitate fast solving times all temporal profiles are normalised before using them within MIM modelling. For TD as well as for TRD profiles two types of normalized representations must be distinguished:

• TRD CAP / TD CAP

A time profile normalized in a way that the maximum available power =! 1 by dividing all hourly values by their max value (suffix CAP) within a region.

The integration of such a profile results in the nominal full load hours (FLH) per region.

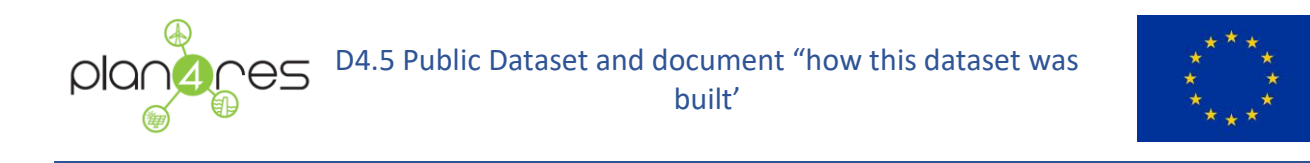

The multiplication of this profile type with the installed base results in the absolute hourly generation or consumption by this technology.

• TRD OUT / TD OUT A time profile normalized in a way that the integration over one year =! 1 by dividing all hourly values by the sum of the whole year within a region.

### Format Time Profile Data (TD/TRD)

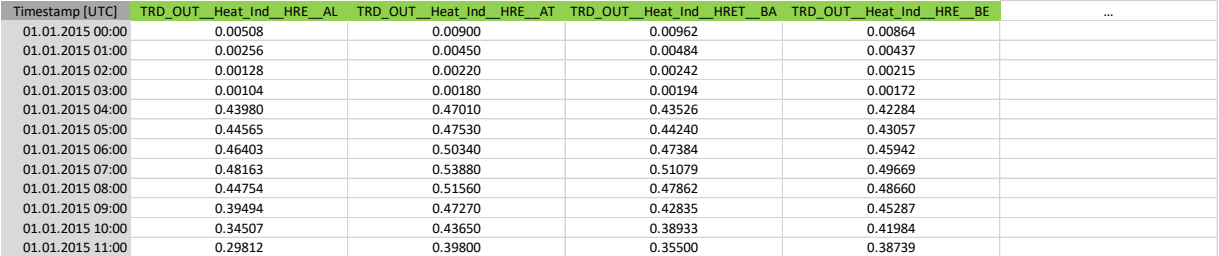

**Table 5: Format example TRD / TD**

- o Colum 1: Timestamp [UTC]
	- $Row 2 to ...$

A UTC conform time stamp code, listed here for data of the reference year 2015 resulting in 8760 data rows for hourly resolution

- o Columns: 2 to …
	- Row 1: (case TD\_CAP / TD\_OUT) TD name of the temporal distributions name without region name as prefix. In case of several columns with different names, every column represents an individual TD profile
	- **Row 1: (case TRD CAP / TRD OUT) TRD name with a suffix representing the** corresponding region name separated by '\_\_', resulting in X data column per TRD with X equal to number of all regions to be modelled
	- Example (format style: "TRDname REGIONname") Regional temporal distribution for individual heating demand (fraction of energy demand in every hour related to a global energy demand  $\rightarrow$  OUT)
		- TRD\_OUT\_HeatInd\_2015\_HRE AL ... for Region AL

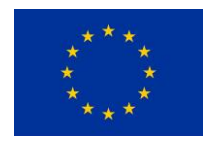

- TRD\_OUT\_HeatInd\_2015\_HRE \_\_AT ... for Region AT
- TRD\_OUT\_HeatInd\_2015\_HRE\_OUT\_\_BE ... for Region BE and so …

NOTE: If no TRDname token is given in the string headlines of columns 2 and following, but only a zone or region indicator, then the TRDName is indicated in the data filename.

o UNITS: Within MIM modelling every TRD or TD used as input data has arbitrary unit and has been normalized as indicated by the TD/TRD name suffix  $(\rightarrow '$ OUT' or 'CAP' – definition see above)

Created TD Datasets:

Generic uniform time profiles: TD\_OUT\_Uniform and TD\_CAP\_\_AllOne

These time profiles are created to enable enforcement of

- $\circ$  uniformly spread power by setting in all time steps the value = 1 (AllOne) indicating max power for every 8760 hours (results in 8760 FLH)
- $\circ$  uniformly spread energy consumption or generation of the annual energy demand by setting in all time steps the value = 1/8760 (Uniform) resulting in 1.
- Industrial process heat demand patterns

The TD profiles listed here have been implemented to enable simulation of typical industrial process heating demand patterns. They have been created from the [HOTMAPS] by using transformation rules, as stated in the data set, set to create typical generic process heating demand patterns for the reference year 2015.

From the provided data for every temperature level industry sub-types can be identified, which dominate the time profile shape of process heat demand on the particular temperature levels most. These are:

- $\circ$  Chemical industry:  $\rightarrow$  TD OUT CHEM and is applied as dominant player to the corresponding heat demand on temperature levels VHT and LT.
- o Iron & Steel industry:  $\rightarrow$  TD OUT IRON and is applied as dominant player to the corresponding heat demand on temperature levels VHT.

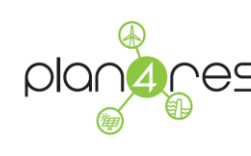

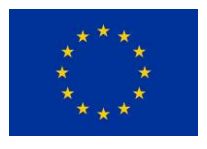

- $\circ$  Pulp & Paper industry:  $\rightarrow$  TD\_OUT \_ PAPER and is applied as dominant player to the corresponding heat demand on temperature levels HT and LT.
- $\circ$  Food & Beverage industry:  $\rightarrow$  TD OUT FOOD and is applied to the corresponding heat demand on temperature levels MT, HT and LT.
- Individual Road Transport Demand: TD\_CAP\_\_RoadCar

This time profile has been created to consider temporal transport patterns in Mobility. They have been created from the [HRE4] dataset and are normalized to 'CAP' style.

• Individual Road Transport Demand - Parking: TD\_CAP\_ CarPark

This time profile has been created to enforec the fact that eCars can't be charged if the vehicle is moving.

It was created by simply subtracting TD\_ CAP\_\_RoadCar from the max value 1, indicating limitations of charging of eCar batteries when the car is driving.

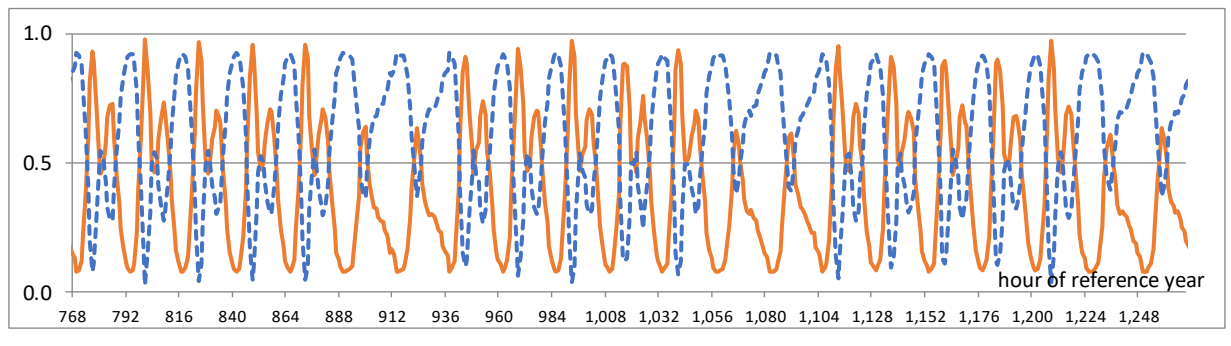

**Figure 5 Transport demand pattern in Mobility for individual road transport (solid, TD\_ CAP\_RoadCar) and charging power limiting parking profile (dashed, TD\_ CAP\_CarPark)**

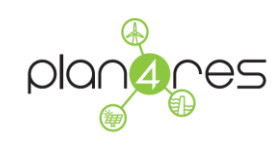

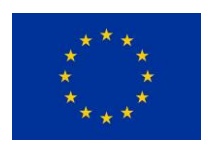

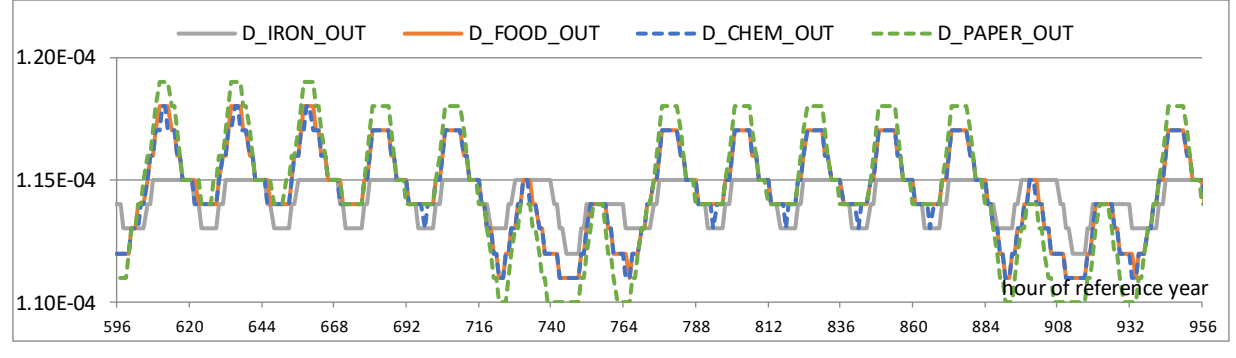

**Figure 6 Generic process heat pattern from various industrial demands**

### Created TRD Datasets:

• PV generation: TRD\_CAP PV\_2015\_NINJA

Simulated generation data from dataset [NINJA], curing has been done for countries AL, BA, ME, RS using rule 'mean of neighbours'.

• Wind Onshore generation: TRD\_CAP WindON\_2015\_NINJA

Simulated generation data from dataset [NINJA], curing has been done for the Balkan countries AL, BA, ME, RS using rule 'mean of neighbours'.

• Wind Offshore generation: TRD\_CAP\_WindOFF\_2015\_NINJA

Simulated generation data from dataset [NINJA], curing has been done for EL, HR, SI and PL using rule 'mean of neighbours' from neighbours with wind offshore potential.

Note: The following countries show no (no access to sea) or only very low potential for Wind Offshore Power. Thus, regions SK, RS, MK, HU, CZ, CH, AT, LU, and BA, AL, ME and are set to zero ( $\rightarrow$  no 'usage' of offshore wind power considered in modelling allowed)

The wind offshore generation profiles for the open sea cells of NS-A, NS-B, BS-A have been created as mean of their coastal states.

Hydro In-Flow: TRD\_OUT\_\_HydroRoRa\_HRE4

Historical generation data from data set [HRE4] was used, curing has been done for NO, CH, AL, BA, MK, ME using rule 'mean of neighbours' of neighbours.

Solar thermal generation: TRD\_OUT\_\_SolarThermal\_HRE4

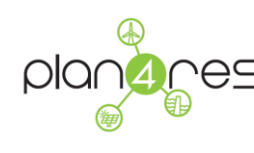

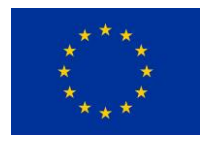

Historical generation data from dataset [HRE4], curing has been done for NO, CH, AL, BA, MK, ME using rule 'mean of neighbours' of neighbours with wind offshore potential.

• Individual (Space) Heating Demand: TRD\_OUT HeatInd\_2015\_HRE4

Historical demand data from data set [HRE4], curing has been done for NO, CH, AL, BA, MK, ME using 'weighted mean' countries.

• Individual (Space) Cooling Demand: TRD\_OUT \_ Cool\_2015\_HRE4

Historical demand data from data set [HRE4] was used, curing has been done for NO, CH, AL, BA, MK, ME using 'weighted mean' countries

Exogenous Electricity Demand: TRD\_OUT\_ElectricityExo

Historical consumption data of total electricity demand can be downloaded from several sources. For MIM modelling purposes this time profile cannot be used directly. Instead a regional time profile cleared from the electricity demand contributions of heating, cooling and mobility must be used.

Thus an 'exogenous electricity demand' is defined, which describes the residual electricity demand without contribution of the modelled sectors and technologies representing all left - and not modelled - energy consuming technologies, e.g. from lighting, television, washing machines etc.

Construction TRD\_OUT\_ElectricityExo

With knowledge of particular electricity demand in the references year this 'cleared' exogeneous electricity demand profile the 'exogeneous electricity demand' reginal temporal profile is created by subtracting from the total electricity consumption profile reference year 2015 (available from source ENTSO-E Power Statistics the particular regional hourly electricity demands from space cooling, space heating and industrial process heating, as well as the electricity demands for mobility, calculated with known TRD and annual electricity demand  $D_{el,x,i}$  for electricity consuming technologies *i* of these sectors in every region x.

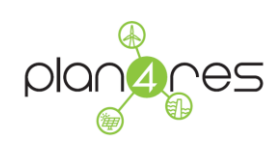

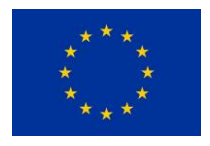

$$
D_{el,x}^{ExoElectricity} \cdot TRD_{t,x}^{ExoElectricity}
$$
\n
$$
= D_{el,x}^{TotalElectricity} \cdot TRD_{t,x}^{TotalElectricity}
$$
\n
$$
- \sum_{i} D_{el,x,i}^{Sheat} \cdot TRD_{t,x,i}^{Sheat} - \sum_{i} D_{el,x,i}^{Pheat} \cdot TD_{t,i}^{Pheat}
$$
\n
$$
- \sum_{i} D_{el,x,i}^{cooling} \cdot TRD_{t,x,i}^{Cooling} \sum_{i} D_{el,x,i}^{Mobility} \cdot TD_{t,i}^{Mobility}
$$

Note: Final energy demand electricity can be found in [HRE4] and [EU REF16], too.

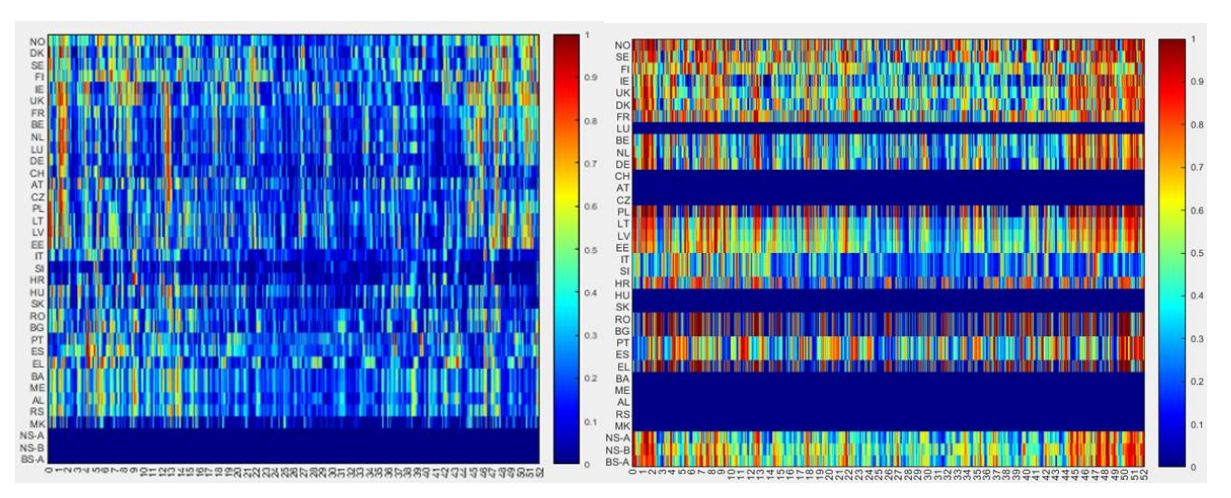

**Figure 7 Temporal regional distribution for reference year 2015 of left: electric generation by wind onshore power; right: electric generation by wind offshore power (y-axis: regions; x-axis: reference year [week])**

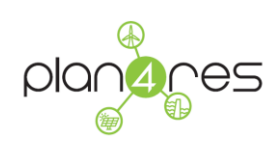

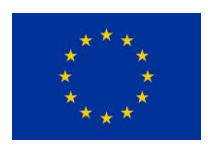

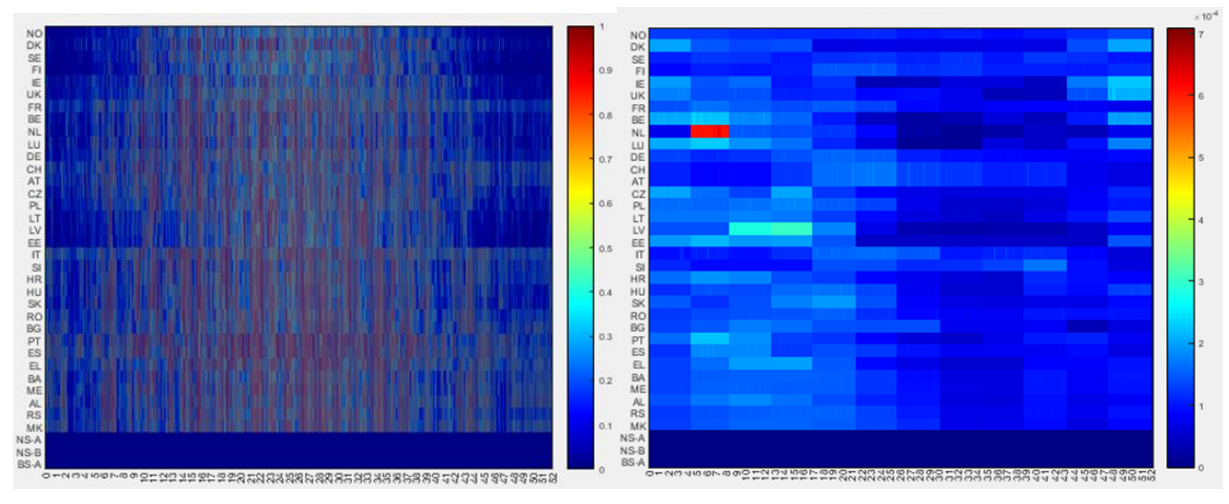

**Figure 8 Normalized temporal regional distribution for reference year 2015 of left: electric generation by photovoltaic; right: electric generation from run of river hydro power (y-axis: regions; x-axis: reference year [week])**

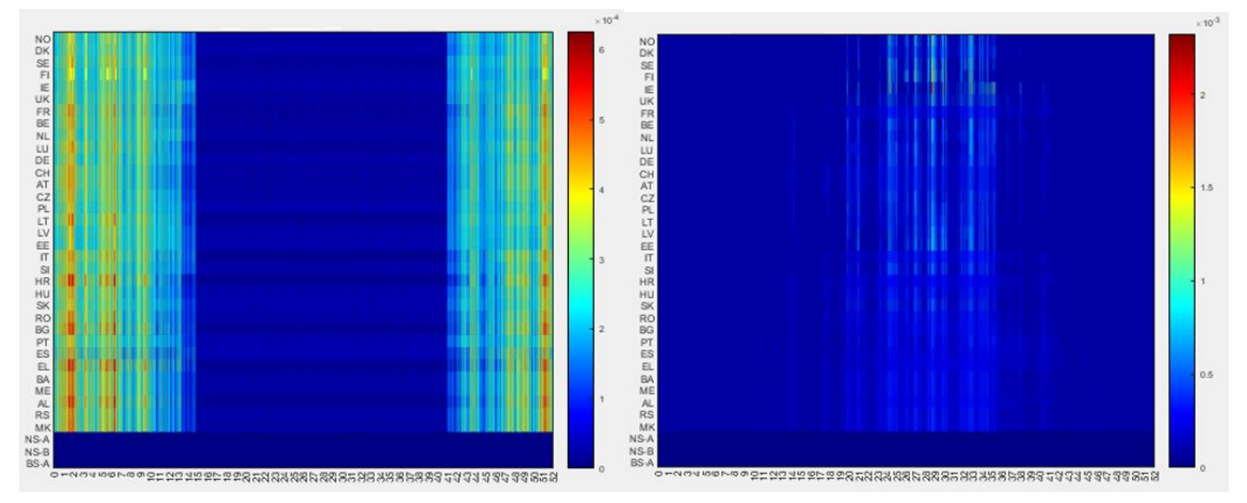

**Figure 9 Temporal regional distribution of the hourly energy demand for reference year 2015 by left: space heating demand; right: space cooling demand (y-axis: regions; x-axis: reference year [week])**

# <span id="page-48-0"></span>**3.2.4 MIM Regional Distributions of Capacity and Generation/Demand**

To improve solving times the MIM approach uses a split description for inputs of zone data, e.g. installed capacities or energy vectors per region resulting in a globally aggregated value and a linked normalised regional distribution (RD).

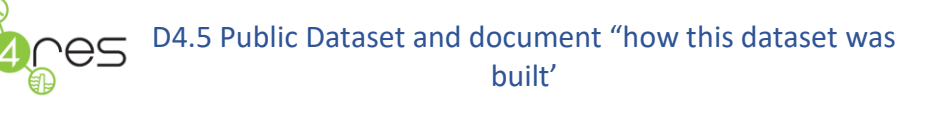

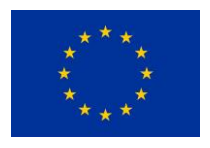

Thereby, data is distinguished in a 'global' value  $k_{cs,y}^{tot}$  , which is aggregated over all regions  $x \in$  $X$  and a correlated normalized distribution  $D_{cs,x}^{distr, value, X}$  representing the proportional contribution of each region x to  $k_{cs,y}^{tot}$ . Equation (3-3) defines the regional distribution  $D_{cs,x}^{distr, value, X}$  in the sense of 'given regional distribution', while Equation (3-4) sets the regional availability in the sense of 'max available value per region' per year  $y \in Y$ .

$$
k_{cs,x,y} = D_{cs,x}^{distr, \text{cap}, X} \cdot k_{cs,y}^{\text{tot}} \qquad \forall cs \in CS, x \in X, y \in Y, \text{Regdistribuences}
$$
 (3-4)  

$$
k_{cs,x,y} \le V_{cs,x}^{distr, X} \cdot k_{cs,y}^{\text{tot}}
$$

$$
c_{s,x,y} \leq V_{cs,x}^{u.s.t.,x} \cdot k_{cs,y}^{s,0}
$$
  
 
$$
\forall cs \in CS, x \in X, y \in Y, I_{\text{Regavailgiveness}}
$$
 (3-5)

Furthermore, analogously to TD / TRD considering differences in installed capacity and correlated energy output, two basic types must be distinguished in regional distributions based on installed capacity RD\_C and those based on energy output RD\_E.

 $\circ$  RD C (Capacity)  $\rightarrow$  name convention RD C TechName Regional distribution, normalized by dividing all regionally installed capacity values, e.g. GWel,inst, by the sum of all regions. Units are arbitrary. Integration results in 1.

Multiplication with the corresponding globally aggregated installed capacity value results in the installed capacity per region by this technology.

- $\circ$  RD E (Energy)  $\rightarrow$  name convention RD E TechName A regional distribution normalized by dividing all regional energy output values, e.g. TWh<sub>el</sub> p.a., by the sum of all regions. Units are arbitrary. Integration of results in 1.
- Input data Installed base (in 2020)

MIM modelling results in an optimized investment pathway from, e.g. 2020 to 2050. Consequently, and as 'staring point', the historically grown, yet not optimized, installed capacity base per technology must be inserted as 'forced installations' for the start year 2020.

o Electric Generation – Power Plants

A good projection of the installed base of power plants in all 33 modelled countries can be derived from [TYNDP] using the best estimate 2020 scenario (BE2020). The data set comprises projections done in 2017. Thus, this data set has been updated with more recent data from the ENTSO-E's

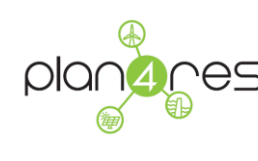

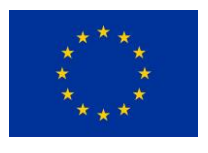

Factsheet 2018 [ENSTO-E FACTSHEET], wherever the actual installed base in 2018 already exceeds projections of the BE2020.

ENTSO-E Factsheet 2018 is also used as best source for projection of electric generation in terms of annual energy generated per year in 2020.

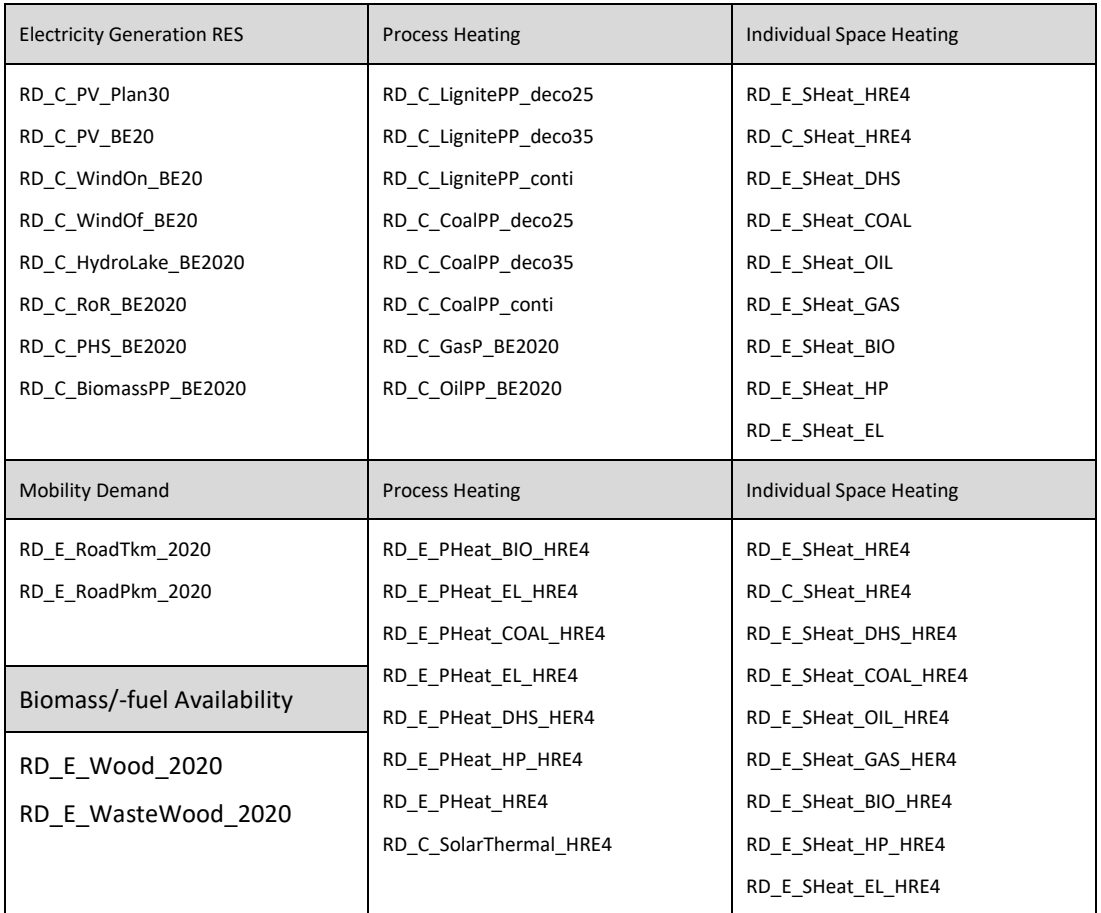

**Figure 10 List of currently created regional distribution currently used in MIM modelling**

o Thermal Heat and Cooling Demand and Generation Technologies

A good projection of the regional thermal energy demands and installed base of technology for the EU28 countries can be derived from the heat roadmap project [HRE4]. In this project analysis of existing heating and cooling infrastructure was done for the reference year 2015.

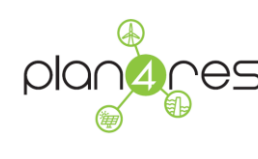

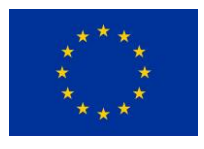

This data set has been extended to all 33 modelled countries using curing method "weighted mean from similar countries' using population for all decentral (small, distributed) heating or cooling technologies and GDP for all central (large units) ones.

o Mobility – Transport Demand and Generation

A good projection of the current and future transport demand in terms of person x kilometres resp. tons x kilometres can be derived from the EU Ref Scenario 2016 data set [EUREF16]. This data set provides god transport demand and energy consumption data for the technology clusters public road transport, individual road transport, rail, inland navigation, aviation.

This data set has been extended to all 33 modelled countries using curing method "weighted mean from similar countries' using population for all individual person transport and technologies and GDP for all freight transport modes.

- Format RD
	- $\circ$  Type: type of regional distribution: RD C (Installed Capacity) or RD E (Energy)
	- o ID: unique identifier of the RD
	- o Region ID Type indicates to which ZoneHierarchy the value zone is belonging.

It is optional but recommended to use. Reason: Allocating to a Zone Hierarchy set helps to uniquely identify zone if duplicate zone names, e.g. created by different modellers exits, e.g. cell 1, cell 2 etc., are existing.

- $\circ$  Zone: identifier for data zone or region where the normalized value is valid
- o Value: normalized value of the given zone belonging to this regional distribution
- o MinValue, MaxValue not applicable for RD
- $\circ$  Profil Timeseries not applicable for RD
- o Unit: unit of normalized value of the given zone belonging to the regional distribution set. Typical input is au (arbitrary units)
- o Year (optional) indicates corresponding year / interval the RD was originally valid resp. created for.
- o Scenario: Identification for which scenario the RD is valid
- o Regional-Distribution not applicable for RD

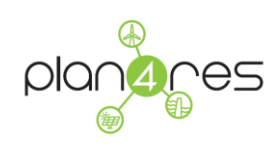

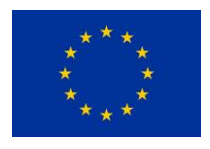

| <b>Type</b>     | ID          | Region Region_ID_Type | Zone         | Value  | minValue maxValue | <b>Profil Timeserie</b> | Unit | Year | <b>Scenarios</b> | <b>Regional Distribution</b> |
|-----------------|-------------|-----------------------|--------------|--------|-------------------|-------------------------|------|------|------------------|------------------------------|
| $RD_C$          | RD C PV ex  | MIM_EU33              | AL           | 0.0000 |                   |                         | au   | 2020 |                  |                              |
| $RD_C$          | RD C PV ex  | MIM_EU33              | AT           | 0.0152 |                   |                         | au   | 2020 |                  |                              |
| RD <sub>C</sub> | RD C PV ex  | MIM_EU33              | BA           | 0.0000 |                   |                         | au   | 2020 |                  |                              |
| $RD_C$          | RD_C__PV_ex | MIM_EU33              | BE           | 0.0308 |                   |                         | au   | 2020 |                  |                              |
| $RD_C$          | RD_C__PV_ex | MIM_EU33              | BG           | 0.0099 |                   |                         | au   | 2020 |                  |                              |
| RD_C            | RD_C__PV_ex | MIM_EU33              | CH           | 0.0198 |                   |                         | au   | 2020 |                  |                              |
| RD <sub>C</sub> | RD C PV ex  | MIM_EU33              | CZ           | 0.0181 |                   |                         | au   | 2020 |                  |                              |
| RD <sub>C</sub> | RD_C_PV_ex  | MIM_EU33              | DE           | 0.3731 |                   |                         | au   | 2020 |                  |                              |
| RD <sub>C</sub> | RD C PV ex  | MIM_EU33              | DK           | 0.0082 |                   |                         | au   | 2020 |                  |                              |
| RD <sub>C</sub> | RD C PV ex  | MIM_EU33              | EE           | 0.0002 |                   |                         | au   | 2020 |                  |                              |
| RD <sub>C</sub> | RD C PV ex  | MIM_EU33              | EL.          | 0.0206 |                   |                         | au   | 2020 |                  |                              |
| $RD_C$          | RD C PV ex  | MIM_EU33              | ES           | 0.0442 |                   |                         | au   | 2020 |                  |                              |
| RD <sub>C</sub> | RD C PV ex  | MIM_EU33              | FI           | 0.0008 |                   |                         | au   | 2020 |                  |                              |
| RD <sub>C</sub> | RD C PV ex  | MIM_EU33              | FR           | 0.0883 |                   |                         | au   | 2020 |                  |                              |
| $RD_C$          | RD C PV ex  | MIM_EU33              | HR           | 0.0002 |                   |                         | au   | 2020 |                  |                              |
| RD_C            | RD_C__PV_ex | MIM_EU33              | HU           | 0.0057 |                   |                         | au   | 2020 |                  |                              |
| $RD_C$          | RD_C__PV_ex | MIM_EU33              | IE           | 0.0005 |                   |                         | au   | 2020 |                  |                              |
| RD <sub>C</sub> | RD C PV ex  | MIM_EU33              | $\mathsf{I}$ | 0.1595 |                   |                         | au   | 2020 |                  |                              |
| $RD_C$          | RD_C__PV_ex | MIM_EU33              | LT           | 0.0005 |                   |                         | au   | 2020 |                  |                              |
| RD <sub>C</sub> | RD C PV ex  | MIM_EU33              | LU           | 0.0011 |                   |                         | au   | 2020 |                  |                              |
| RD_C            | RD_C__PV_ex | MIM_EU33              | LV           | 0.0000 |                   |                         | au   | 2020 |                  |                              |
| $RD_C$          | RD_C__PV_ex | MIM_EU33              | ME           | 0.0001 |                   |                         | au   | 2020 |                  |                              |
| RD <sub>C</sub> | RD C PV ex  | MIM_EU33              | MK           | 0.0002 |                   |                         | au   | 2020 |                  |                              |
| RD <sub>C</sub> | RD C PV ex  | MIM_EU33              | NL           | 0.0333 |                   |                         | au   | 2020 |                  |                              |
| RD <sub>C</sub> | RD C PV ex  | MIM_EU33              | <b>NO</b>    | 0.0000 |                   |                         | au   | 2020 |                  |                              |
| RD_C            | RD C PV ex  | MIM_EU33              | PL           | 0.0027 |                   |                         | au   | 2020 |                  |                              |
| RD <sub>C</sub> | RD C PV ex  | MIM_EU33              | PT           | 0.0138 |                   |                         | au   | 2020 |                  |                              |
| RD <sub>C</sub> | RD C PV ex  | MIM_EU33              | <b>RO</b>    | 0.0113 |                   |                         | au   | 2020 |                  |                              |
| RD <sub>C</sub> | RD C PV ex  | MIM EU33              | <b>RS</b>    | 0.0001 |                   |                         | au   | 2020 |                  |                              |
| RD <sub>C</sub> | RD C PV ex  | MIM_EU33              | SE           | 0.0056 |                   |                         | au   | 2020 |                  |                              |
| RD <sub>C</sub> | RD C PV ex  | MIM_EU33              | SI           | 0.0021 |                   |                         | au   | 2020 |                  |                              |
| $RD_C$          | RD_C__PV_ex | MIM_EU33              | SK           | 0.0042 |                   |                         | au   | 2020 |                  |                              |
| RD <sub>C</sub> | RD C PV ex  | MIM_EU33              | UK           | 0.1298 |                   |                         | au   | 2020 |                  |                              |
| $RD_C$          | RD C PV ex  | MIM_EU33              | <b>NSA</b>   | 0.0000 |                   |                         | au   | 2020 |                  |                              |
| RD C            | RD C PV ex  | MIM_EU33              | <b>NSB</b>   | 0.0000 |                   |                         | au   | 2020 |                  |                              |
| RD <sub>C</sub> | RD C PV ex  | MIM_EU33              | <b>BSA</b>   | 0.0000 |                   |                         | au   | 2020 |                  |                              |

**Table 6: Format Example regional distributions RD**

## <span id="page-52-0"></span>**3.2.5 MIM ZoneValue Data - installed capacity and annual energy output**

The multi-modal investment model (MIM) is used to determine optimal investment decisions along the pathway from today to a chosen horizon of interest. Along the pathway in equal intervals for each interval the annual early retirements, new capacity and infrastructure installations, and the hourly generation/load schedules are simulated for each implemented technology.

The model starts its optimization from a historically grown technology mix currently existing in Europe. Consequently, for modelling the installed base in terms of installed generation capacities resp. current energy output / demand must be provided for each technology.

[Table 7](#page-53-0) shows exemplary data for the electric technology mix as projected by the [TYNDP] BE2020.

In order to create a consistent data set, data from the same data sources as have been used for creation of the regional distributions (see section [3.2.4\)](#page-48-0) is used. From these data sets also

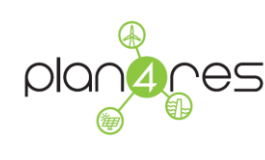

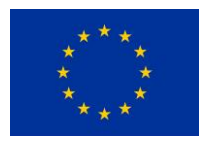

projections of demands for heating, cooling, mobility and the exogenous electricity demand have been derived.

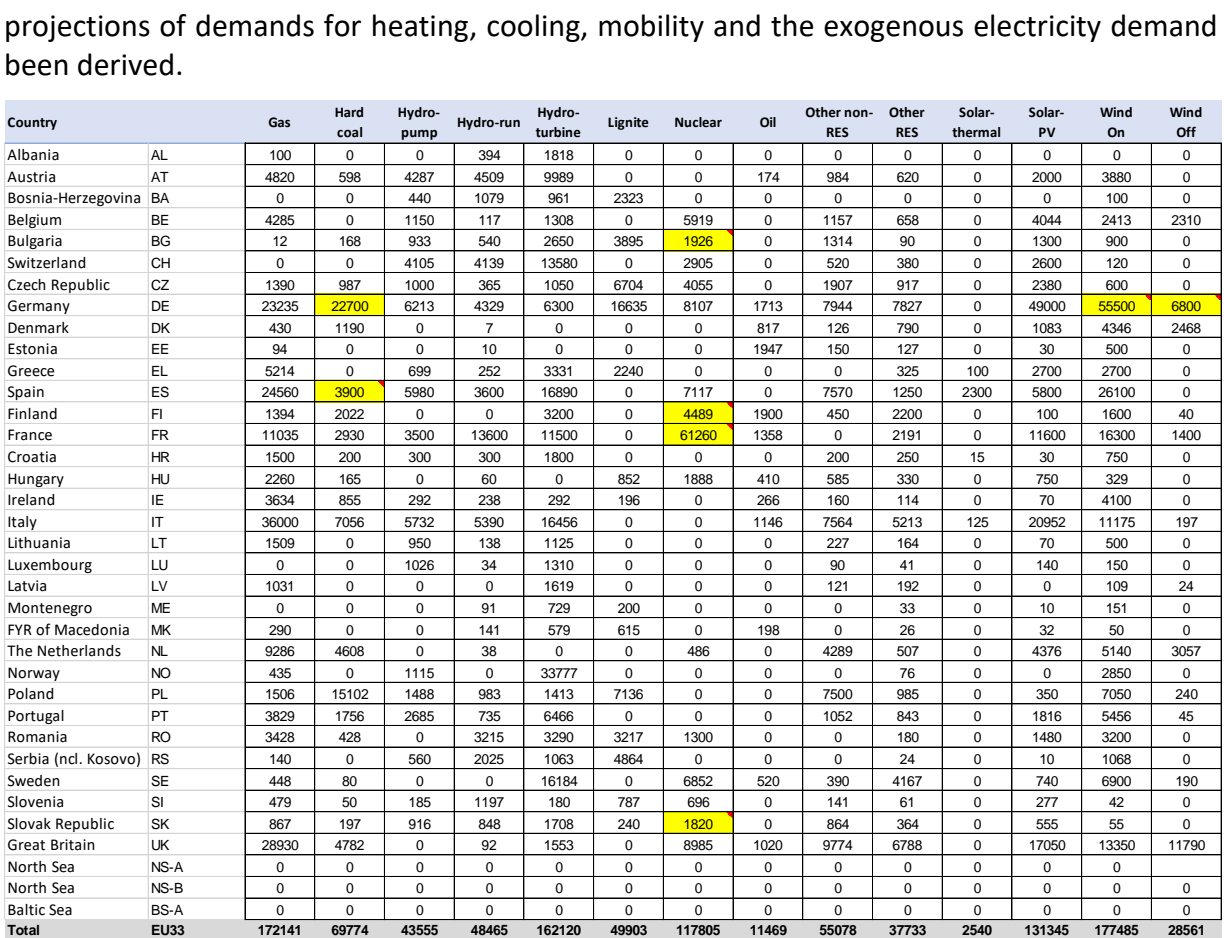

### **Table 7 Excerpt of installed capacities in 2020 as projected by source TYNDP2018 BE2020 updated (yellow) with data from ENTSO-E Statistical Factsheet 2018**

<span id="page-53-0"></span>These data is highly scenario dependent and has been defined in a way to meet the requirement of the scenarios planned in case study 1 for plan4res (see [5]). The corresponding datasets will be uploaded to the repository.

Furthermore, by using MinValue, MaxValue in combination with information for which year this restrictions are valid, a 'corridor of freedom' can be defined providing the solver important information, which restrictions for early retirements, planned decommission after end of lifetime, and or restrictions to new additions he has to meet, or simply what min or max energy generation is possible from 'model exogenous restrictions'.

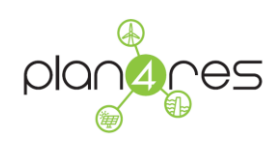

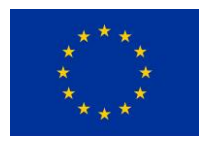

### Format Zone Value Data

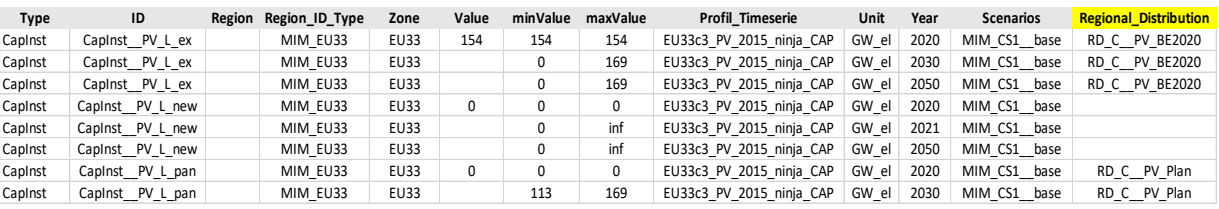

#### **Table 8: Format Example Zone Value 1 used in combination with RD fro[m Table 6](#page-52-0)**

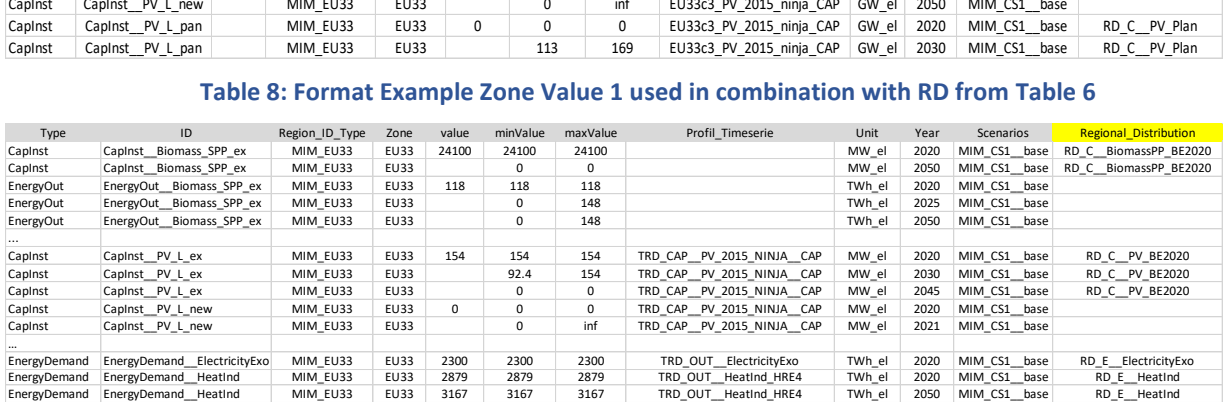

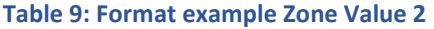

o Type: technical parameter installed capacity or energy out from technology identified in ID (e.g. CapInst, EnergyOut, EnergyDemand)

NOTE: EnergyOUT and EnergyDemand are equal if EnergyOUT is not applied to a technology or conversion process, but to an energy carrier ('commodity'). Then both describe the given demand or consumption of this energy carrier, which can be linked to a TRD or TD profile to include consideration of temporal generation or demand patterns into modelling!

o ID identifier to the parameters with the technology (name convention: TypeName\_\_TechIdentifier,

Example\_ CapInst\_\_Biomass\_SPP\_ex indicates the installed capacity of the existing biomass fuelled steam power plants.

Region ID Type indicates to which Zone Hierarchy the zone is belonging.

It is optional but recommended to use. Reason: Allocating to a Zone Hierarchy set helps to uniquely identify zone if duplicate zone names, e.g. created by different modellers exits, e.g. cell\_1, cell\_2 etc., are existing.

o Zone: identifier for data zone or region where the value is valid

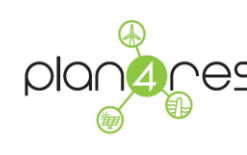

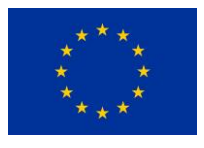

EU33 indicates that the technical parameter is valid for the sum all regions (see ZoneHierarchy).

Aggregated values, e.g. on EU33 level can be disaggregated by multiplying this value with the regional distribution (see section [3.2.4\)](#page-48-0)

- o Value: value of technical parameter
- o MinValue, MaxValue: upper and lower limit of installed capacity or energy produced used as input for MIM modelling, describing the degree of freedom can use resp. the constraints the solver must consider while optimisation.

Note: if this scheme is used for results from MIM modelling, then MinValue, MaxValue are usually not used. Instead discrete values for installed capacity or energy output are listed. Per technology

- o Profil\_Timeseries connected TD or TRD profile if available and applicable.
- o Unit: unit of value of technical parameter typical options are:

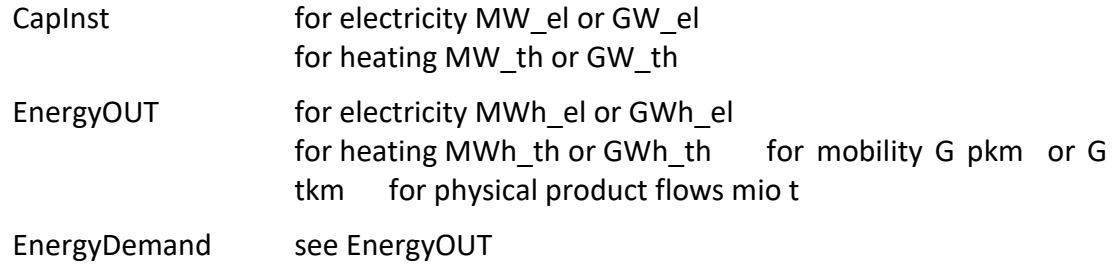

o Year indicates corresponding year / interval the value is valid.

Use linear interpolate between two base values stated for two years

Use constant value if not required year is not between two base values

- o Scenario: Identification for which scenario the value is valid
- o Regional-Distribution (optional)

Describes the corresponding RD defined

### **3.2.6 MIM Electric Cross Border Exchange – Interconnections**

National energy systems of Europe are not independent. Instead at least by cross-border electricity exchange a strong coupling of the national energy systems exist, even on sub-hourly resolution.

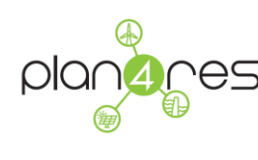

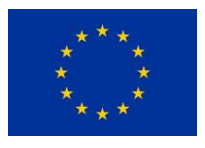

Since regional resolution for MIM modelling is limited to country level, a grid representation of the interconnections for electric cross-border exchange is implemented.

Cross-border electricity exchange can be simulated by using a simplified approach considering maximum net transfer capacities (NTC) between regions and using link length for calculation of losses as fixed percentage per 1000km of transport.

Existing grid and projected grid extension for interconnection

As data source projected NTC link data from entso-e's dataset [TYND] is used. And, since modelling electric grid extension is in principle possible by the MIM but is not in focus for this case study two scenarios have been selected as 'given starting grid' and 'given grid extension' of the pan-European electric interconnecting grid.

- o CBA2027 represents the 'existing' grid, integrating all started or approved investment projects scheduled for commissioning till 2027.
- o ST2040 represents a projected grid extension between 2030 and 2040 optimised to enable a sustainable transition (ST) of the pan-European energy system.

The corresponding link data has been pre-processed to fit to the MIM model requirements:

- 1) To meet regional resolution all NTC links are reduced to country level by eliminating all intracountry links.
- 2) Multiple links between two countries, e.g. from different regions within a country, were aggregated to one 'representing' NTC value per country pair resp. link
- 3) Unidirectional links are changed to bi-directional nature, using as a rule the minimum NTC value from both directions.
- 4) Link length results from distance between centroid centre of the regional cells

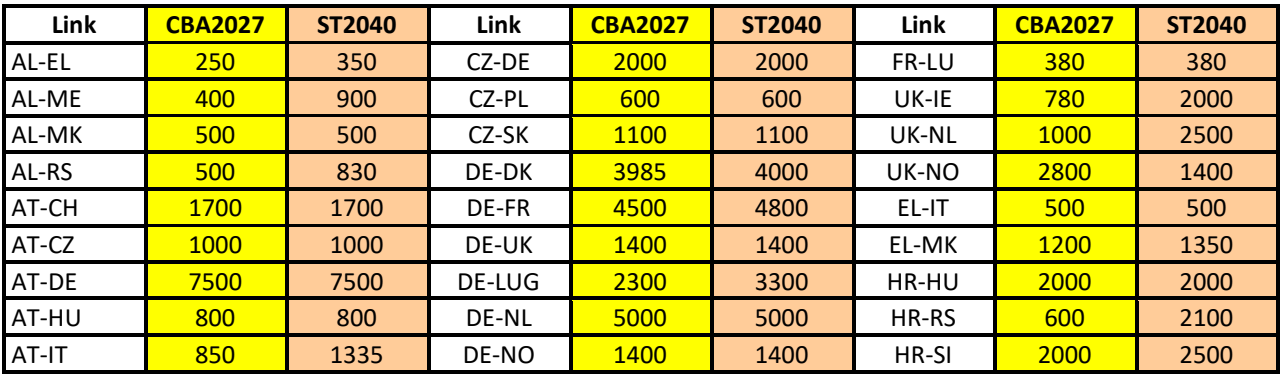

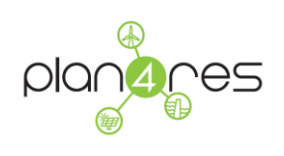

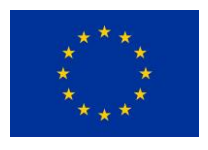

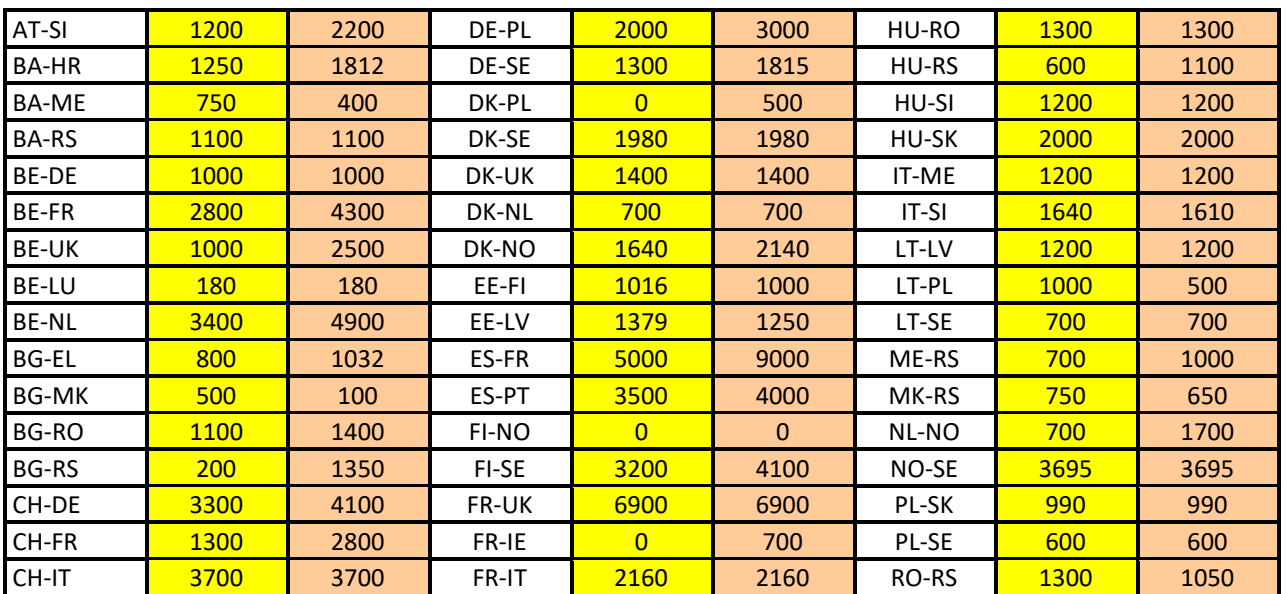

**Table 10 Bi-directional NTCs from the TYNDP projections for scenario CBA2027 ('existing grid') and ST2040 ('grid extension') after pre-processing to meet requirements of MIM modelling**

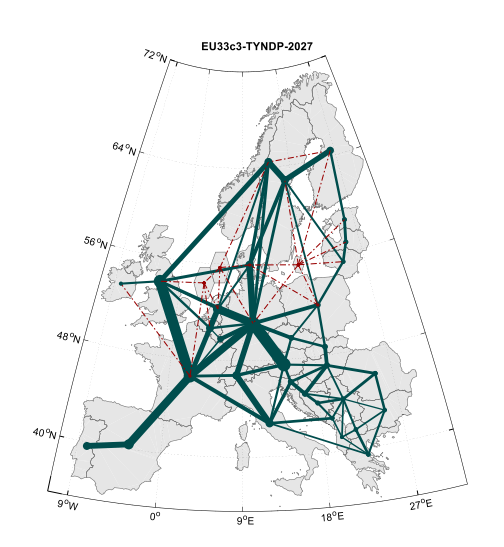

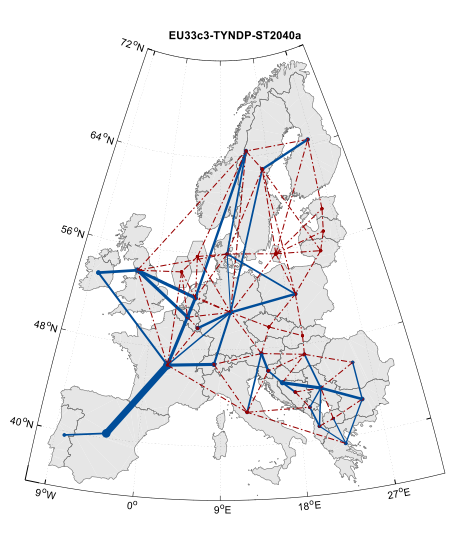

**Figure 11 NTC based grid representation of (left) the existing grid according to CBA2027 (right) grid extension according to ST2040 displayed as delta to CBA2027**

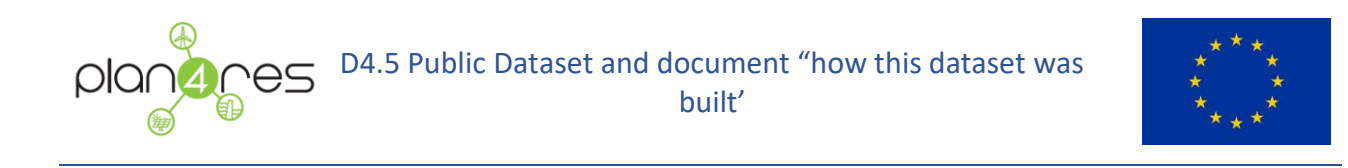

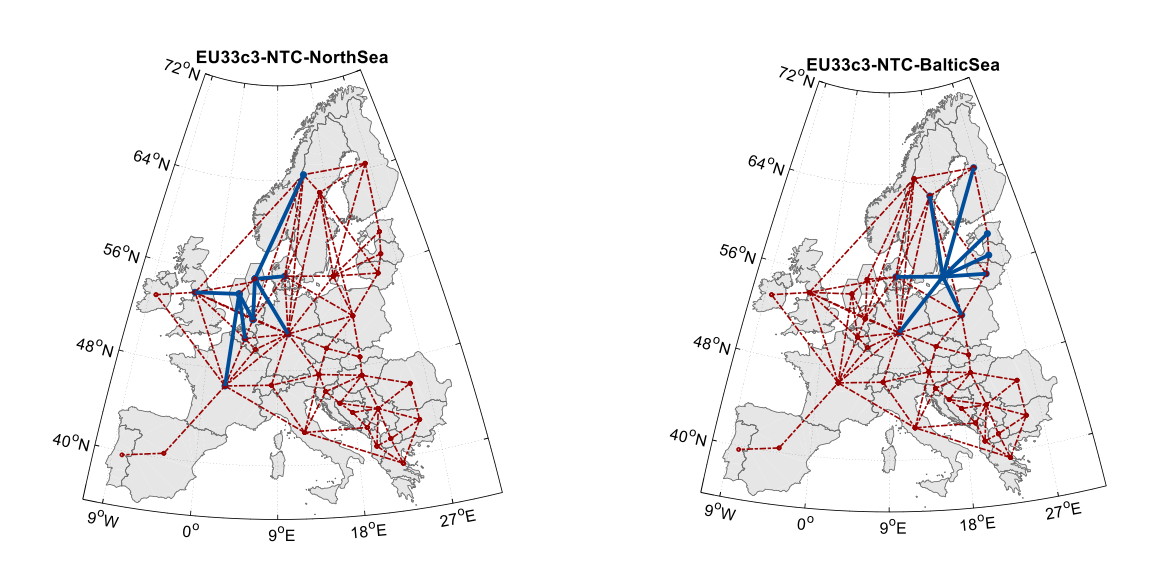

**Figure 12 Potential grid extension for integration of wind offshore energy farms in the (left) north sea connecting region NSA and NSB to nearby countries (right) Baltic sea connecting region BSA to nearby countries**

Linking offshore North Sea and Baltic Sea cells

The North Sea and the Baltic Sea provide excellent wind offshore conditions. Nevertheless, a connection of these regions is currently not included in the TYNDP planning.

To enable modelling of wind offshore opportunities the potential new links are included to connect these cells to the adjacent countries. Initially NTC values of these links are set to zero, but, dependent on the detailed scenario constraints, NTC capacities can be set or the MIM optimizer can be enabled to install a limited amount of NTC capacities.

With the public dataset four datasets are provided:

- o MIM\_\_Interconnections\_BaseNTC\_\_20181231\_\_\_20200131
- o MIM Interconnections WindOffshore NorthSeaNTC 20200131 20200131
- o MIM\_\_Interconnections\_WindOffshore\_BalticSeaNTC\_\_20200131\_\_\_20200131
- o MIM Interconnections WindOffshore NorthBalticSeaNTC 20200131 20200131
- Format Interconnections

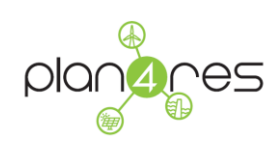

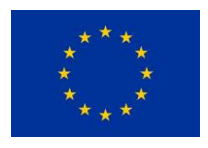

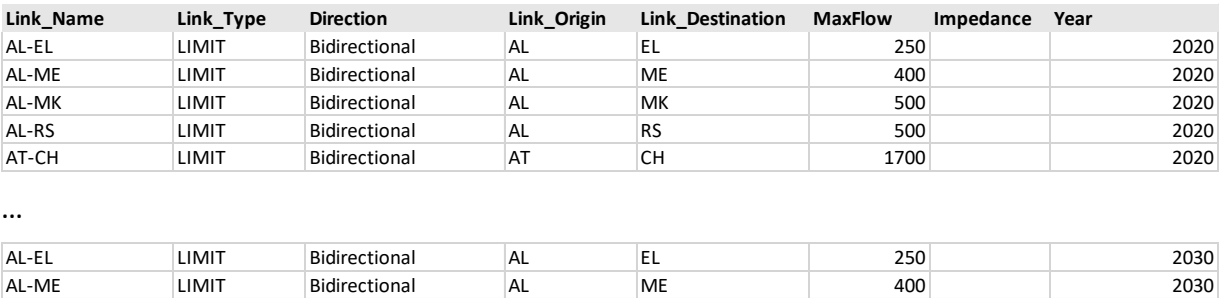

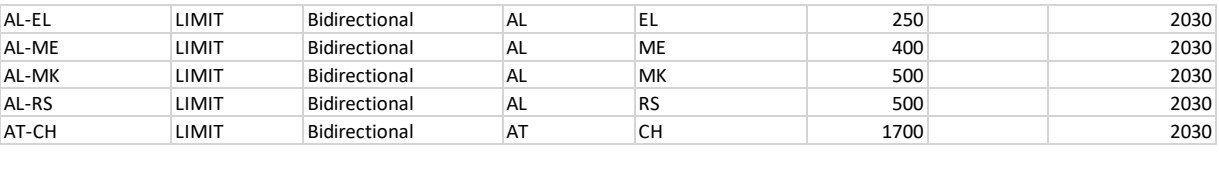

…

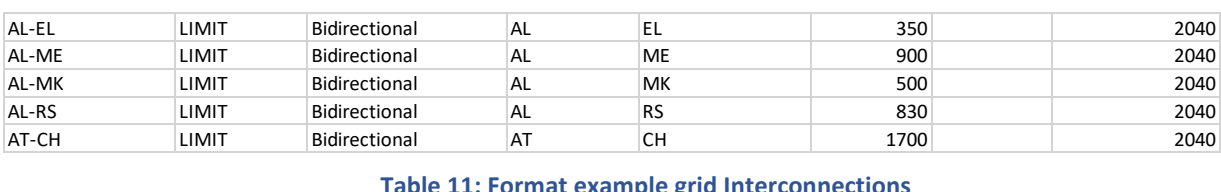

#### **Table 11: Format example grid Interconnections**

This dataset describes the characteristics of electric interconnection lines that are linking the cells/regions forming a simplified model of the pan-European electric cross-border exchange.

- o Link Name (optional): name of the line (used for processing results)
- o Type: type of the line: (use only LIMIT for MIM modelling) LIMIT indicates usage of simplified NTC (max power in MW) without considering line impedance but line length for calculation of losses.
- o StartLine and EndLine must be regions available in the model
- o MaxFlow (MW) are the power constraints on the electrical flow represented as maximum net transfer capacities for this link
- o Impedance (not relevant for MIM modelling): nan
- o Direction: bi- or unidirectional (unidirectional: from first node to second only)
- o Year indicates max power flow in the corresponding year / interval

Interpolate values between given years.

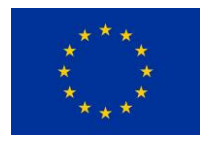

## **3.2.7 MIM Technology Parameter - CAPEX, O&M, Efficiency, Lifetime**

For evaluating investment decisions, costs are aggregated over several simulated years  $y \in Y$  and discounted to a net present value in today's terms. Operational costs comprise all variable costs of all conversion processes  $cp \in CS$ , years  $y \in Y$  and countries  $co \in CO$ , including fuel,  $CO<sub>2</sub>$  emission allowance and O&M costs which are linked to each conversion process. As side constraint the  $CO<sub>2</sub>$ emissions are minimized.

Data for all technologies from several technologies has been assembled to a consistent data set. Data sources used for determination of techno-economic cost, lifetime and efficiency, but also for required generation / demand energy output and installed technology base, including constraints for new installations or retirements are:

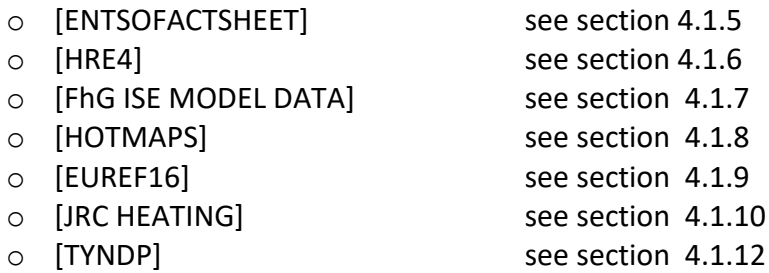

Further references with information 'hidden in text' and only available as pdf or website are:

- o IRENA Electricity Storage and Renewables: Costs and Markets to 2030 [6]
- o [www.world-nuclear.org](http://www.world-nuclear.org/) Plans for new reactors worldwide [7]
- o Agora Energiewende RES vs. fossil fuels costs of electricity systems [8]
- o (German) UBA Endbericht Energieversorgung Verkehr [9]

These data sets describe the characteristics and technical model parameters efficiency, lifetime, CAPEX and O&M costs of the implemented conversion processes CP. Corresponding data sets are created for all used technology (fleets).

An excerpt of the available data is listed in [Table 14](#page-64-0) to [Table 15.](#page-64-1)

The following data sets have been created:

 Electricity generation by conventional technologies incl. co-generation plants MIM\_ZoneValue\_OPEXCAPEX\_PP\_CONV\_\_20200131\_\_20200131

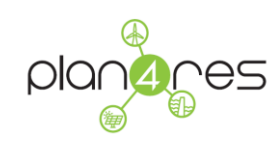

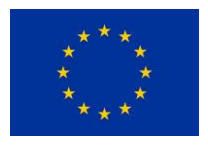

- Electricity generation by conventional technologies using renewable energy sources MIM\_ZoneValue\_OPEXCAPEX\_PP\_RES\_\_20200131\_\_20200131
- Thermal heating energy generation technologies MIM\_ZoneValue\_OPEXCAPEX\_Heating 20200131 20200131
- Thermal cooling energy generation technologies MIM\_ZoneValue\_OPEXCAPEX\_Cooling\_20200131\_20200131
- Mobility Technologies used for transport of persons or kilometers

MIM\_ZoneValue\_OPEXCAPEX\_Mobility \_ 20200131\_20200131

Note: For the mobility sector CAPEX costs are modelled not with full investment costs, but as additional costs to the currently existing established technology in the particular subclass. These are:

- Car IC (Diesel / Petrol)
- **BUS Public IC (Diesel)**
- **Truck IC light (Diesel)**
- **Truck IC heavy (Diesel)**

Due to modelling reasons delta CAPEX of the currently dominant technologies cannot be set to zero but is set to 1 instead.

 PowerToGas - Technologies used for power-to-gas technologies and related to hydrogen, synfuels

MIM\_ZoneValue\_OPEXCAPEX\_PowerToGas\_conv\_\_20200131\_\_20200131

- Other technologies incl. generic industrial processes for methanol or ammonia synthesis MIM\_ZoneValue\_OPEXCAPEX\_Industry\_conv\_\_20200131\_\_20200131
- Format ZoneValue

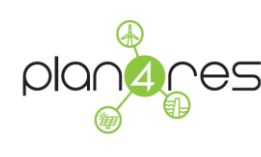

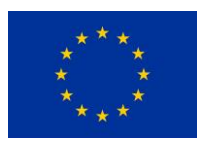

| Type         | ID                | Zone        | value | minValue | maxValue | Profil Timeserie | Unit                           | Year | Scenarios |  |
|--------------|-------------------|-------------|-------|----------|----------|------------------|--------------------------------|------|-----------|--|
| <b>CAPEX</b> | CAPEX Gas CC      | <b>EU33</b> | 640   |          |          |                  | €/kW inst                      | 2020 | base      |  |
| <b>CAPEX</b> | CAPEX Gas CC      | <b>EU33</b> | 608   |          |          |                  | €/kW inst                      | 2030 | base      |  |
| <b>CAPEX</b> | CAPEX Gas CC      | <b>EU33</b> | 547   |          |          |                  | €/kW inst                      | 2050 | base      |  |
| <b>OPEX</b>  | OPEX GAS CC       | <b>EU33</b> | 23    |          |          |                  | $ \mathbf{\epsilon}/kW$ inst/a | 2020 | base      |  |
| <b>OPEX</b>  | OPEX GAS CC       | <b>EU33</b> | 23    |          |          |                  | €/kW inst/a                    | 2030 | base      |  |
| <b>OPEX</b>  | OPEX GAS CC       | <b>EU33</b> | 23    |          |          |                  | €/kW inst/a                    | 2050 | base      |  |
| Lifetime     | Lifetime GAS CC   | <b>EU33</b> | 40    |          |          |                  | yrs                            | 2020 | base      |  |
| Efficiency   | Efficiency GAS CC | EU33        | 0.63  |          |          |                  | au                             | 2020 | base      |  |

**an exemplary combined cycle gas turbine power plant** 

This dataset describes the characteristics and technical model parameters efficiency, lifetime, CAPEX and O&M of the implemented conversion processes resp. technologies.

- o Type: type of technical model parameters (e.g. CAPEX, OPEX, technical lifetime, efficiency (and optional fuel efficiency for technologies with co-generation)
- o ID identifier to connect technical model parameters with the technology (fleet) (name convention: TypeName TechIdentifier, e.g. CAPEX GAS CC for CAPEX of gas-powered combined cycle power plants)
- o Zone: identifier for region where the value is valid EU33 indicates that technical parameter is valid for all regions
- o Value: value of technical parameter
- o MinValue, MaxValue, Profil\_Timeseries not used
- o Unit: unit of value of technical parameter with options:

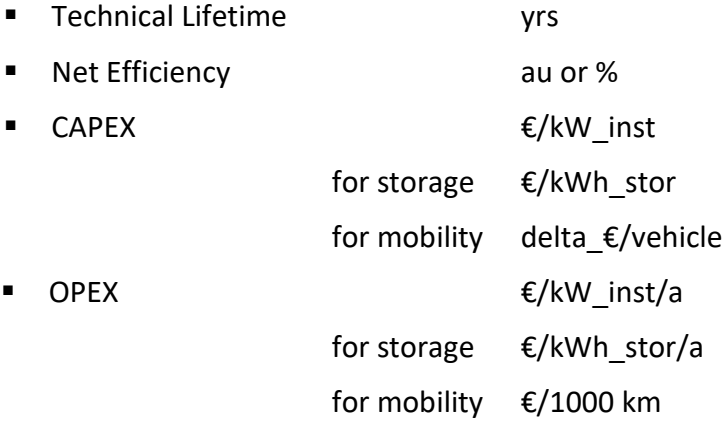

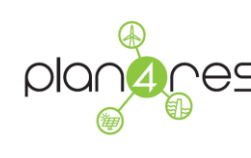

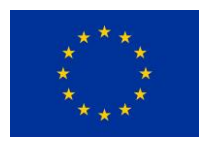

Note: Given Technical parameters represent the average of an installed technical fleet. This is important when dealing with existing installed base, where technical parameters might be lower than for new installations.

o Year indicates corresponding year / interval the value is valid.

Use linear interpolate between two base values stated for two years

Use constant value if not required year is not between two base values

o Scenario: Identification for which scenario the value is valid

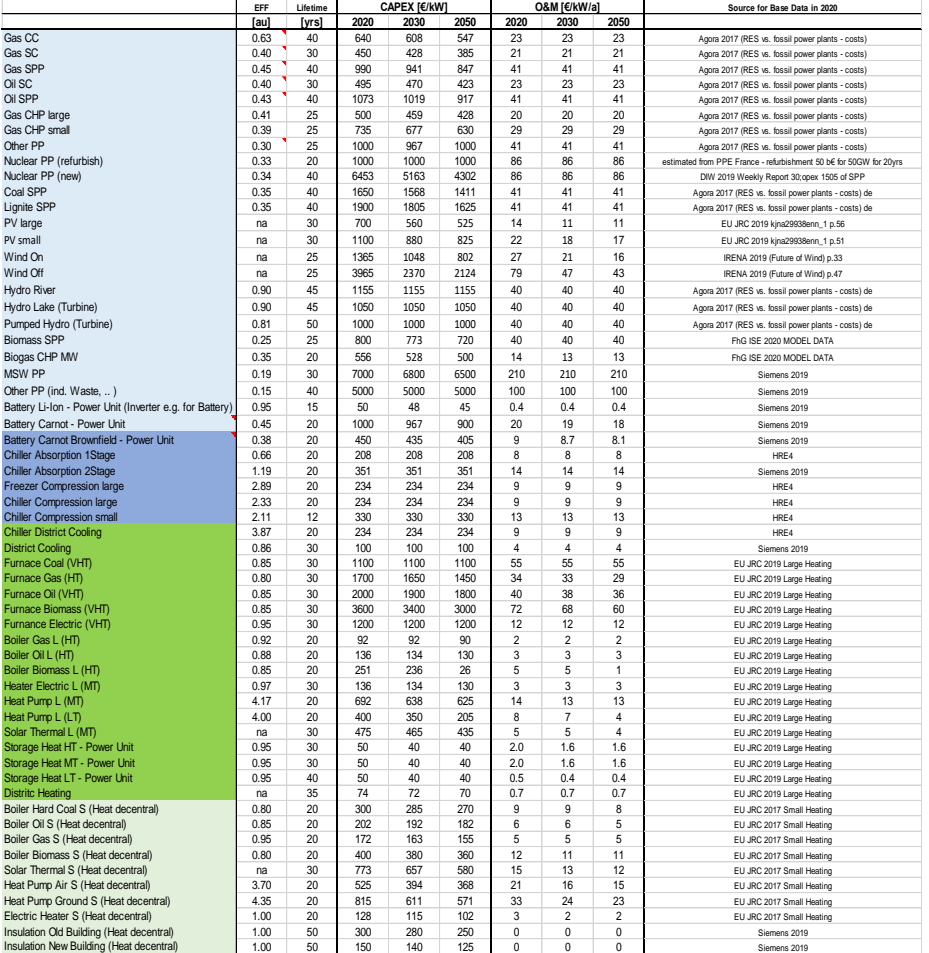

**Table 13 Technical model parameters efficiency, lifetime, CAPEX and O&M costs for generation technologies of sectors heating, cooling and electricity**

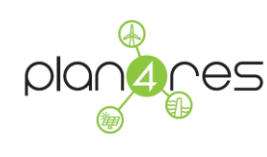

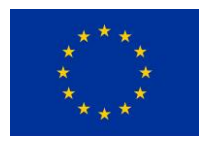

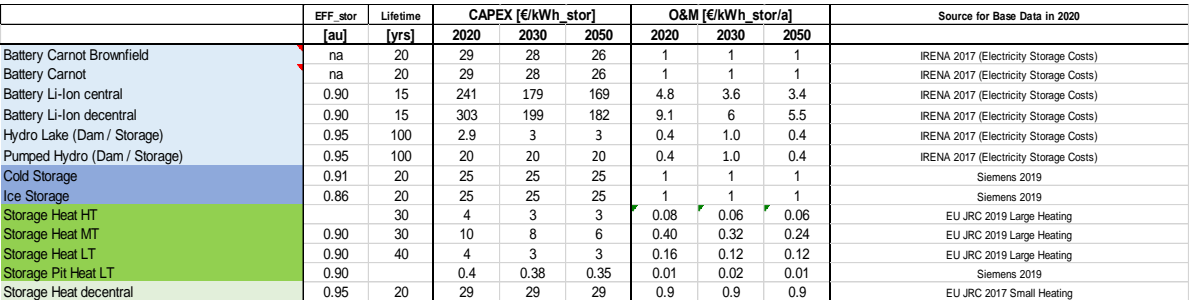

#### **Table 14 Technical model parameters efficiency, lifetime, CAPEX and O&M costs for storage technologies of the energy carriers heating, cooling and electricity**

<span id="page-64-0"></span>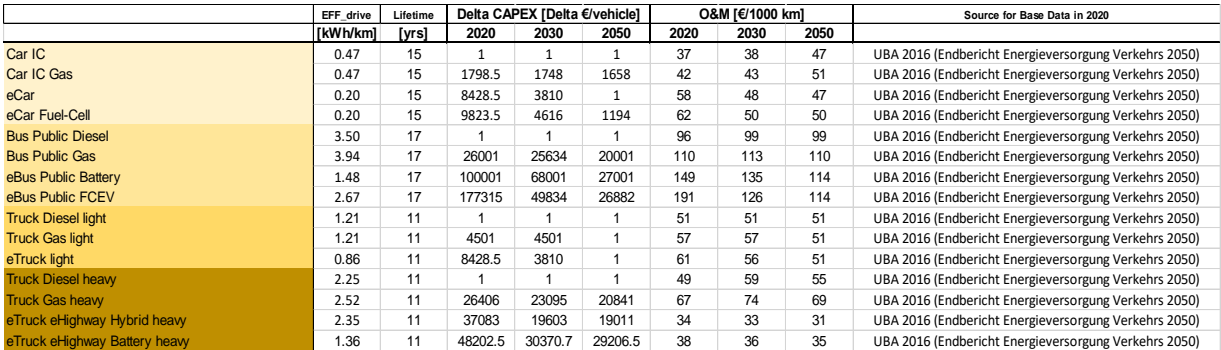

<span id="page-64-1"></span>**Table 15 Technical model parameters efficiency, lifetime, CAPEX and O&M costs for technologies of the sector mobility - note here CAPEX is stated as delta costs to existing technologies**

## **3.2.8 MIM Fuel and CO2 emission costs**

Cost for CO<sub>2</sub> emissions allowance and fuel costs are highly scenario dependent. A set of fuel costs parameters has been already defined in the plan4res deliverable D2.1 [5] which is used for the base the public dataset. This includes the energy carriers' natural gas, crude oil, liquid fuel, hard coal and lignite. Additionally, the model needs inputs for various types of biomass, e.g. wood and waste wood, energy crops, sewage sludge, straw.

The MIM\_ZoneValue\_FuelCosts \_ 20200131 \_ 20200131 dataset includes fuel cost information for all primary energy carries, (potentially) 'imported' to Europe.

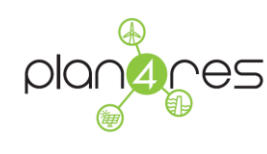

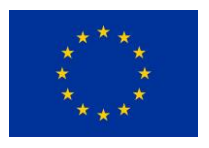

#### Format

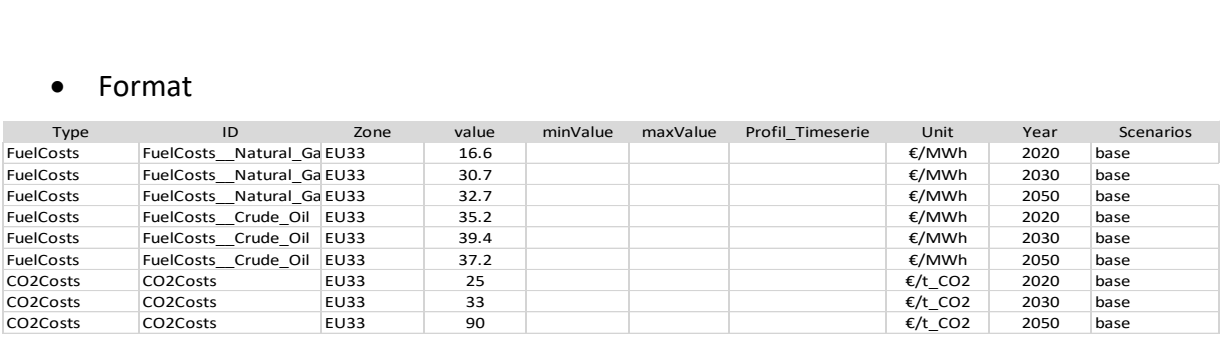

**Table 16: Format Example ZoneValue for fuel costs, here for the exemplary primal energy carriers natural gas and crude oil, and for CO<sup>2</sup> emissions allowance costs**

- o Type: type of fuel cost parameters (e.g. FuelCost or CO2Costs)
- o ID identifier to connect cost parameters with the energy carrier (name convention: TypeName CarrierIdentifier, e.g. FuelCosts Natural Gas for fuel costs of natural gas imports).
- o Zone: identifier for region where the value is valid EU33 indicates that technical parameter is valid for all regions
- o Value: value of fuel cost parameter
- o MinValue, MaxValue, Profil\_Timeseries not used
- o Unit: unit of value of technical parameter with options:
	- fuel costs €/MWh
	- $CO<sub>2</sub> costs$   $\epsilon/t$   $CO<sub>2</sub>$

Note: Given fuel cost parameters represent the average of an installed technical fleet. This is important when dealing with existing installed base, where technical parameters might be lower than for new installations.

o Year indicates corresponding year / interval the value is valid.

Use linear interpolate between two base values stated for two years

Use constant value if not required year is not between two base values

 $\circ$  Scenario: Identification for which scenario the value is valid

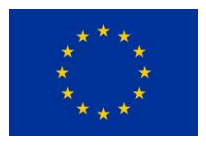

# 3.3 European Market Simulation Files

This section describes the public available data used for the European market simulation. Further input data are based on commercial data or processed using background knowledge and preexisting tools of the respective partner and thus not further described here.

The public data include the electricity demand timeseries in Megawatt (MW) for the historical year 2012 which are a main input to the model since it determines the temporal structure of the demand that has to be met:

- An excel file entsoe electric demand 2012 20200414T115001Z 20200414T113100Z.xlsx that contains
	- o A column stating the timestamp in UTC timeformat
	- o One column each for the electricity demand per country for one specific year (8760 hours)

## 3.4 Transmission expansion

This section provides an insight into the data that are used in case study 2.

- In the deterministic model, there are 4 nodes in total, each for every epoch. That is, node 1 belongs to epoch1, node 2 to epoch 2 etc.
- The deterministic planning includes 1 scenario (perfect information).
- The topology comprises countries, that act as 'buses' in a grid, as per the figure below. Specifically, circular nodes represent the countries considered in the study, while the black lines represent interconnector power transmission lines. There are 69 interconnectors in total assumed in the study and 33 busbars(countries).
- For each interconnector some technical details are assumed such as the reactance of the cable (in per unit) , as well as the corresponding rating (MW)– which are all internal data of Imperial College.
- Note that the interconnectors used represent aggregate interconnectors' capacities i.e. between any two countries there is only one such interconnector representing the total capacity of interconnectors between the two countries in reality.

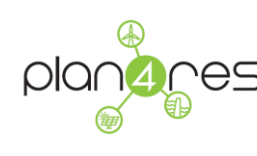

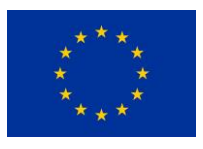

- A total of 69 interconnectors are assumed in the model. These link two different countries, and have some initial capacity. They can all be upgraded by the planner, optimally, based on the model solution process.
- A total of 69 interconnectors are assumed in the model. These link two different countries, and have some initial capacity. They can all be upgraded by the planner, optimally, based on the model solution process.
- Each interconnector is characterized by a variable cost for investment i.e. capacity upgrade.
- Each interconnector is characterized by a fixed cost for investment i.e. capacity upgrade. T

# 3.5 CEM – SSV – EUC Input Files

This section describes the format of data used to feed the models used in Capacity Expansion Model, Seasonal Storage Valuation Model and European Unit Commitment model.

The dataset is organized as follows:

- An excel file InputDataXXX.xlsx (which is based on the common format described in [3.1.](#page-31-0) It is composed of the following sheets :
	- o Parameter: contains all parameters for the tool and a description of coupling constraints
	- o ZP\_ZonePartition: contains the description of the different geographical partitions (follows common format for patitions)
	- o ZV\_ZoneValues : contains data linked to zones (follows common format for data depending on zones)
	- o IN\_Interconnections: contains the description of the network (follows common format on interconnections)
	- o TU\_ThermalUnits: contains the description of the thermal power plants (follows common format for data depending on zones)
	- o SS SeasonalStorage: contains the description of the hydrovalleys and other long term storages (follows common format for data depending on zones)
	- o STS ShortTermStorage: contains the description of other storages: batteries but also demand-response. (follows common format for data depending on zones)
	- o RES\_RenewableUnits: contains the description of PV, WindPower and RunofRiver (follows common format for data depending on zones)
	- $\circ$  SYN\_SynchCond: contains the description of synchronous compensers (follows common format for data depending on zones)

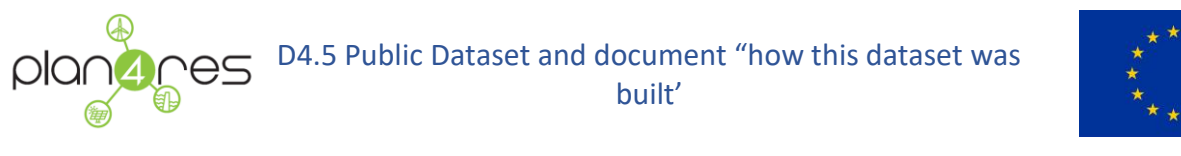

- 
- $\circ$  TS xxx: sheets containing timeseries profiles. There may be different sheets with different time granularity (follows common format on time series)
- A set of CSV files containing scenarised time series: those files follow the common format on time series, ie 2 lines of heading; The first column contains the UCT timestamp (yyyy/mm/dd hh:mm) and the following columns are different scenarios of the current timeserie=> one CSV file contains one scenarized timeserie. Scenarios are stamped by the value in the line2 (usually past years, eg 1970, 1971, 1972…);

In the following section we describe the different components.

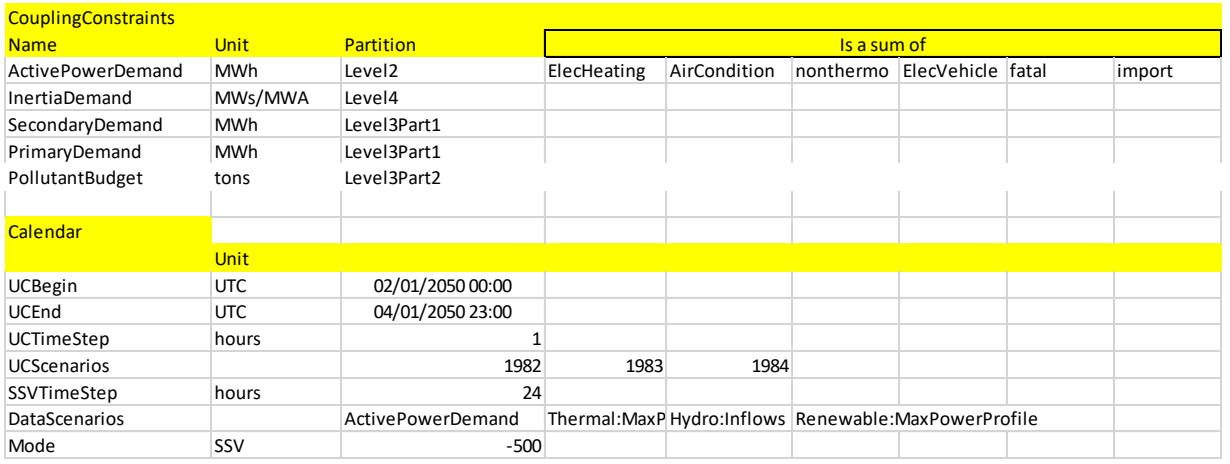

## **3.5.1 Excel sheet Parameter**

### **Figure 13: Sheet 'Parameter'**

This sheet is composed of 2 sets of data:

- Coupling Constraints: this lists the different coupling constraints that may be used. If a coupling constraint is not used, the line is deleted. For each constraint, the Unit is given as well as the Partition, which describes the zones attached to each coupling constraint. The following constraints may be included :
	- $\circ$  ActivePowerDemand: this is related to the equilibrium constraint Active power = Active Power demand at each node of the network. The Active Power Demand is computed as the sum of different time-series that are listed in the corresponding line (this means that the power demand is computed as the sum of the electric heating demand, the electric cooling demands….)

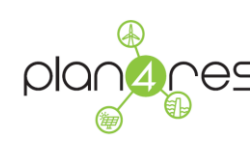

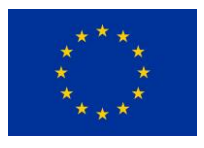

- o PrimaryDemand: this is related to the primary reserve, in each "zone" (can be a country….)
- o SecondaryDemand: this is related to the secondary reserve.
- o InertiaDemand: this is related to the inertia requirement.
- o PollutantBudget: this constraint is not used in the current version of the tool. It is related to the maximum amount of polluting emissions, for a specific pollutant.
- Model Parameters :
	- o Time horizon parameters
	- o Scenario parameters
	- o Mode can be:
		- UC: this means that only a Unit Commitment problem will be solved for the first timeset (ie the first SSV timestep), on the first scenario of the list
		- SSV: this means that the seasonal storage problem will be solved. SSV needs a parameter (an estimation of the lower bound of the polyhedral function), which is given here.
		- SIM: this means that Unit Commitment problems will be solved on all time steps of the SSV, one after the other, for a given scenario (or list of scenarios)
		- There may be a parameter in the column after 'mode', which is a solver parameter (for SSV, it is an approximation of the lower bound)

### Time

The parameter sheets contains parameters that describe the coupling constraints, parameter that describe the time horizon and model parameters.

Time is discretized in:

- Time Sets (usually 1 week)
- Time Steps (usually 1 hour)

The granularity of the data in the different groups of TimeSeries may be different. In practice, there may exist hourly, daily or weekly time series. If the time step of the given data is different than the time step of the variable to be filled, it means that:

 If the unit is % or MW/GW, the value of the variable at lower timesteps will be the one that is in the dataset.

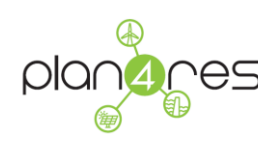

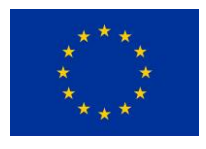

 If the unit is MWh/GWh, the value of the variable at lower timesteps has to be adapted (eg 24GWh on a daily timestep means 1GWh on an hourly timestep)

The time horizon is described in by the following variables in the 'calendar' block of the Sheet Parameter.

- UCBegin: is the first timestep of the study. It has to be provided as a UTC timestamp.
- UCEnd is the last timestep of the study
- UCTimestep is the timestep duration. If 'hours' is specified in the unit column, it means that it is a number of hours. This means that the total number of time steps of the whole Time Horizon is (UCEnd-UCBegin)/UCTimeStep (in the example below, we have 3 days and a timestep of 1 hour then 72 timesteps. Each time a profile is used, only the data comprised between UCBegin and UCEnd are used
- SSVTimeStep gives the duration of the Time Sets (which is the seasonal storage timestep). In the current example, it is 24 hours (1 days) which means that there are 3 Time Sets of 1 day each. SSVTimeStep has to be at least bigger than UCTimeStep.

Time

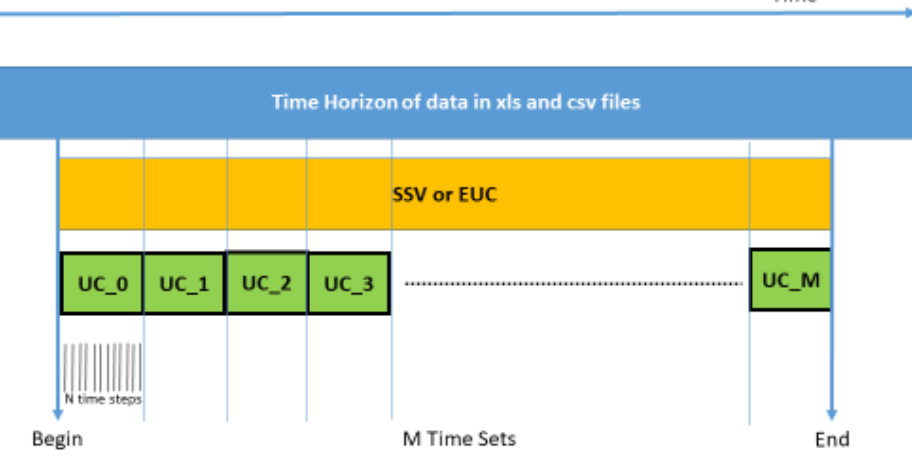

**Figure 14: Time Management**

### Scenarios

The UC solver (and the UC simulator) are deterministic, which means it runs on 1 scenario only. The line UCScenario contains the list of scenarios identifiers that will be used for generating the scenario data (not yet included). Here in the example we have 3 identified scenarios: 1982, 1983, 1984. In

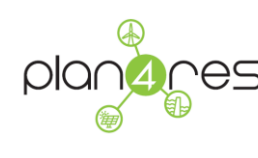

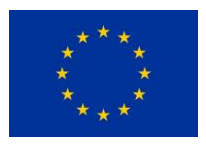

the data we may have some scenarized timeseries (in our example only the timeseries from the csv file), and some non scenarized timeseries. Scenarized timeseries are identified by a scenario tag (here it is the historic year that was used for computing the data).

When using a deterministic mode, only the first scenario will be used.

The parameters related to scenarios in Parameter sheet are the following:

- UCScenarios is the list of scenarios identifiers. Those identifiers have to be at the top of the column related to this scenario, for all variables of the current scenario.
- DataScenario is the list of variables that are scenarised in the current run. This list can comprise:
	- o ActivePowerDemand
	- o Thermal:MaxPower (the maximum power for thermal plants, accounting for unavailabilities schedules)
	- o Hydro:Inflows (the hydraulic inflows at seasonal reservoirs)
	- o Renewable:PmaxProfile (the maximum capacity of renewables)

### **3.5.2 Excel sheet ZP\_ZonePartition**

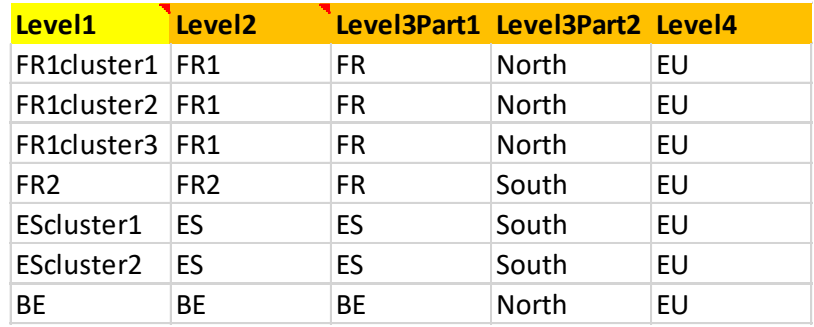

**Figure 15: Sheet 'ZP\_ZonePartition'**

The sheet ZP\_ZonePartition describes the different partitions that are used for dealing with different coupling constraints.

The mapping between the coupling constraints and the partitions is defined in the first block of the sheet parameter:
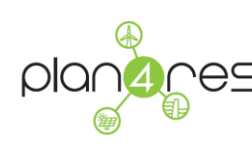

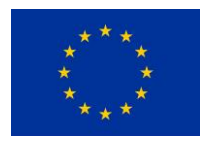

- Here ActivePowerDemand is using level2. This means that level2 is the level to be used to generate the nodes of the model. In the example we have 4 nodes: FR1, FR2, ES and BE. (which is consistent with the description of the network in the sheet IN Interconnections).
	- $\circ$  In practice the model will receive the constraint at each node FR1, FR2, ES, BE ActivePower in the current node=ActivePowerDemand of the current node
- InertiaDemand uses level4 (which in the example is EU). This means that there is only one InertiaDemand constraint
	- o In practice the model will receive the constraint Total inertia (ie sum of the inertia in the 4 nodes)=inertiademand
- PrimaryDemand and SecondaryDemand use level3partition1 (which in the example is FR- =FR1+FR2, ES, BE). This means that there is are 3 PrimaryDemand constraints and 3 SecondaryDemand constraints
	- o In practice the model will receive the constraints
		- PrimaryPower in FR1+PrimaryPower in FR2=PrimaryDemand in FR
		- **PrimaryPower in ES =PrimaryDemand in ES**
		- …

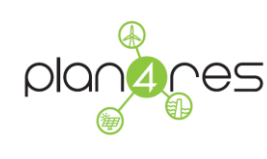

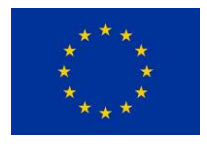

# **3.5.3 Excel sheet ZV\_ZoneValues**

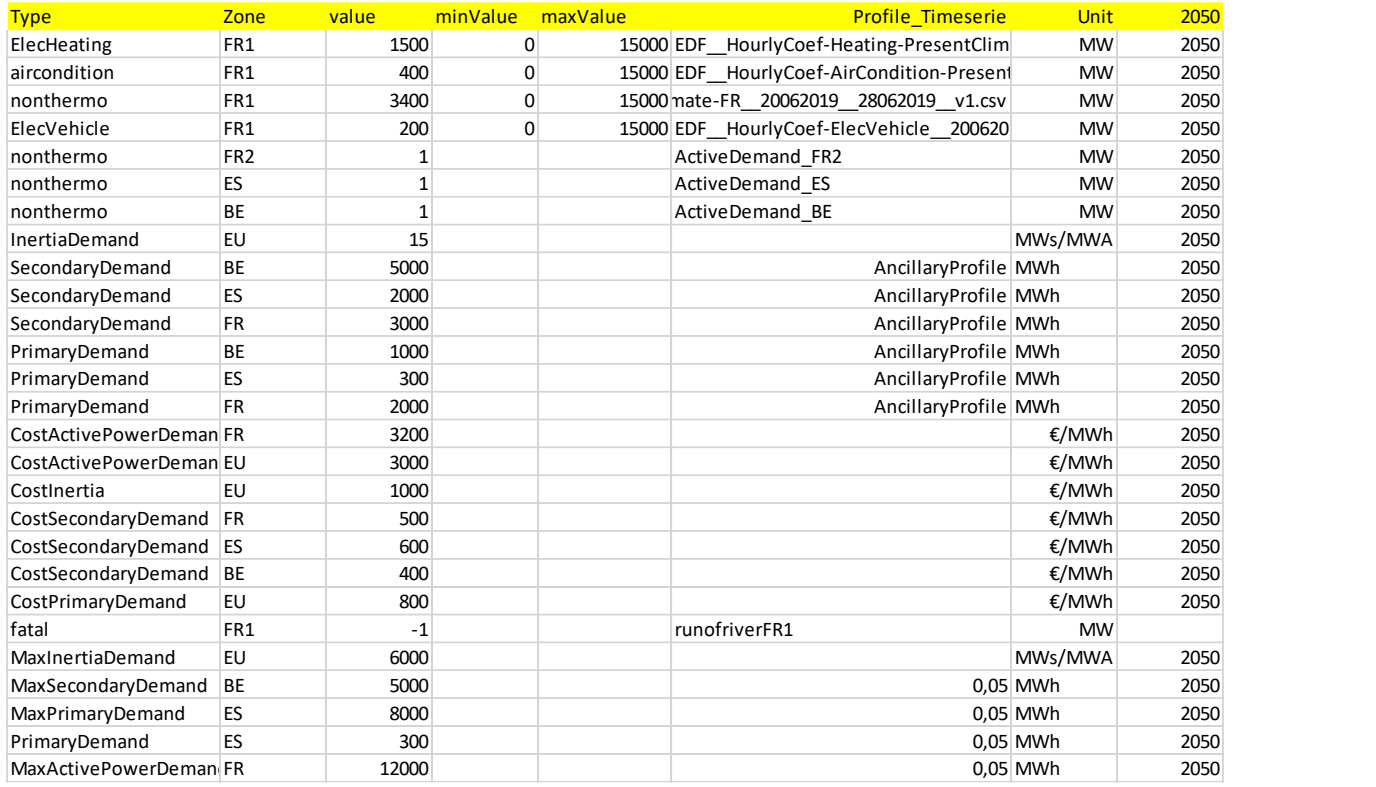

#### **Figure 16: ZV\_ZoneValue sheet**

This sheet contains the values of all coupling constraints, as well as the costs associated (imbalance costs).

## **3.5.4 Excel sheet IN\_Interconnections**

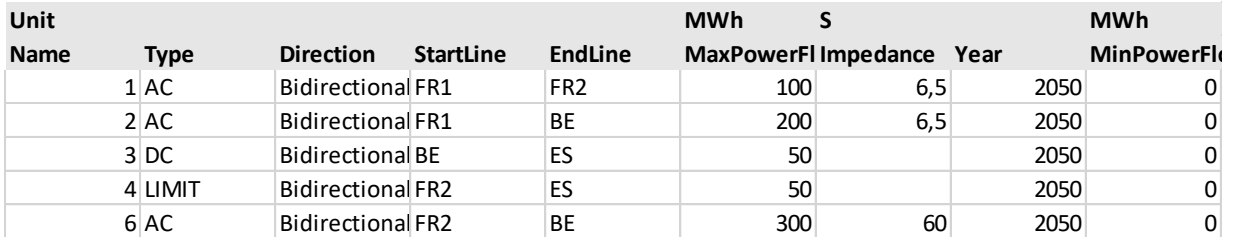

**Figure 17: IN\_Interconnections sheet**

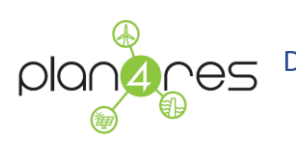

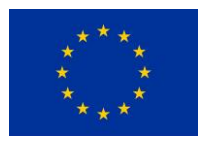

This sheet describes the characteristics of the lines that are linking the nodes of the network, where the nodes are those described in the partition linked to the ActivePowerDemand variable:

- o Name (optional): name of the line (used for processing results)
- o Type: type of the line
- o StartLine and EndLine must be nodes defined in the partition linked to the ActivePowerDemand
- $\circ$  MaxPowerFlow and MinPowerFlow are the bounds on the flows for this line
- o Impedance
- o All lines are bidirectionnal.
- o Year is optionnal

## **3.5.5 Excel Sheet TU\_ThermalUnits**

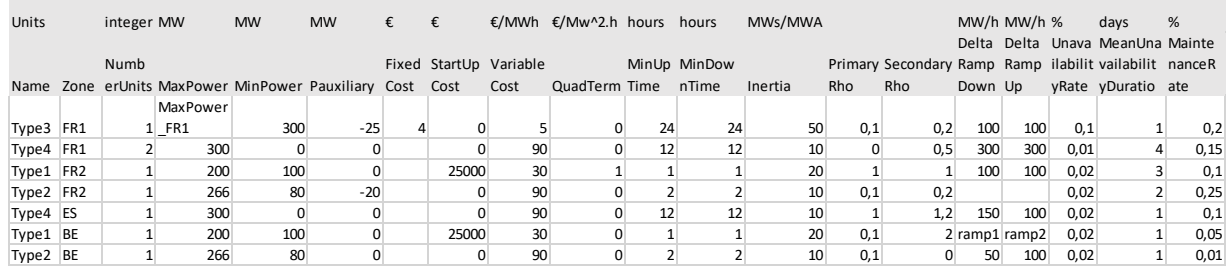

#### **Figure 18: TU\_ThermalUnits sheet**

This sheets gives the characteristics of all thermal power plants.

It contains the following data:

- Name
- Zone
- NumberUnits : number of units of the same type at the same location
- MaxPower
- MinPower (optional, 0 by default)
- Pauxiliary: Power taken from the system when off. Optional (0 by default)
- FixedCost: Optional (0 by default) ;

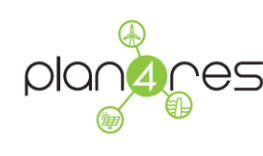

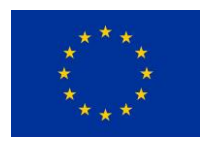

- VariableCost: proportional cost; Optional (0 by default).
- Quadterm: quadratic cost; Optional (0 by default)
- StartUpCost: Optional (0 by default)
- MinUpTime: minimum duration when the plant is on; Optional (0 by default)
- MinDownTime: minimum duration when the plant is off; Optional (0 by default)
- Inertia: max inertia that can be provided by a unit; Optional (0 by default)
- PrimaryRho: this parameter, multiplied by Maxpower, gives the maximum primary reserve that can be provided by a unit; Optional (0 by default)
- SecondaryRho: this parameter, multiplied by Maxpower, gives the maximum secondary reserve that can be provided by a unit; Optional (0 by default)
- DeltaRampDown: maximum gradient when the power is decreased from one time step to the other. Optional (MaxPower by default)
- DeltaRampUp: maximum gradient when the power is increased from one time step to the other. Optional (MaxPower by default)
- UnavailabilityRate: rate of unavailability for failure. Optional (0 by default)
- MeanUnavailabilityDuration: mean duration of unavailability. Optional (0 by default)
- MaintenanceRate: rate of unavailability for maintenance. Optional (0 by default)

## **3.5.6 Excel sheet SS\_SeasonalStorage**

| Unit        |                 |  | €/MWh MW        | <b>MW</b> |                      | MW/h MW/h MWh |             |                                   | <b>MWh</b> |  |                     |                | <b>MWh</b> | <b>MWh</b>                           |     |     | MWs/MWA €/MWh |                      |
|-------------|-----------------|--|-----------------|-----------|----------------------|---------------|-------------|-----------------------------------|------------|--|---------------------|----------------|------------|--------------------------------------|-----|-----|---------------|----------------------|
|             |                 |  |                 |           |                      |               | Delta Delta |                                   |            |  |                     |                |            |                                      |     |     |               |                      |
|             |                 |  | Number Variable |           |                      |               | Ramp Ramp   |                                   |            |  | TurbineEf PumpingEf |                |            | InitialVo VolumeLe Primary Secondary |     |     |               |                      |
|             | Name Zone Units |  | Cost            |           | MaxPower MinPower Up |               |             | Down MaxVolume MinVolume ficiency |            |  | ficiency            | <b>Inflows</b> | lume       | velTarget Rho                        |     | Rho | Inertia       | WaterValues          |
| <b>SSFR</b> | FR <sub>1</sub> |  |                 | 150       |                      | 100           | 100         | 1000                              |            |  |                     | 0 InflowFR     |            |                                      | 0,2 | 0,2 |               | 20 east-A LAC AGREGE |
| SSSP        | ES              |  |                 | 330       | $-100$               | 100           | 100         | 2000                              |            |  |                     | 0.7 InflowES   |            |                                      |     |     |               | 10 west-A LAC AGREGE |
| <b>SSDR</b> | FR <sub>2</sub> |  |                 | PmaxDR    |                      | 100           | 100         | 300                               |            |  |                     | 0 InflowsDR    |            |                                      |     |     |               |                      |

**Figure 19: SS\_SeasonalStorage sheet**

This sheets gives the characteristics of all seasonal storages.

It contains the following:

- Name
- Zone
- NumberUnits : number of units of the same type at the same location

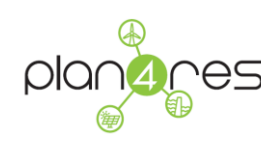

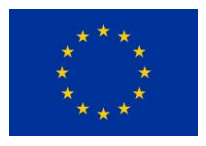

- MaxPower
- MinPower (optional, 0 by default)
- VariableCost: proportional cost. (optional, 0 by default)
- DeltaRampDown: maximum gradient when the power is decreased from one time step to the other. Optional (MaxPower by default)
- DeltaRampUp: maximum gradient when the power is increased from one time step to the other. Optional (MaxPower by default)
- MaxVolume
- MinVolume (optional, 0 by default)
- TurbineEfficiency: (optional, 1 by default). This value, multiplied by the flow, gives the generated power.
- PumpingEfficiency: (optional, 1 by default). This value, multiplied by the flow, gives the generated power.
- Inflows: (optional, 0 by default). Inflows to the upstream reservoir (energy per year).
- Inflows profile: (optional): time serie profile for Inflows. Multiplied by the Inflows in energy, gives the inflows time serie.
- InitialVolume: (optional, 0 by default). Initial Volume of the upstream reservoir
- Inertia: max inertia that can be provided by a unit; Optional (0 by default)
- PrimaryRho: this parameter, multiplied by Maxpower, gives the maximum primary reserve that can be provided by a unit; Optional (0 by default)
- SecondaryRho: this parameter, multiplied by Maxpower, gives the maximum secondary reserve that can be provided by a unit; Optional (0 by default)
- WaterValues: Optional; Used if external water values are used in the current run. Contains the name of the file/sheet where the water values are stored.

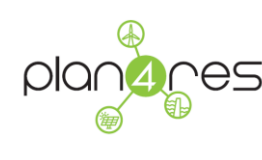

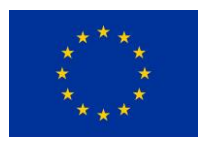

# **3.5.7 Excel sheet STS\_ShortTermStorage**

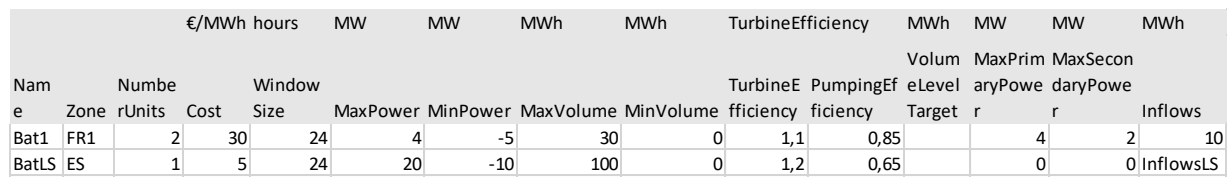

#### **Figure 20: STS\_ShortTermStorage sheet**

This sheets gives the characteristics of all short term storages.

It contains the following data (:

- Name
- $\bullet$  Zone
- NumberUnits : number of units of the same type at the same location
- WindowsSize (optional): size of the windows where load shifting is allowed
- MaxPower
- MinPower (optional, 0 by default)
- Cost: proportional cost. (optional, 0 by default)
- MaxVolume
- MinVolume (optional, 0 by default)
- TurbineEfficiency: (optional, 1 by default). This value, multiplied by the flow, gives the generated power.
- PumpingEfficiency: (optional, 1 by default). This value, multiplied by the flow, gives the generated power.
- Inflows: (optional, 0 by default). Inflows to the upstream reservoir.
- InitialVolume: (optional, 0 by default)
- VolumeLevelTarget: used to force the optimisation to reach this volume at the end of each time set. If there is a VolumeLevelTarget filled, then the minimum volume constraint is replaced by this value at first and last timesteps of each time set.
- MaxPrimaryPower: maximum primary reserve that can be provided by a unit; Optional (0 by default)

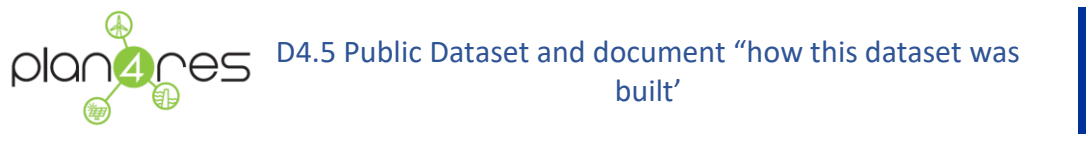

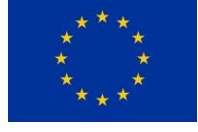

 MaxSecondaryPower: maximum secondary reserve that can be provided by a unit; Optional (0 by default)

# **3.5.8 Excel Sheet RES\_RenewableUnits**

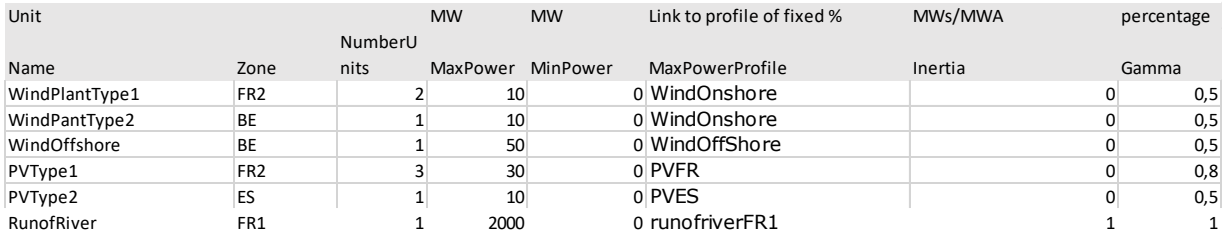

#### **Figure 21: RES\_renewableUnits sheet**

This sheets gives the characteristics of all renewable units: windpower, PV power and run-of-river. It contains the following data:

- Name
- Zone
- NumberUnits: number of units of the same type at the same location
- MaxPower
- MinPower (optional, 0 by default)
- Inertia: max inertia that can be provided by a unit; Optional (0 by default)
- Gamma (optional, 1 by default): this parameter is used by the model to determine the maximum available primary and secondary reserve. It is used to take into account the fact that some renewable units, due to the uncertainty in their maximum capacity, may not be able to provide reserve at full capacity.

## **3.5.9 Excel Sheet SYN\_SynchCond**

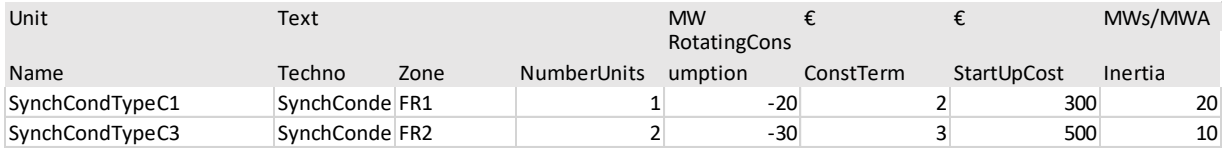

**Figure 22: SYN\_SynchCond sheet**

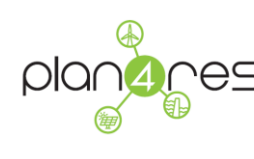

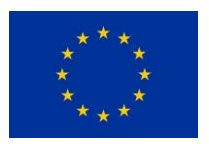

This sheets gives the characteristics of all synchronous condensers. Synchronous condensers are units that consume energy from the grid and provide inertia.

It contains the following data:

- Name
- Zone
- NumberUnits: number of units of the same type at the same location
- MaxRotatingConsumption: this is the maximum power of the unit, that being consumed by the unit, will allow it to provide inertia.
- ConstTerm: Optional (0 by default) ;fixed cost
- Inertia: max inertia that can be provided by a unit; Optional (0 by default)

#### **3.5.10 Excel Sheets TS\_xxx (time series)**

TS sheets contain time series with different time granularity. 3 different sheets can be used:

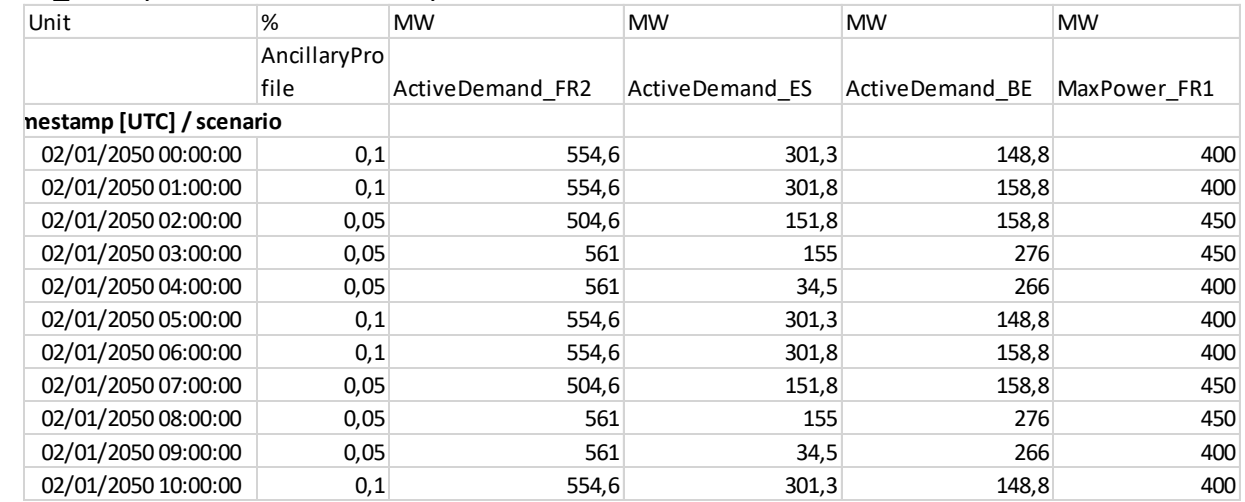

• TS HourlyTimeSeries, for hourly data:

#### **Figure 23: TS\_HourlyTimeSeries sheet**

• TS DailyTimeSeries, for daily data. In that case the convention in the model is that in case of data in MW (or GW…), the data will be duplicated at each timestep of the day (if timesteps are lower than 1 day); In case of MWh (or GWh…), the data has to be either associated to the first

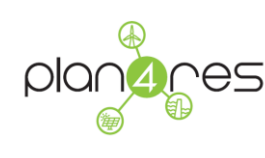

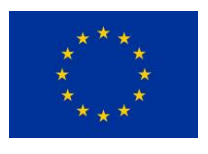

time step of the day (and 0 at the others), or it has to be converted to the duration of the timestep and then duplicated.

| Unit            | <b>MW</b>       | <b>MW</b>       | <b>MW</b> | <b>MWh</b>     |
|-----------------|-----------------|-----------------|-----------|----------------|
| Timestamp [UTC] | <b>InflowFR</b> | <b>InflowES</b> | InflowsDR | InflowsLS      |
| 01/01/2050      | 70              | 200             | 0         | 5              |
| 02/01/2050      | 80              | 200             | 0         | 5              |
| 03/01/2050      | 80              | 200             |           | 5              |
| 04/01/2050      | 80              | 200             | Ω         | 5              |
| 05/01/2050      | 80              | 200             | 0         | $\overline{2}$ |
| 06/01/2050      | 80              | 200             | 0         | $\overline{2}$ |
| 07/01/2050      | 80              | 200             | 75        | 0              |
| 08/01/2050      | 80              | 200             | 75        | 0              |
| 08/01/2050      | 80              | 200             | 75        | 0              |

**Figure 24: TS\_DailyTimeSeries sheet**

• TS WeeklyTimeSeries: for weekly data. The same rules apply for MW/MWh data than for daily data.

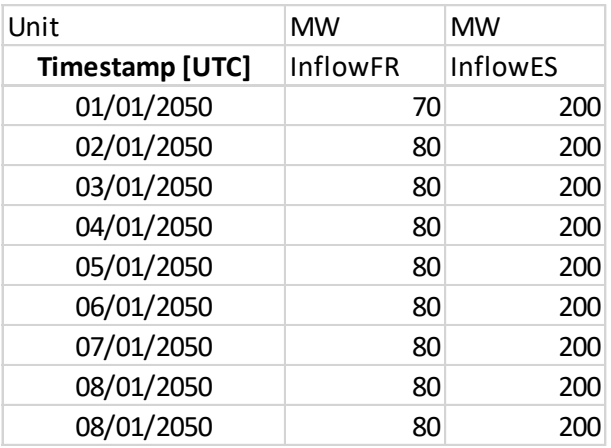

**Figure 25: TS\_WeeklyTimeSeries sheet**

# **3.5.11 Time Series for electricity demand**

Electricity demand time series given in the following files:

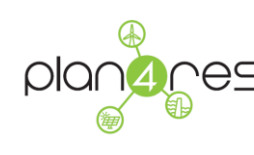

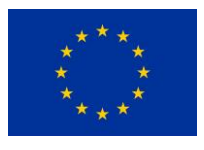

- o EDF\_\_HourlyCoef-ElecVehicle\_\_ddmmyyyy\_\_ddmmyyyy\_\_vi.csv (where the first date is the creation date and the second date is the upload date, I being the version number) which is the hourly profile time series of the electric demand for electric vehicles
- o EDF\_\_HourlyCoef-AirCondition-ScenarioName-CT\_\_ddmmyyyy\_\_ddmmyyyy\_\_vi.csv (where CT is the country code, the first date is the creation date and the second date is the upload date, I being the version number), which is the hourly profile time series of the electric demand for cooling
- o EDF HourlyCoef-Heating-ScenarioName-CT ddmmyyyy ddmmyyyy vi.csv (where CT is the country code, the first date is the creation date and the second date is the upload date, I being the version number), which is the hourly profile time series of the electric demand for heating
- o EDF HourlyCoef-non-thermo-ScenarioName-CT ddmmyyyy ddmmyyyy vi.csv (where CT is the country code, the first date is the creation date and the second date is the upload date, I being the version number), which is the hourly profile time series of the electric demand for 'others uses'

Demand hourly time series in MW are computed as the weighted sum of those time series, using as weights the yearly energy demands per uses provided in ZV ZoneValue.

## **3.5.12 Time Series for WindPower and PVPower profiles**

Max power profiles for renewable generation (ie. Hourly profile time series for the maximum generation of Windpower and PV, at 'plan4res' clusters geographic granularity) are given in the following files:

- o EDF\_\_PV-loadFactor-ScenarioName-CT\_ZoneCode\_\_ddmmyyyy\_\_ddmmyyyy\_\_vi.csv (where CT is the country code, the first date is the creation date and the second date is the upload date, I being the version number) is the profile time serie of the photovoltaic power generation
- o EDF\_\_WindOnshore-loadFactor-ScenarioName-CT\_ZoneCode \_\_ddmmyyyy\_\_ddmmyyyy\_\_vi.csv (where CT is the country code, the first date is the creation date and the second date is the upload date, I being the version number) is the profile time serie of the onshore Windpower generation
- o EDF\_\_WindOffshore-loadFactor-ScenarioName-CT\_ZoneCode \_\_ddmmyyyy\_\_ddmmyyyy\_\_vi.csv (where CT is the country code, the first

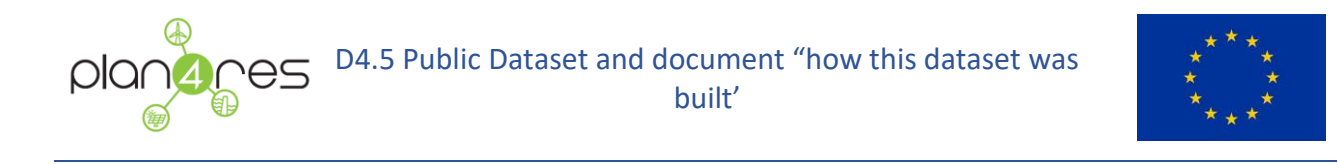

date is the creation date and the second date is the upload date, I being the version number) is the profile time serie of the offshore Windpower generation

Max Power hourly time series in MW are computed by multipliying those time series by the installed capacity in mW of each unit provided in RES\_RenewableUnits.

## **3.5.13 Time Series for run-of-river**

Max power profiles for run-of-river power generation (hourly profile time series at counrtry geographic granularity) are given in the following files:

o EDF\_\_RunOfRiver-HourlyCoefficient-ScenarioName-

CT ZoneCode ddmmyyyy ddmmyyyy vi.csv is the profile time serie of the inflows to seasonal storages (in %)

Unlike all above CSV files, RunOfRiver coefficients are given only daily.

Max Power hourly time series in MW are computed by duplicating the value of each day on the 24 hours of the day, and multipliying the resultant time serie by the installed capacity in mW of each unit provided in RES\_RenewableUnits.

## **3.5.14 Time Series for Inflows**

Inflows at seasonal reservoirs (weekly profile time series at country geographic granularity) are given in the following files:

o EDF\_\_Inflow-HourlyProfile-ScenarioName-CT\_ZoneCode \_ddmmyyyy\_ddmmyyyy\_vi.csv is the profile time serie of the inflows to seasonal storages (in MW)

Inflows time series in MW are provided with a weekly timestep. The value has to be duplicated on each hour of the week.

#### **3.5.15 Time Series for Water Values**

This optional time series contains water values that will be used in the simulation when computed outside plan4res.

It has to be provided via one csv file per seasonal storage.

Figure 26: example of Bellman values with 4 volume steps and daily SSV steps

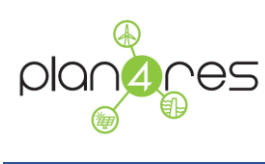

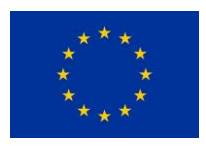

Each CSV file is following the common data format, with a first column containing time stamps, a second column containing the volumes (in MWh) and the third column containing the Bellman values. For a given unit, the number of volume steps must be the same at each time step of the sheet. The function Value(Volume) must be convex. The sheet must contain 1 line per volume 'step' per SSVTimeStep.

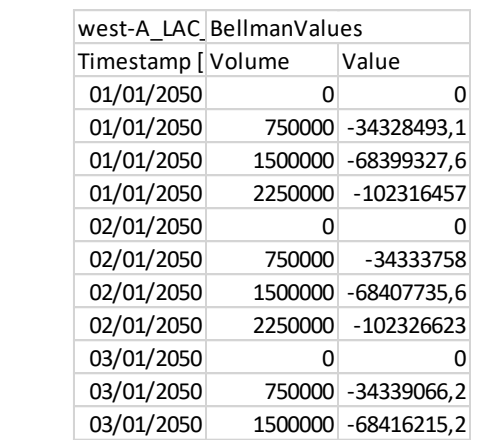

03/01/2050 2250000 -102336879

# 3.6 Gas Network Model Input Files

Data required by the gas network optimization model are roughly grouped into two types, as network topology data and gas supply/demand data. Network topology data defines the highpressure gas network used to transport gas. Hence, it includes technical properties of gas network components such as pipes and compressor stations and gas properties as gross calorific value and gas density. Gas supply and demand data, which constitutes the nomination in NOVA, specifies the amount of data inflow and outflow via gas network entry and exit nodes, respectively.

In the context of plan4res, we use the data format and data attributes as defined by network description, compressor station description, and nomination data types provided by GasLib. GasLib uses a well-defined XML format for input and output files. This format, which we call GasLib data format throughout this document, is presented in detail on [10] and in Schmidt et al.'s paper [11]. In this document, we provide a brief summary about the data format.

In GasLib format, network topology data is defined by the following:

 The network description data comprises the topology of the network and the technical data of all network elements. It includes data for connections of network such as pipes, short pipes,

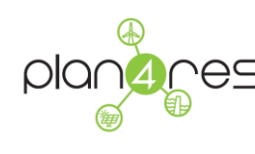

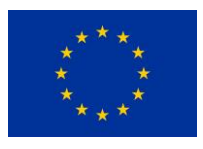

compressor stations, control valves, vales and resistors, and nodes of the network as source nodes, sink nodes and inner nodes. We format the network description data as a .net file (See [Figure 27](#page-85-0) for the general structure).

**The compressor station description data includes the complete and detailed description of all** compressor stations that have been listed in the corresponding network description data. The compressor station data defines each compressor data with the compressors and drives of the compressor station, and the possible configurations of those. We format the compressor station data as a .cs file (see [Figure 28](#page-86-0) for the general structure).

The nomination data defines stationary nominations, i.e., inflow and outflow scenarios for the entry and exit nodes are balanced such that the amount of gas entering the network is equal to the amount of gas leaving. We format the nominations data as a.scn file.

The data attributes to define each component in .net and .cs files, and nominations in .scn file are provided in GasLib XSD schema documentation [12]. Besides, Schmidt et al. provides examples for each component using the XML format in connection with the nomination validation model [11].

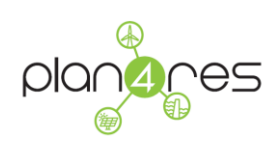

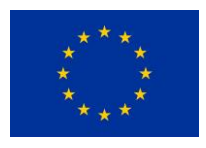

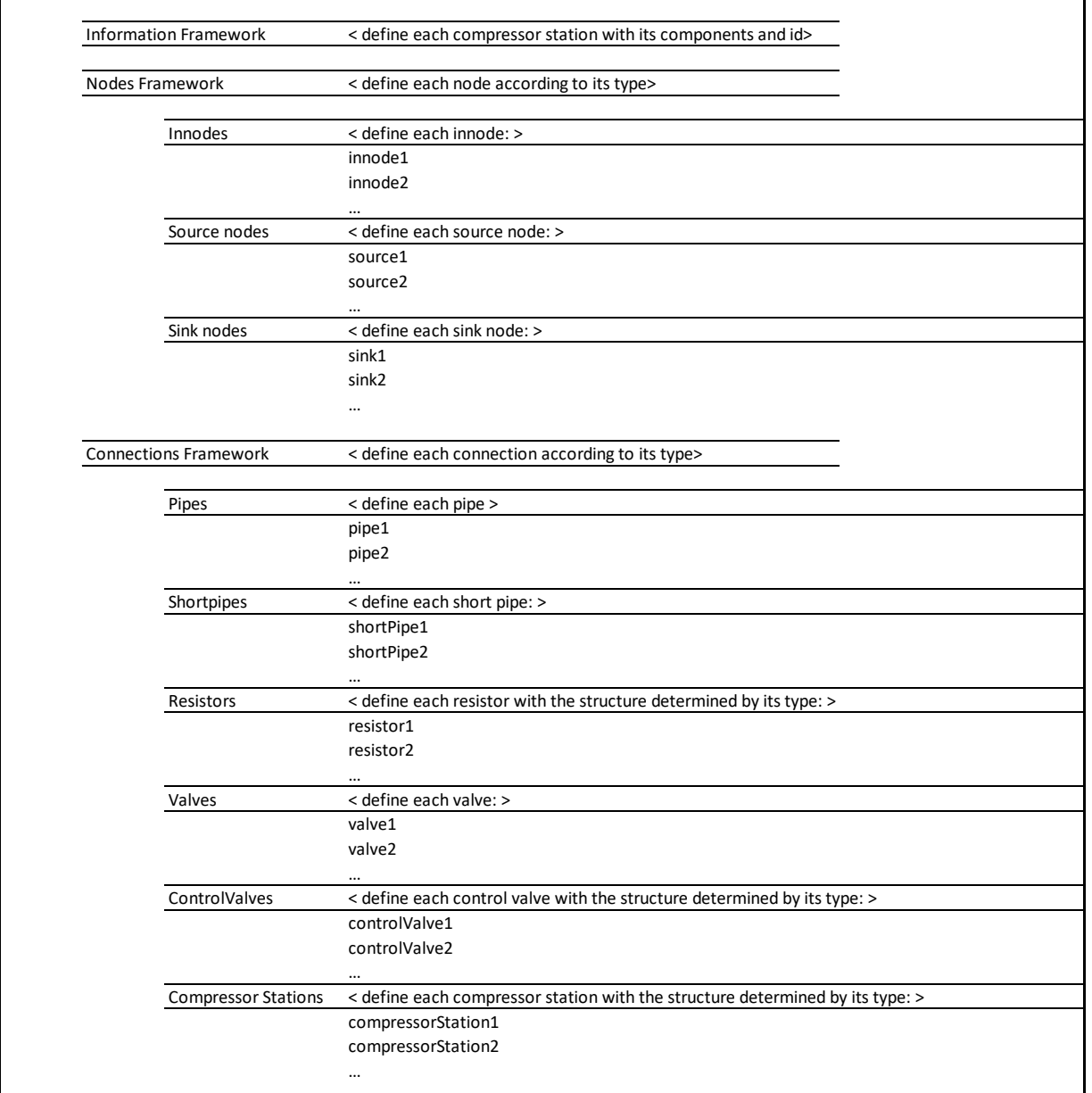

<span id="page-85-0"></span>**Figure 27. General Structure of .net file in GasLib**

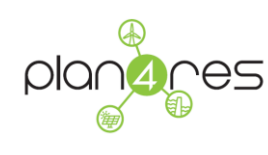

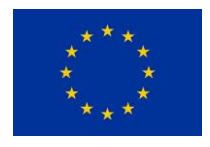

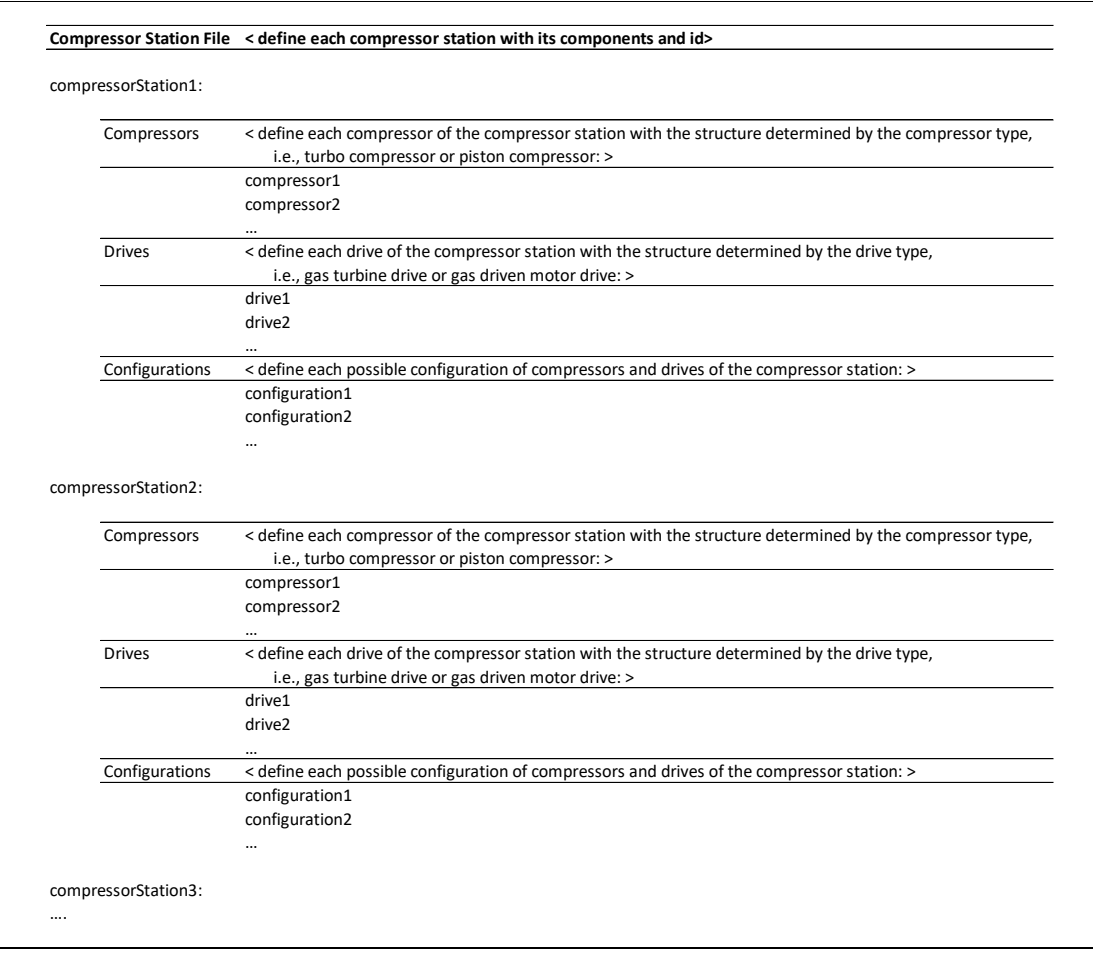

#### **Figure 28. General Structure of .cs file in GasLib**

<span id="page-86-0"></span>Gas network model input files make use of network topology data and results of the upper level models. These are still under construction. However, we make use of ENTSO-G forecast and historical data to prepare nominations data. In the public data set, we provide these data with the format that is usable with the gas time series transformation tool. Gas supply and demand data in the public data set mainly uses the common plan4res data format:

-The geographical partitioning provided in ENTSO-G is balancing zones and countries. The data is provided in ZoneHierarchy format as defined in Section 3.1.3, where Level\_1 is the balancing zones and Level 2 is the countries. If the data for a single country is defined as a single balancing zone, then the data entry for Level 1 is also the country code. Level 3 indicates whether the country is in EU or not. This file is given as BalancingZones.csv in the public data set.

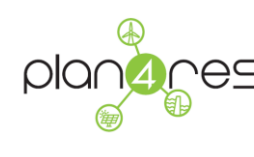

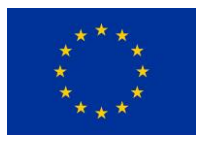

-The historical data are provided time series format as defined in Section 3.1.5. The data is given in the GasTimeSeries.csv file in the public data set.

-The time series belong to gas supply or gas demand of particular balancing zones. The time series profiles are defined with the labels listed in Section 3.1.4. The data is provided in the GasTimeSeriesProfiles.csv file in the public data set.

In addition to those, gas supply and demand forecasts are provided in GasForecasts.csv file using the following labels:

-Profile TimeSerie Names: The name defines the time series profile to be transformed. Time series profile is given as "Type\_<for demand: Zone; for supply: ZoneSource>"

where Source is either "Prod" for indigenous production, "Bio" for Biomethane, "LNG" for LNG or "" for import, and Type is either "Gas Demand" or "Gas Supply", Zone is the Level 1 provided in ZoneHierarchy for type Gas Demand and for type Gas Supply depends on the source, i.e., Level 1 for production and biomethane, Level2 for imports, and Level3 for LNG.

-Total Forecast Value: Defines the forecast amount.

-Total Forecast Unit: Defines the unit of the forecast.

-Total Forecast Year: Defines the year that the forecast belongs to. The profiled time series of historical data consist of several years of data. But, in gas network optimization, we have yearly forecasts and we have to use a single yearly-distribution for that forecast to temporally disaggregate. Year defines the particular year of the profile timeseries that is going to serve as data distribution for our transformation.

-Forecast Source: Defines source and the scenario of the forecast value.

Note that, the GasForecasts.csv file includes all supply and demand forecasts available in ENTSOG Ten-Year Network Development Plan 2018 given in source ENTSO-G Web Page. A relevant subset of these forecasts are used in the analysis.

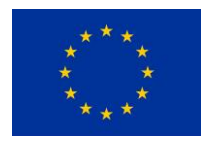

# 4 Building the public datasets

This chapter describes the public dataset, how they are used and their acquisition. More specifically, plan4res will use the dataset from the H2020 project Ehighway2050, from the Copernicus Climate Change Service, ENTSO-e anf ENTSO-g for electricity and gas data, Heat Roadmap Europe 4, FHG ISE Study – Techno-economic Model Data, HOTMAPS, U Reference Scenario 2016 for the transport activities, Renewables.NINJA for PV and WIND Generation.

Finally the chapter describes the transformation tool for geographical and time data aggregation and disaggregation.

# 4.1 Identification of source data and acquisition

This chapter describes the data sources used and their acquisition.

#### **4.1.1 Ehighway2050**

Ehighway2050<sup>1</sup>, which is an H2020 project answering to the call ENERGY.2012.7.2.1, whose objective was is to develop a top-down planning methodology to provide a first version of a modular and robust expansion plan for the Pan-European Transmission Network from 2020 to 2050, in line with the pillars of European energy policy. The project aimed at planning the Pan-European Transmission Network, including possible highways, capable of meeting European needs between 2020 and 2050. The project has published 4 different scenarios among those plan4res chose to work with the 'large scale RES', which seems the most appropriate. Among the results of ehighway2050, plan4res will use:

- o D2.1: Data sets of scenarios for 2050
- o D2.2: European cluster model of the pan-european transmission grid
- o The ehighway database per country (e\_Highway\_database\_per\_country-08022016.xlsx)
- o The ehighway country and cluster installed capacities database (e\_Highway2050\_2050\_Country\_and\_cluster\_installed\_capacities\_31-03-2015.xlsx)

The main ehighway data that will be used are:

-

<sup>1</sup> https://docs.entsoe.eu/baltic-conf/bites/www.e-highway2050.eu/e-highway2050/

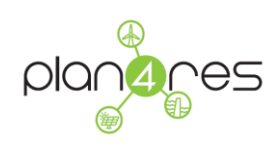

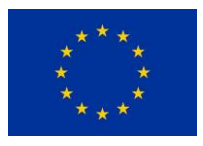

- o Definition of countries and clusters
- o Target for annual demand
- o Target for RES installed capacities (hydro, PV, wind, biomass)
- $\circ$  Target for thermal generation installed capacities if plan4res is used in simulation mode otherwise thermal capacities can be an output of the model if it used in optimisation mode
- o Interconnection characteristics if model used in simulation mode or output of the model if used in optimisation mode

## **4.1.2 Copernicus Climate Change Service**

Copernicus Climate Change Service (C3S)<sup>2</sup>: The mission of C3S is to provide authoritative, qualityassured information to support adaptation and mitigation policies in a changing climate. At the heart of the C3S infrastructure is the Climate Data Store (CDS), which provides information about the past, present and future climate in terms of Essential Climate Variables (ECVs) and derived climate indicators. C3S was used to create scenarised time series of energy variables that are deeply linked to climate (electricity demand, hydro, PV, Windpower). From the C3S data, plan4res will use:

- $\circ$  Temperature time series that will be used to derive Hourly demand time series using a statistical model, implemented by EDF, encounting for the correlation between demand and temperature.
- o Load factors times series for renewable energy sources

## **4.1.3 ENTSO-e Transparency platform**

<https://transparency.entsoe.eu/dashboard/show>

The main ENTSO-e data used are:

- o Filling Rates of Reservoirs
- o FCR and aFRR data

#### **4.1.4 ENTSO-e Power Statistics**

https://www.entsoe.eu/data/data-portal/

[Monthly Hourly load values 2006](https://eepublicdownloads.blob.core.windows.net/public-cdn-container/clean-documents/Publications/Statistics/Monthly-hourly-load-values_2006-2015.xlsx) – 2015

-

<sup>2</sup> https://climate.copernicus.eu/energy

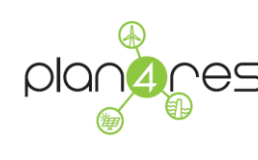

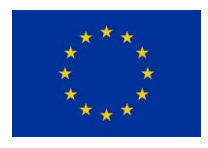

# **4.1.5 ENTSO-E Statistical Factsheets**

Referenced in the document by [ENTSO-E Factsheet]

Data repository: see [13] (updated annually – last: Statistical Factsheet 2018 in June 2019)

Or<https://www.entsoe.eu/publications/statistics-and-data/#statistical-factsheet>

Statistical factsheets (pdf) with annual figures of the pan-European electricity system, i.e.

- **EXP** installed capacity of generation units clustered by technologies & country
- **EXECT** installed capacity of hydro reservoir and pump storage clustered by technologies & country
- annual energy generated clustered by technologies & country
- annual energy consumed clustered by country
- annual cross-border imports and exports clustered by country
- days and time of max peak power in the pan-European electricity system in each country and globally

#### **4.1.6 Heat Roadmap Europe 4**

Referenced in the document by [HRE4]

Documentation: see [14]

#### or<https://heatroadmap.eu/heating-and-cooling-energy-demand-profiles/>

Published in June 2017, this dataset presents an overview of the profiles and gives a current state of the energy demand for heating and cooling demand, generation and infrastructure in the EU28 countries.

The developed profiles and baselines provide a detailed picture of today's hourly heating and cooling energy use in the industrial, residential and service sectors. Furthermore, the profiles for 2015 also show which types of energy [http://heatroadmap.eu/resources/3.1 Profile of the heating](http://heatroadmap.eu/resources/3.1%20Profile%20of%20the%20heating%20and%20cooling%20demand%20in%20the%20base%20year%20in%20the%2014%20MSs%20in%20the%20EU28.pdf)  [and cooling demand in the base year in the 14 MSs in the EU28.pdf](http://heatroadmap.eu/resources/3.1%20Profile%20of%20the%20heating%20and%20cooling%20demand%20in%20the%20base%20year%20in%20the%2014%20MSs%20in%20the%20EU28.pdf) inputs (e.g. electricity, natural gas, biomass, etc.) and technologies are used to supply the identified heating and cooling demands for each (sub-)sector. Published in June 2017, this dataset presents an overview of the profiles and gives a current state of the energy demand for heating and cooling in EU28 countries in 2015.

Data repository: https://www.energyplan.eu/hre4/

■ Used version of sub-dataset for demand / generation figures:

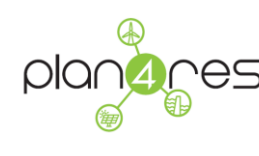

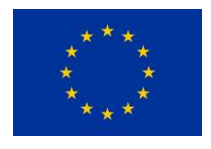

HRE4 Exchange Template WP3\_v22b\_website.xlsx (Final Data Set of March 2017)

Used version of sub-dataset temporal profiles: EnergyPLAN HRE4 Baseline scenarios (Data Set of Oct 2017)

# **4.1.7 FHG ISE Study – Techno-economic Model Data**

Referenced in the document by [FhG ISE MODEL DATA]

Data repository: (see appendix to study [15] pdf document)

[https://www.ise.fraunhofer.de/content/dam/ise/de/documents/publications/studies/Anhang-](https://www.ise.fraunhofer.de/content/dam/ise/de/documents/publications/studies/Anhang-Studie-Wege-zu-einem-klimaneutralen-Energiesystem.pdf)[Studie-Wege-zu-einem-klimaneutralen-Energiesystem.pdf](https://www.ise.fraunhofer.de/content/dam/ise/de/documents/publications/studies/Anhang-Studie-Wege-zu-einem-klimaneutralen-Energiesystem.pdf)

In the study 'Wege zu einem klimaneutralen Energiesystem (German)' the researchers examine the course, technical feasibility and the costs of the energy system transformation in the context of various developments in societal behavior and attitudes. To this end they calculated four main scenarios. The appendix provides key parameters needed for technical and economic assessments of the technologies and for systemic modelling activities, e.g. lifetime, efficiency, financial data (CAPEX, OPEX etc.) with focus on Germany.

Examples of covered technologies are:

- various types of small and large-scale electricity generation units incl. electricity storages,
- various types of small and large-scale power-to-gas, power-to-chem units
- various types of small and large-scale heating and cooling technologies, as boilers, heat pumps, CHP, solar heating, electric heating and heat storage incl. building insulation and district heating.
- various types of technologies used in the sector mobility for person and freight transport

## **4.1.8 HOTMAPS**

#### Referenced in the document by [HOTMAPS]

This dataset provides, besides others the hourly heat demand in the industry clusters for typical days. Profiles are not measured but modelled taking into consideration factors amongst others shift

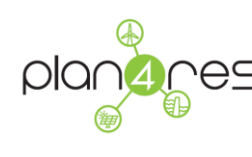

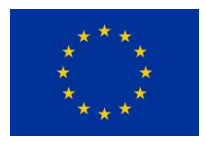

work patterns, historical output per month/weekday. The profiles can be used to assemble a yearlong demand profile for a NUTS2 region, if the structure of the days in a year (i.e. sequence of weekdays, Saturdays and Sundays/Holidays) for the specific region and year is available.

Yearlong profiles can be generated from the generic profiles provided and following the steps:

- determining the structure year for which the profiles are generated
- ordering the typedays for each month according to the selected year
- **EXTERGHTM** allocating the respective load value for the typeday/month tuple to each hour
- scaling the total sum of the annual yearlong profile (i.e. the integral of the profile) according to the annual total demand

Data set repositories:

[https://gitlab.com/hotmaps/load\\_profile](https://gitlab.com/hotmaps/load_profile)

[https://gitlab.com/hotmaps/industrial\\_sites](https://gitlab.com/hotmaps/industrial_sites)

- Technological Parameters CAPEX OPEX for large scale industrial heat generation.
- (Generic) Load Profiles for large scale industrial heat generation.

## **4.1.9 EU Reference Scenario 2016**

Referenced in the document by [EUREF16]

The EU Reference Scenario 2016 implements a more sophisticated approach for deriving the transport activity projections by Member State until 2050 compared to the EU Reference Scenario 2013. It employs a combined econometric and engineering approach for deriving transport activity by transport mode.

Detailed documentation of the project see [16]

Data set repository:<https://data.europa.eu/euodp/de/data/dataset/energy-modelling>

**Transport activity projections from 2020 - 2050** 

# **4.1.10 EU JRC - Technical Data on large and small heating systems**

Referenced in the document by [JRC HEATING]

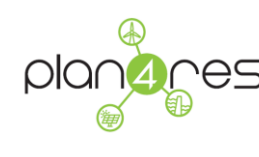

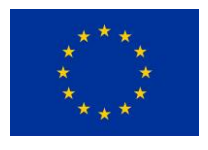

These studies [17] [18] provide data and projections for smaller and large heating and cooling technologies for the industrial residential and tertiary sectors including an outlook until 2050.

Data set repositories:

[https://data.jrc.ec.europa.eu/dataset/jrc-etri-techno-economics-smaller-heating-cooling](https://data.jrc.ec.europa.eu/dataset/jrc-etri-techno-economics-smaller-heating-cooling-technologies-2017)[technologies-2017](https://data.jrc.ec.europa.eu/dataset/jrc-etri-techno-economics-smaller-heating-cooling-technologies-2017)

[https://data.europa.eu/euodp/de/data/dataset/jrc-etri-techno-economics-larger-heating-cooling](https://data.europa.eu/euodp/de/data/dataset/jrc-etri-techno-economics-larger-heating-cooling-technologies-2017)[technologies-2017](https://data.europa.eu/euodp/de/data/dataset/jrc-etri-techno-economics-larger-heating-cooling-technologies-2017)

They cover key parameters needed for technical and economic assessments of the energy technologies and for systemic modelling activities, e.g. conversion efficiency, capital and operating costs; also touching upon the needs for environmental assessments (e.g. emissions of pollutants). The technologies covered are various types of boilers, heat pumps, CHP, solar heating, electric heating and heat storage.

## **4.1.11 Renewables.NINJA – PV and WIND Generation**

Referenced in the document by [NINJA]

**PV v1.1, Europe, 1985-2016** 

Hourly PV capacity factors for the EU-28 plus Norway and Switzerland, simulated with MERRA-2 and CM-SAF SARAH, as described in [19]

**Wind v1.1, Europe, 1980-2016** 

Hourly wind capacity factors for the EU-28 plus Norway and Switzerland, based on MERRA-2, simulating the present-day fleet of wind farms, the near-term future and long-term future fleets, as described in [20]

Data set repository (zip only): https://www.renewables.ninja/downloads

#### **4.1.12 ENTSO-E TYNDP**

Referenced in the document by [TYNDP] [21]

Data set repository (zip only):<https://tyndp.entsoe.eu/maps-data/>

**ENTSO Scenario 2018 Generation Capacities** 

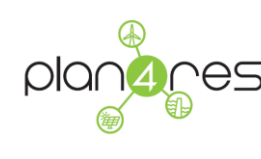

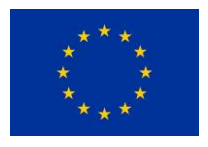

# **4.1.13 ENTSO-G Transparency Platform**

https://transparency.entsog.eu/

Historical gas flow data of ENTSO-G interconnection points are obtained from ENTSO-G Transparency Platform.

#### **4.1.14 ENTSO-G Web Page**

<https://www.entsog.eu/>

Main ENTSO-G data obtained from web page are:

- Gas supply forecasts published within the Ten Year Network Development Plans
- Gas demand forecasts published within the Ten Year Network Development Plans
- Existing and planned ENTSO-G interconnection point capacities from Transmission Capacity Map data

#### **4.1.15 GIE Transparency Platform, GIE Storage Investment Database**

Transparency Platform:

Investment Database:

The storage data obtained from GIE sources are:

- Working volume of the storage
- Withdrawal rate of the storage
- **Injection rate of the storage**

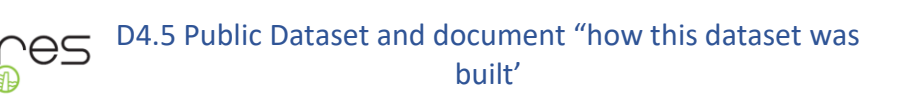

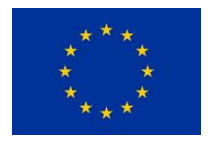

# 4.2 The transformation tools

Once raw data has been either collected or generated we need to produce the datasets in the required data-formats for the models described in section [2.](#page-17-0) The first step in the definition ofr the input data requires aggregation or disaggregation operations at geographical and time level. To manage the high quantity of data used by plan4res, we have designed and implemented a software tool the automatically perform the required modifications (see also plan4res deliverable D4.1). The tool was written in C++14 and compiled in an executable file called "Transformation.exe" [\(https://gitlab.com/cerl/plan4res/transformation-tools\)](https://gitlab.com/cerl/plan4res/transformation-tools). In this section we present the software tool and how to use it

# **4.2.1 The plan4res data transformation tool for aggregation/disaggregation**

The tool provides aggregation for the Zones, for the Timeseries and for the Interconnections, depending on the set of input files given in the command line. In the same command line a set of *parameters* allow to specify the required operations to be executed on the input data. The syntax is as follow:

**Transformate.exe** ZONEHIERARCHY=<file> ZONEVALUESAGGR=<file> [TIMESERIES=<file>] [INTERCONNECTIONS=<file>] [ZONEVALUESDISAGGR=<file>] [GASFORECAST=<file>] [NETINFOFILE=<file>] [NETFILE=<file>] [CSFILE=<file>] [SCFILE=<file>] [PARAMETER1=<value>, PARAMETER2=<value>,…]

#### **Program inputs are: csv files and parameters**

- a) CSV files:
- the ZoneHierarchy is mandatory unless NetInfoFile is provided,
- the ZoneValuesAggr is mandatory unless NetInfoFile is provided
- the others are optional parameters with the following rules:
	- 1. Only ZoneHierarchy and ZoneValuesAggr are provided: the aggregator produces the ZoneValueAggr\_OUT file but the Profile\_TimeSerie values do not correspond to real timeseries.
	- 2. ZoneHierarchy, ZoneValuesAggr and TimeSeries are provided: the aggregator produces the ZoneValueAggr\_OUT and the TimeSeries\_OUT files.
	- 3. ZoneHierarchy and Interconnections files are provided: the aggregator produces the Interconnections\_OUT files.
	- 4. ZoneHierarchy, ZoneValuesAggr and Interconnections files are provided: the aggregator produces the ZoneValuesAggr\_OUT and Interconnections\_OUT files, but

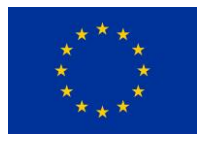

the Profile\_TimeSerie names generated do not necessarily correspond to an existing timeseries.

- 5. ZoneHierarchy, ZoneValuesAggr, TimeSeries and Interconnections files are provided: the aggregator produces the ZoneValuesAggr\_OUT, TimeSeries\_OUT and Interconnections\_OUT files.
- 6. ZoneHierarchy, ZoneValuesAggr, ZoneValuesDisAggr files are provided: the aggregator produces the ZoneValuesAggr\_OUT, ZoneValuesDisAggr\_OUT files.
- 7. TimeSeries and GasForecast are provided: timeseries special transformation for gas flows will be applied and two files ZoneValues OUT and TimeSeries OUT will be produced.
- 8. No file or none of the above combination is provided: a warning message is issued a no activity is performed
	- .
- b) Configuration parameters: used to define the specific aggregation to be done. If the parameter is not provided the default is used. The syntax is PARAMETER=<value>
- OPERATION (string): accepted values "SUM", "MAX", "AVG" (possibly others in the future) Default = SUM. According to this parameter the computations of Value, minValue and maxValue are made using this operator on the original data.
- TIMEOPERATION (string): accepted values "SUM", "AVG". Default=SUM. This is the operator that is used during the timeseries generation.
- PRENORMALIZE (bool): accepted values "true" or "false". Default=false. If true then each timeseries is normalized so that the sum of all values of the series is **one, for the given year**
- POSTNORMALIZE (bool): accepted values "true" or "false". Default=false. If true then each timeseries in the output file is normalized so that the sum of all values of the series is **one, for the given year**
- YEAR (integer): accepted value: a number representing a valid year (between 2000 and 2100). If provided the aggregator filters the data according to the year and applies the aggregation only to this year.
- TIMEAGGREGATION (bool): accepted values "true" or "false". Default="false". If "true" then timestamp generation will be applied.
- PRETIMEAGGREGATION (bool): accepted values "true" or "false". Default="false". If "true" then timestamp generation will be applied without aggregation.

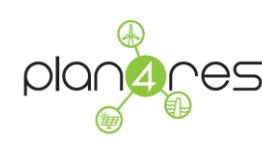

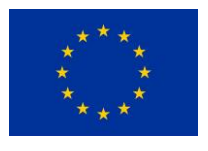

 LEVEL (integer): accepted values 1, 2, … up to the number of levels in the hierarchy. Default = 1. Aggregate/ Disaggregate the zones one or more levels up/down

#### **The program output**

The output files depend on the input one. The name of the files is the same as in input with the postfix " OUT".

#### *AGGREGATION*

- a. **ZoneValuesAggr OU**T has the same structure as ZoneValuesAggr, but the Zone column contains the zones of an upper level, with respect to the input level.
	- **Type:** report the original name: we will aggregate values of the same type (i.e., more than one row can be written for the same upper level zone, corresponding to different types)
	- Fields **Value/minValue, maxValue** are computed using OPERATOR according to the parameter
	- Datazone ID = (Siemens) concatenation of Datazone ID from the previous level plus the identifier of the operation performed to aggregate the data
	- Field Profil TimeSerie refer to the new timeserie generated by the transformation (see below)**.** The name of the newly generated timeserie is given by the **type** concatenated (underscore) with the name of the **upper level zone** (es. If 49\_AT, 50\_AT and 51\_AT are aggregated to *AT*, for type *Elec\_Heating*, the timeserie name will be "Elec\_Heating\_AT"). .
- **b. TimeSeries OUT** contains as first column the single timestamps column of the ReferenceTimeStamps file plus a number of columns with timeseries. If the original input file has timeserie labels with the number of the **scenario**, the output timeseries are aggregated scenario per scenario and the label contain the number of the scenario (preceded by two underline) as last element.
	- We give here an example of aggregation from Level 1 to Level 2. The same kind of operations are executed for an aggregation from Level\_2 to Level\_3. If parameter AGGR LEVEL, ask for two levels of aggregation the aggregator executes the aggregation Level 1 to Level 2 followed by the aggregation Level 2 to Level 3.

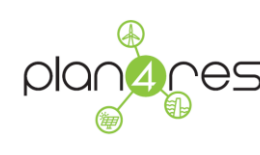

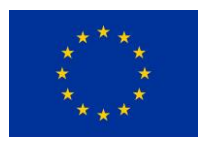

- **Aggregation Level\_1 to Level2**: If the input file ZoneHierarchy has zones of Level\_1, the transformation considers, in turn, each zone L2 of Level\_2 identified by ZoneHierarchy
- For each zone L2 the transformation determines the set *L* of all Level\_1 zones of L2, as defined by ZoneHierarchy, and the set *ST* of all *Types* of timeseries (heating, cooling, etc) of the zones in *L*, as defined by ZoneValues.
- For each type *T* in *ST* consider each timestamp *t* in the ReferenceTimeStamps and sums the values of all the timeseries of type *T* from the zones in *L,* for timestamp *t,* multiplied by Value, i.e., [Timeseries of type T] (t) = Sum\_{j in *L*: type\_j = T} Profil\_Timeserie\_j (t) x Value\_j
- c. **Interconnections\_OUT** has the same structure as Interconnections. The aggregator shrinks the zones one or two levels up, as described above in the **TimeSeries\_OUT** section. Between a pair of shrinked zones, say Z1 and Z2, it is included in this file a single interconnection summing up the values of all interconnections going from a zone of lower level inside Z1 to a zone of lower level inside Z2.

**N.B**. We sum the values of all arcs between two zones **disregarding the directions.** *If there are different directions, we leave blank the "Direction" field in the output (see below).*

- Link type: if all the links of the lower level zones going from upper zone Z1 to upper zone Z2 have the same type, this type is reported in output. Otherwise (different link types), the value in output is **blank**
- Direction: (same as link type): if all the links of the lower level zones going from upper zone Z1 to upper zone Z2 have the same direction, this direction is reported in output. Otherwise (different directions), the value in output is **blank**
- **MaxFlow** = is computed as SUM of all MaxFlow values of all links to be aggregated
- **Impedance** = impedance of the link is computed as the *inverse of the SUM of all inverse*

#### *DISAGGREGATION*

- **ZoneValuesDisAggr\_OU**T has the same structure as ZoneValuesDisAggr, but the Zone column contains the zones of a lower level, with respect to the input level.
	- **Type:** report the original name: we will disaggregate values of the same type
	- Fields **Value/minValue, maxValue** are computed using a proportional operator given by the values in the corresponding (input) ZoneValuesAggr.

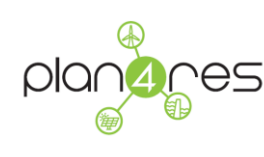

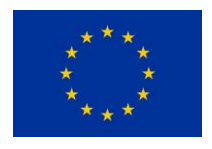

- **Datazone\_ID =** (Siemens) from the previous level
- Field **Profil\_TimeSerie** from the previous level

Example

ZoneValuesAggr:

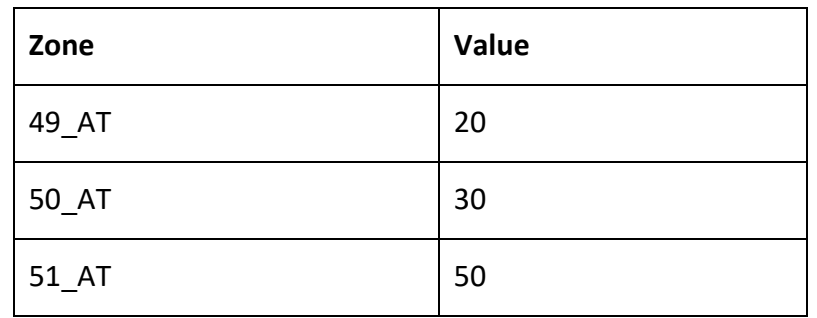

49\_AT, 50\_AT and 51\_AT are aggregated to upper level **AT** with value 100 (operator SUM)

ZoneValuesDisAggr:

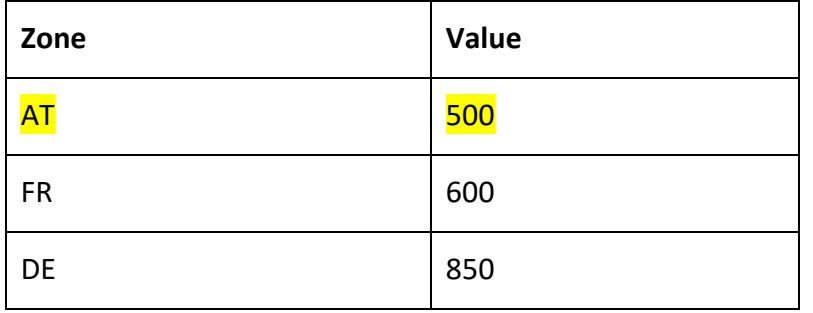

Disaggregate AT to the lower level 1 according to the distribution in ZoneValuesAggr. The result is:

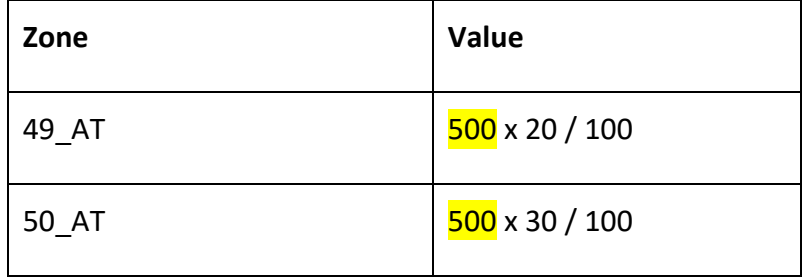

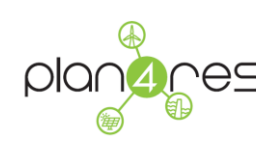

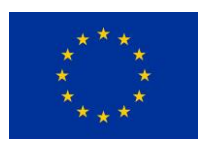

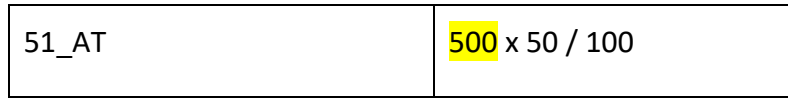

#### *TIME AGGREGATION*

This transformation performs a "normalization" of the timesteps in the timeseries to a step of 1 hour according to the rules below.

The transformation occurs as a postprocessing on the aggregated timeseries, if a zone aggregation is performed, but also on the original timeseries when no aggregation is required (set PRETIMEAGGREGATION="true" to achieve this).

To activate this function parameter TIMEAGGREGATION must be set to "true".

In both cases the resulting timeseries have time steps of 1 hour according to the following two rules:

- 1) Original timestep > 1 hour
- Each timestamp *t* in the output correspond to one hour (e.g., 8:00, 9:00, …) and the corresponding new is equal to the interpolated value.
	- a. If the timeseries has timestamps smaller and greater than *t* let t*1 < t2* be the two timestamps of the timeseries that are closer to *t,* with *t1 < t < t2*;
	- b. if *t* is smaller than all the timestamps of the series let *t1 < t2* be the two smallest timestamps of the timeseries;
	- c. if instead, *t* is larger than all the timestamps of the series let *t1 < t2 be* the two greatest timestamps of the timeseries.

The interpolated value is computed as

 $f(t) = f(t1) + (f(t2) - f(t1))(t - t1)/(t2 - t1)$ 

Where *f(x)* denotes the value of the timeseries for timestamp *x.*

Example:

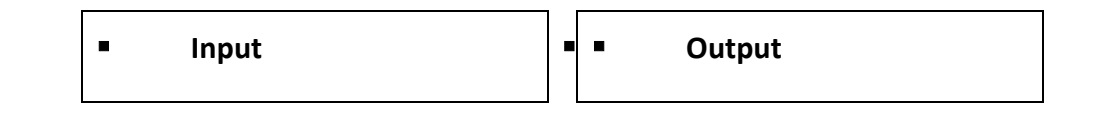

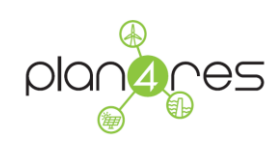

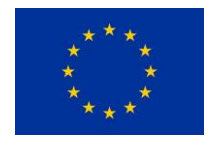

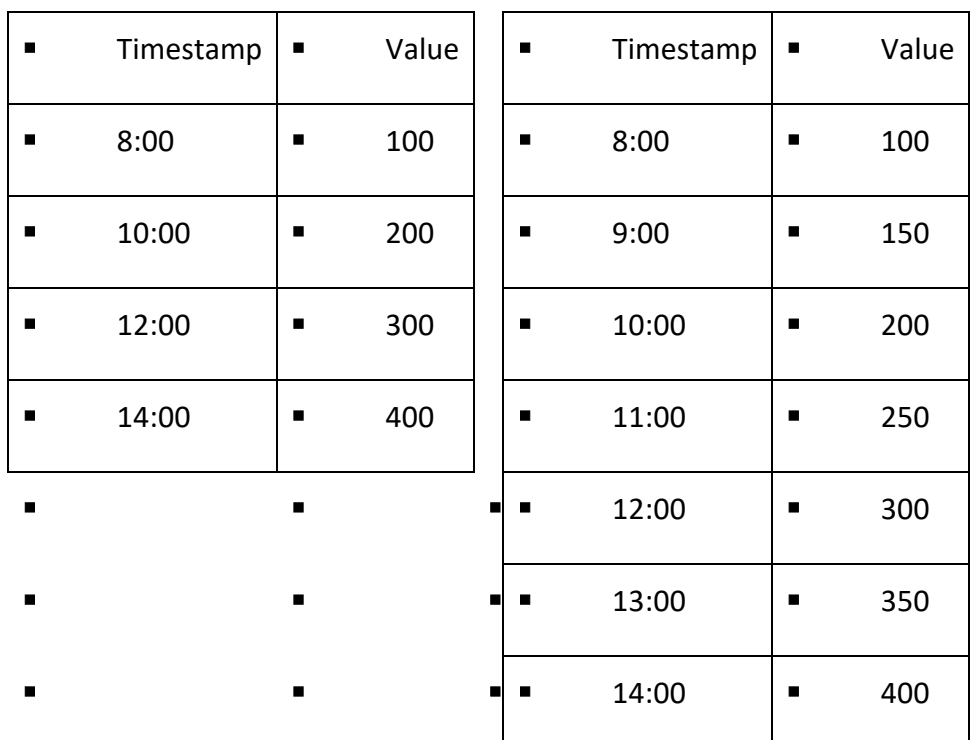

- 2) Original timestamp < 1 hour
	- Each timestamp *t* in the output correspond to one hour (e.g., 8:00, 9:00, …) and the corresponding new is calculated as the average/sum of the two timestamps value *t1* and *t2*, where  $t1$  is maximum value  $\leq t$ , and  $t2$  is the minimum value  $\geq t$ .
	- The choice of the AVG or SUM operator is made using parameter TIMEOPERATOR

Example (average)

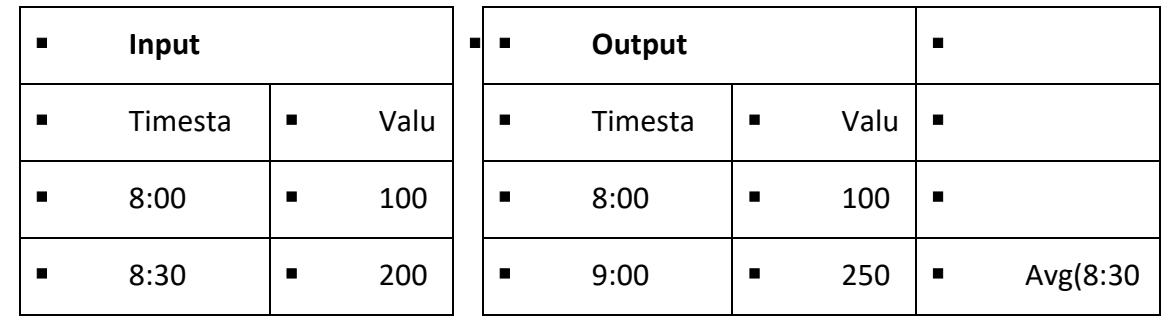

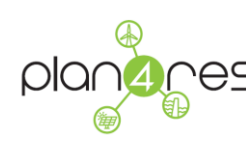

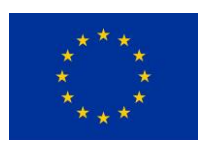

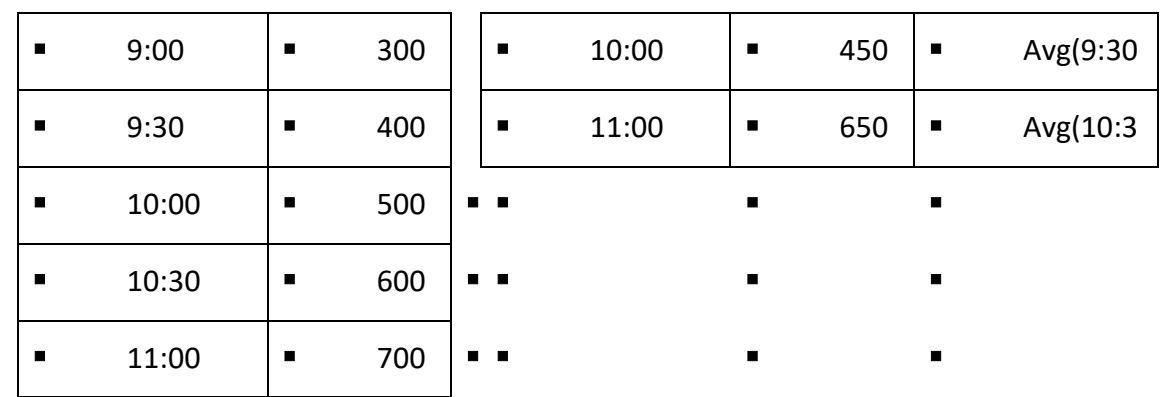

# **4.2.2 The gaslib transformation tool**

Gas network optimization model uses GasLib format, which is presented in Section 3.5, for the input files. GasLib data format is a well-defined XML format and GasLib transformation tool converts .csv files including data for network topology, compressor stations and nominations to .net, .cs and .scn files, respectively.

For the transformation, the data for network topology, compressor stations and nominations are provided to the gaslib transformation tool as the .csv format provided in the "ExampleInput" sheets of the following files:

- netFile.xlsx Example csy file for .net file.
- csFile.xlsx Example csv file for .cs file.
- scnFile.xlsx Example csv file for .scen file.

The following commands are used in data transformation tool for performing the transformation:

*Transformation.exe NetInfoFile=<Path to NetInfoFile csv file> NetFile=<path to netFile csv>*

*Transformation.exe CSFile=<Path to compressor stations csv file>*

*Transformation.exe ScFile=<Path to scenario csv file>*

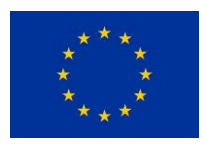

# **4.2.3 Gas time series transformation tool**

The purpose of this functionality is to construct a time series for an entity by using its distribution information from historical time series data and a forecast value, which is the sum of the entity in an a priori known future time duration. The syntax is as follows

**Transformate.exe** ZoneHierarchy=<file> ZonesValuesAggr=<file> TimeSeries=<file> GasForecast=<file> YEAR=<year>

Program inputs are the .csv files describing geographical description, i.e., ZoneHierarchy, describing data linked to geographical partitions, i.e., ZoneValuesAggr, time series, i.e., TimeSeries, and parameters describing the gas forecasts, i.e., GasForecast. The parameter YEAR depicts the year of the input time series to be used in the transformation.

The function is used to transform the time series by updating their values in such a way that their sum is equal to the value forecasted value defined by the input:

For each input timeseries value *x*, the new value *x' = (x \* FC) / S*, where *FC* is the Total\_Forecast\_Value for the timeseries (from GasForecast), and *S* is the sum of the input timeseries values.

Example:

#### **Input GasForecast.csv**

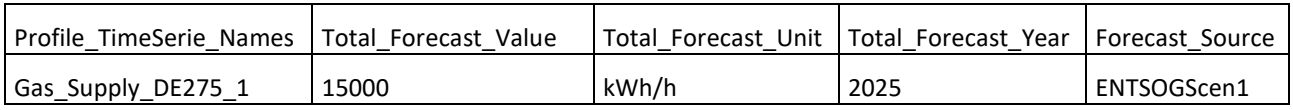

**Input TimeSeries.csv Operation Output**

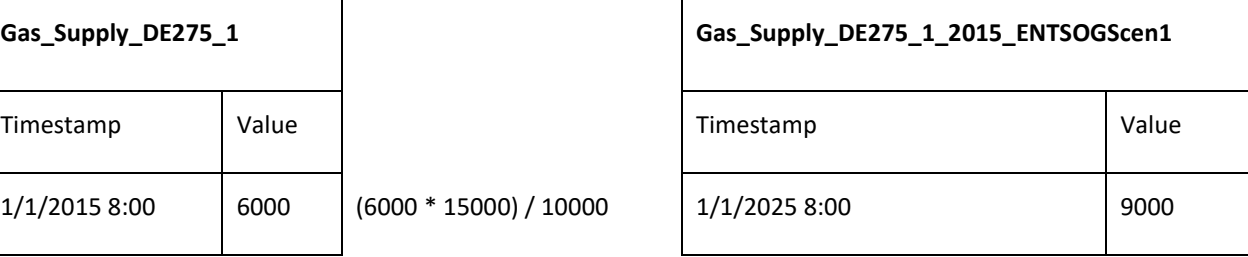

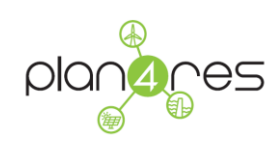

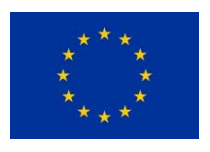

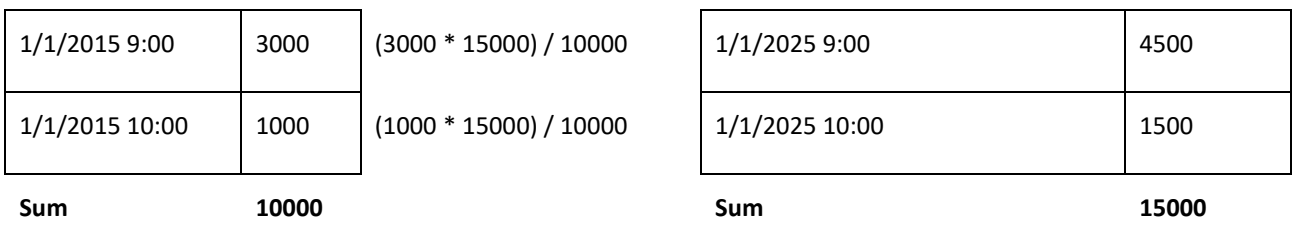

# 4.3 Dataset Building

This chapter describes, for each model, the process used to obtain the data stored in the public repository, starting from the source data.

# **4.3.1 Multimodal Investment Data Building**

Since the multimodal investment model is based on modeling one historic year, here 2015, per interval along the pathway, country-specific and regionally resolved timeseries are needed. Regionally resolved data for energy demand or 'forced' generation, and installed technology mix in the starting year and if applicable constraints for new additions and retirement along the pathway are required, too. Additionally, projections of operational KPIs, e.g. CAPEX, O&M costs, technical lifetime, and efficiency for all technologies implemented as well as cost for all primary energy sources, must be provided.

This compendium of data was not available from one external data source only. Data from different sources have been assembled and checked for compliance. Furthermore, curing of regional gaps has been done upfront by using either curing rule 'mean from neighbours' or 'weighted mean from socio-economic analogous' countries.

This way data from various sources and data sets covering all energy-relevant carriers and technologies for sectors electricity, heating & cooling, mobility, gas/fuel, and industrial, CTS and residential prosumers have been pre-processed and finally combined to consistent data sets, which fit in formats and quality meet the requirements of MIM modelling.

Data type, origin and data preprocessing, as well as formats are described in section [3.2.](#page-36-0) All created data set for input to MIM modelling, and which are listed in this chapter will be made available for download from the data repository.

Data set comprising outputs and results of the MIM modelling, and which will be used by other models in the project for further analysis, will be added in a future. The corresponding data scenarios will be made public as soon as they are available.

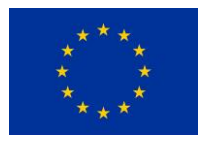

# **4.3.2 European Market simulation Data Building**

Data for historical electricity demand timeseries have to be transformed to fit the desired data format for the tool. The raw data use the structure with a row for each day per country, year, month and day. Each Hour or the day is presented by a column. Since the modeling is based on one historic year and country-specific timeseries is needed, the data is transformed to the desired format described in section 3.3. Transformation from local time to UTC time is performed by shifting the timeseries by the country-specific offset regarding UTC time.

## **4.3.3 SSV – EUC data building**

2 different instances of this dataset will be built:

- Reference dataset: this dataset is built out of public data and does not include any input from other plan4res models.
- Plan4res Demonstration Workflow dataset: this dataset is a variant of the reference dataset, which has as objective to demonstrate the plan4res workflow as illustrated in Figure 2: [plan4res Models Workflow.](#page-19-0) As this dataset requires outputs from case studies that will be completed only at the end of the project, it will be available only et this time.

We describe below, data per data, the process that was used to build them, either from public sources or from scratch.

## **4.3.3.1 Transmission network**

#### **Reference dataset**

Source: e-Highway 2050 D2.2

This deliverable introduces a European grid model, based on the pan-european transmission system which is split into 106 geographical clusters (see [Figure 29](#page-106-0) ), leading to a simplified interconnected system. These clusters are considered free of grid constraints and the equivalent connections between them have been derived from the real transmission network.

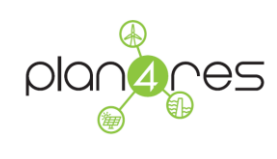

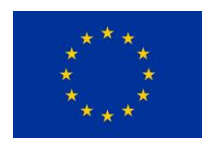

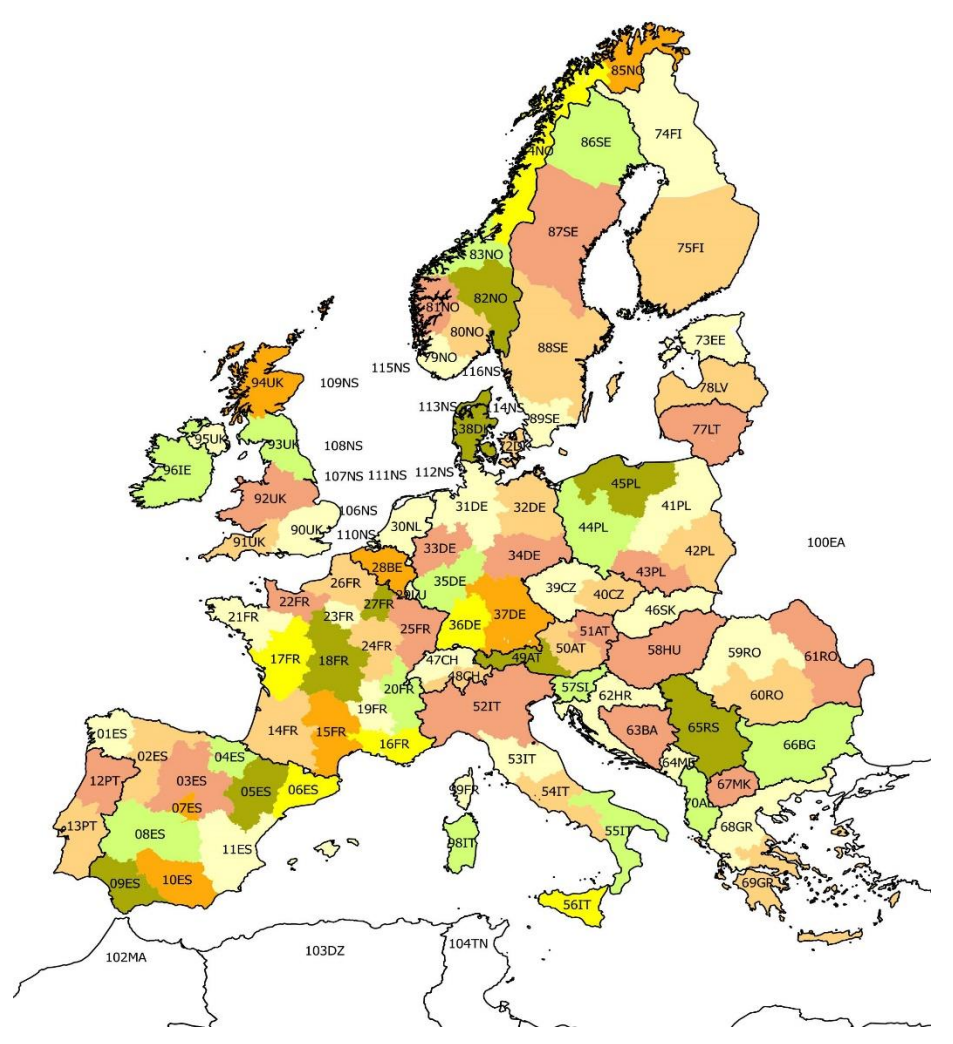

**Figure 29: eHighway 2050 geographical clusters**

<span id="page-106-0"></span>In the context of CS3, the plan4res transformation tool has been used to aggregate some countries and clusters. The plan4res resulting modelling in this dataset is carried out at the country level for all countries except for France and Germany that are modelled at the cluster level as in ehighway, Italy that is separated in 2 clusters only, and some countries that are aggregated in the 3 regional clusters: Balkans, Scandinavia and Baltics.

The resulting cluster is illustrated in [Figure 30](#page-107-0)

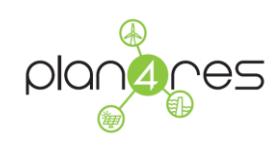

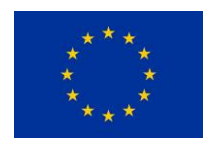

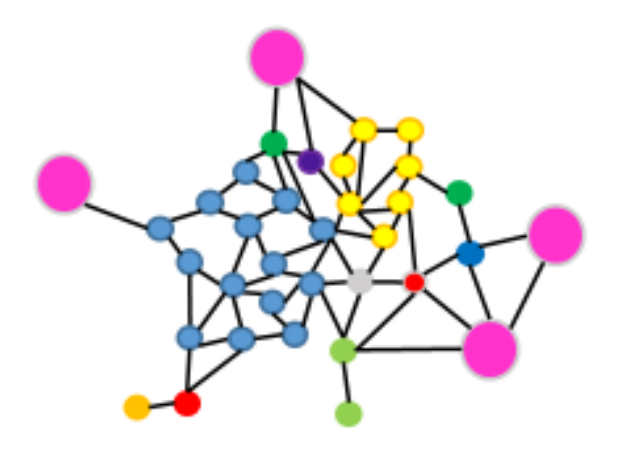

**Figure 30: plan4res cluster**

<span id="page-107-0"></span>eHighway also includes the description of interconnections between clusters. They are defined by their capacities and impedances. In the case where we do not use the capacity expansion model to re-optimize the interconnection capacities, we use the 2050 scenario. In the other case we use the 2030 scenario.

To adapt the description to the plan4res aggregated clusters (see above), the plan4res transformation tool computes the new interconnection capacities (MW) and Impedances.

[Figure 31](#page-107-1) Illustrates the impedances as computed in ehighway 2050.

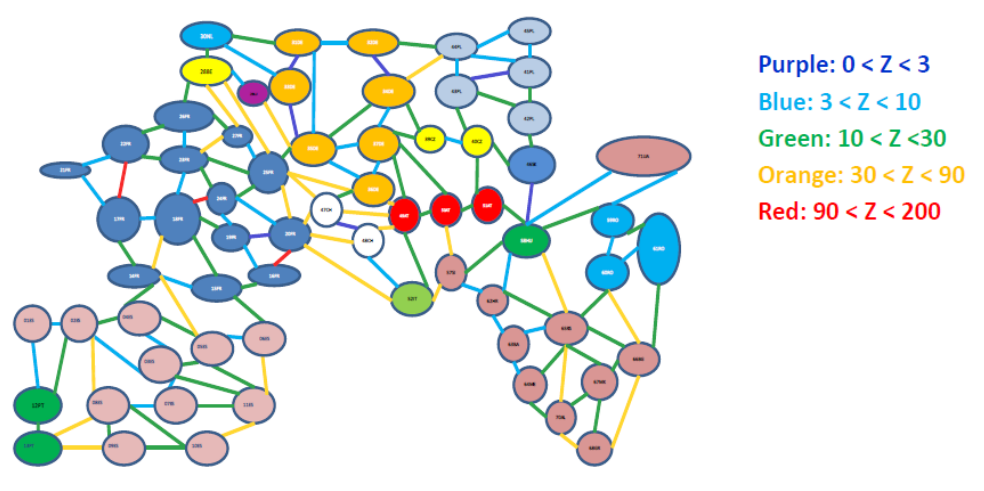

**Figure 31: ehighway2050 Impedances (from ehighway D2.1)**

#### <span id="page-107-1"></span>**Plan4res demonstration workflow dataset:**
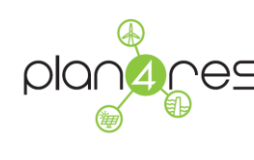

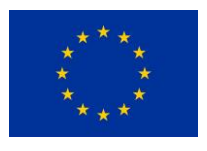

The values of Min/Max Flows and impedances between countries, will be a result of the Transmission expansion model (see [2.3\)](#page-22-0). They will be converted to the geographic granularity of the current dataset by using the transformation tool (see [4.2.1\)](#page-95-0)

# **4.3.3.2 Exchanges at Boundaries**

## **Reference dataset**

Source eHighway2050: e\_Highway\_database\_per\_country-08022016.xlsx, sheet T53 and map from D2.2

The eHighway 2050 scenario defines exchanges with the countries at the border of the area modelled: eg. exchanges with North Africa due to RES installed capacities in these countries (see [Figure 32\)](#page-109-0).

Countries at the boarder are defined within clusters (below DZ, LY, MA, MEA, TN). Assumptions regarding the PV installed capacity are available (in MW) from the ehighway database per country. Those figures are associated with a PV time serie profile in order to obtain imports as time series.

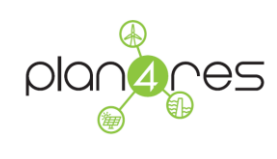

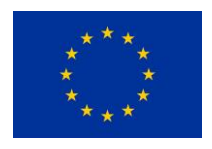

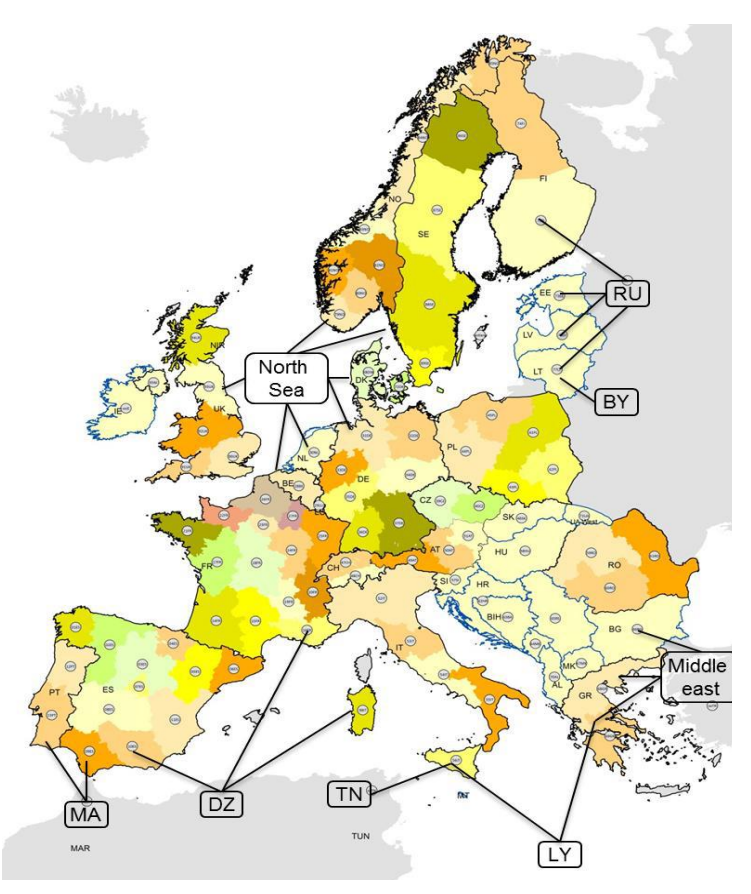

**Figure 32: exchanges with North Africa (eHighway D2.1)**

## <span id="page-109-0"></span>**Plan4res demonstration workflow dataset:**

The values of exchanges at boundaries, will be those used as inputs to the MIM (see [2.1\)](#page-20-0) result of the Transmission expansion model (see [2.3\)](#page-22-0). They will be converted to the geographic granularity of the current dataset by using the transformation tool (see [4.2.1\)](#page-95-0)

# **4.3.3.3 Electricity demand**

## **Reference Dataset**

Plan4res uses the same methodology as eHighway 2050 :

- The national electricity demand of each country is broken down in 4 kinds of uses:
	- o Electric vehicles
	- o Electric Heating

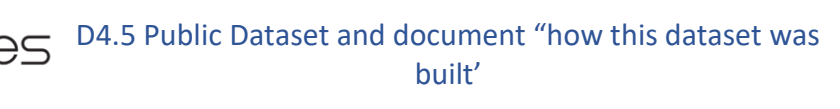

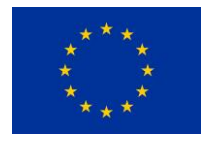

- o Electric Cooling
- o Other uses of electricity
- Annual energy targets per country are taken from e-Highway2050 "2050 country and cluster installed capacity" database (e\_Highway\_database\_per\_country-08022016.xlsx table 40, Large Scale RES column)
- Those targets are broken into uses using weight information from eHighway D2.1 (appendix C page 76))
- Finally they are broken per clusters using weight information from eHighway e Highway2050 2050 Country and cluster installed capacities 31-03-2015.xlsx, sheet Cluster X5.
- Electric vehicles hourly profiles are computed out of information taken from eHighway2050 D2.1 (annual weekly profile, week-day profiles, load type for nonresponsive or responsive to price vehicles, daily profiles for those 2 catagories).
- Hourly profiles (coefficients between 0 and 1 which, multiplied by an energy in MWh/yr give an hourly demand in MWh) for heating, cooling, and other uses. The method used to compute them is based on a climatic correction modelling :
	- o Which takes as inputs historic data for hourly demand and temperatures by country
	- $\circ$  A statistical model defines the relation between the hourly demand and the temperature, per uses (heating, cooling, other)
	- o Then the statistical load model is applied to temperature time series for present climate conditions or future climate conditions (temperature time series from Copernicus C3S). It includes accounting for the impact of temperature on demand (see [Figure 33\)](#page-110-0), as well as yearly, weekly, daily profiles (see [Figure 34\)](#page-111-0)

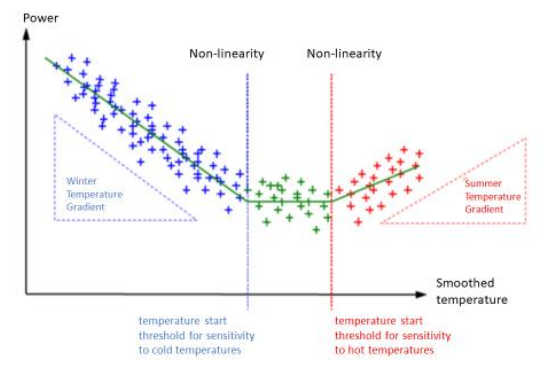

<span id="page-110-0"></span>**Figure 33: Statistical Demand/Temperature model**

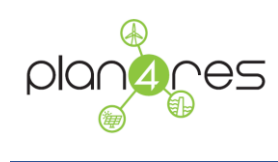

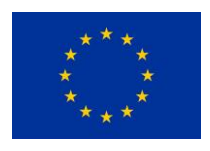

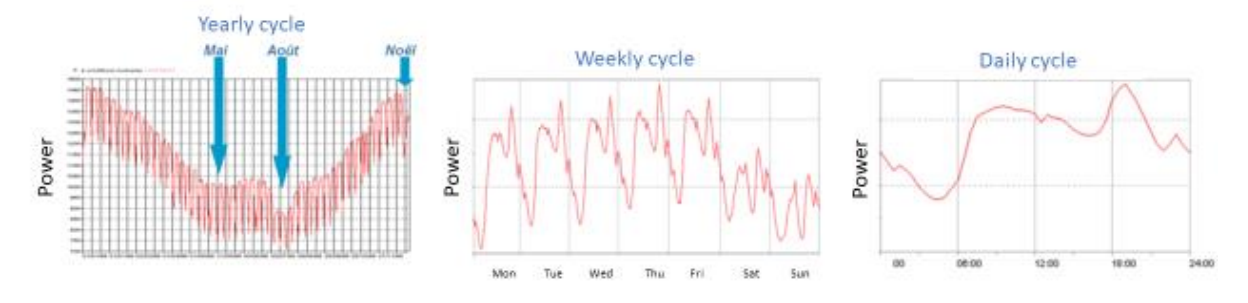

#### **Figure 34: cycles**

### <span id="page-111-0"></span>**Plan4res demonstration workflow dataset (to be updated S2 2020)**

The same procedure will be applied but the Annual electricity demand targets per country per use will be replaced by results of the MIM model (see [2.1\)](#page-20-0)

## **4.3.3.4 Generation Mix**

Installed capacities

### **Reference dataset**

We will use the ehighway2050 installed capacities for all units.

### Source: **e-Highway2050\_2050\_Country\_and\_cluster\_installed capacities\_31-03-2015.xlsx**

This source gives the installed capacity per cluster in MW, for the following technologies:

- WindPower
- **PVPower**
- CSP (Concentration Solar Power)
- Biomass (divided into Biomass1 and Biomass2)
- **Nuclear**
- OCGT (Open Cycle Gas Turbine)
- Gas with and without CCS (Carbon Capture Storage)
- Coal with and without CCS
- **E** Lignite with and without CCS

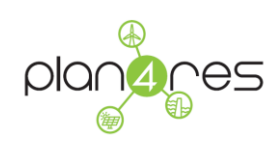

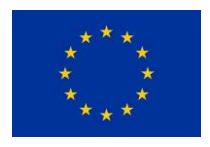

- **Hydro with reservoir**
- PSP (Pumped Storage Plant)
- **PSP** with reservoir
- RoR (Run-of-River)

## **Plan4res demonstration workflow dataset (to be updated S2 2020)**

Installed capacities per technologies will be replaced by results of the MIM model (see [2.1\)](#page-20-0)

#### Fuel Prices

## **Reference Dataset**

Ehighway defines variable costs that take into account fuel and CO2 prices. Prices from **D2\_1\_Data\_sets\_of\_scenarios\_for\_2050\_20072015.pdf** are used.

## **Plan4res demonstration workflow dataset (to be updated S2 2020)**

Costs of technologies will be replaced by results of the MIM model (see [2.1\)](#page-20-0)

<span id="page-112-0"></span>Thermal units

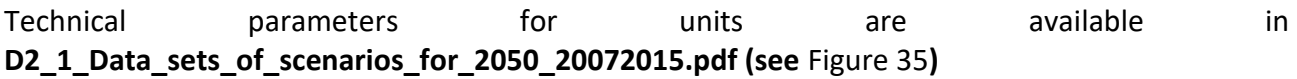

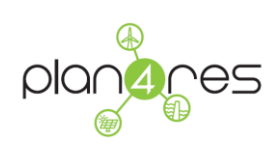

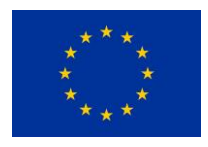

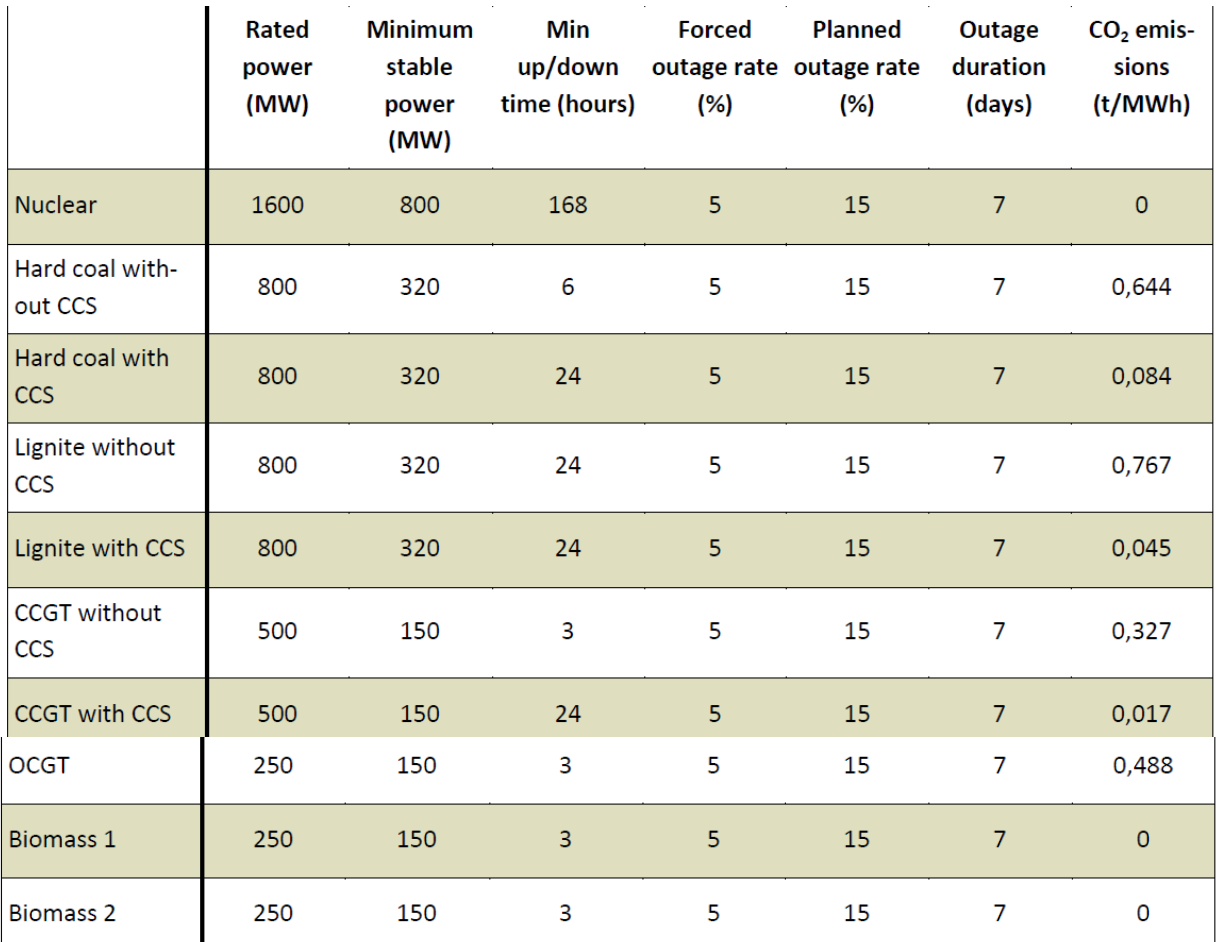

#### **Figure 35: technical parameters of thermal units**

<span id="page-113-0"></span>Fuel and CO2 prices for thermal units can be found in D2\_1\_Data\_sets\_of\_scenarios\_for\_2050\_20072015.pdf (see [Figure 36\)](#page-114-0). They are converted in variable costs as in the table below.

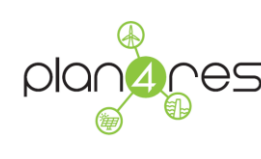

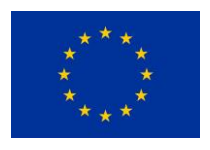

| OCGT                    | 189            |
|-------------------------|----------------|
| <b>CCGT without CCS</b> | 131            |
| <b>CCGT with CCS</b>    | not considered |
| <b>Coal without CCS</b> | 180            |
| <b>Coal with CCS</b>    | not considered |
| Lignite without CCS     | 180            |
| <b>Lignite with CCS</b> | not considered |
| <b>Nuclear</b>          | 14             |
| <b>Biomass1</b>         | 20             |
| <b>Biomass2</b>         | 135            |

**Figure 36: thermal unit variable costs**

#### <span id="page-114-0"></span>Hydro units

The modelling of hydro is based on the following 3 different kinds of assets:

- A 'national' storage capacity per country defined with its volume (in MWh), Maximum/minimum power (MW) and Inflows scenarised time series. Those were created for all countries where Inflows were available.
	- o Inflows are provided by C3S as time series of coefficients which, multiplied by a yearly energy (MWh) give an hourly energy (MWh). .
	- o The installed capacity is available in ehighway.
	- o As ehighway does not publish the reservoir volume, we computed it by using historic filling rates time series from ENTSO-e transparency platform. The maximum value over the whole historic (from 2015) is taken and increased of 20%. The maximum capacity is the one from ehighway.
- Short-Term storages, defined by a capacity and a volume.
	- o The installed capacity for Pumped Storage Plants from ehighway (e\_Highway2050\_2050\_Country\_and\_cluster\_installed\_capacities\_31-03-2015.xlsx sheet Cluster X5, category PSP) was used. 1 short term storage unit was created for each line of the sheet, using the column PSP (MW) for the capacity and the column

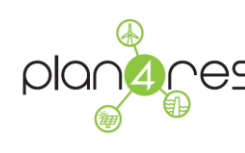

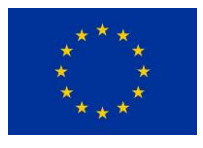

PSP reservoir (GWh) for the volume. As no information are available regarding the pumping efficiency, we chose to use 0,75, which is a typical mean value.

- o For some countries (Greece, Hungary, Albany, Bosnia, Czech republic, Macedonia and UK), there exist 'Hydro with reservoir' capacities in ehighway (e\_Highway2050\_2050\_Country\_and\_cluster\_installed\_capacities\_31-03-2015.xlsx sheet Cluster X5), but we do not have Inflows time series (as no data are available in ENTSO-e Transparency platform). Those capacities are then seen as Short Term Storages in our dataset. Volumes needed then to be calculated with the same metholodlogy than above, but given lack of data in ENTSO-e, it was possible onmy for Greece and Hungary. For the other countries, the volume was computed by multipliying the maximum capacity by a coefficient400, which was derived from statistics over the other countries.
- o
- National Run-of-river per country, defined as a scenarised maximum capacity time serie. Run-of-River time series are provided as time series of coefficients which, multiplied by the annual energy in MWh (as given in eHighway) gives an hourly energy. Those time series are not available for all countries in C3S. For countries without a run-of-river time serie, the annual energy from eHighway is divided by 8760, which gives a maximum capacity for this unit.

Each kind of hydro is then distributed at cluster level using the shares per clusters defined in **e-Highway2050\_2050\_Country\_and\_cluster\_installed capacities\_31-03-2015.xlsx** When pumping is possible, the pumping efficiency used is (arbitrary) classical 0,75.

PV and WindPower

The generation hourly loadfactor profiles for for PV and WindPower have been computed within the Copernicus Climate Change Service (C3S)<sup>3</sup>. The following variables (named according to C3S Energy's data management plan) have been downloaded:

- WON: Wind ONshore
- WOF : Wind OFFshore
- SPV : Solar PV

<sup>3</sup> https://climate.copernicus.eu/energy

-

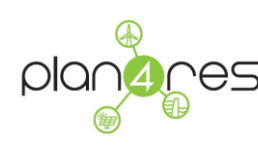

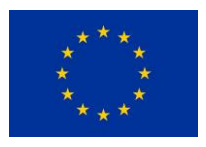

- HRE : Hydropower Generation from REservoirs
- HRO : Hydropower Generation from Run-Of-river
- INF : INFlows to reservoirs

These variables are available at the following different levels:

- $\bullet$  WON, SPV, HRE, HRO and INF : NUTS0  $\sim$  countries
- WON and SPV : e-HighWay 2050 clusters
- WOF : MAR0 and MAR1. These are NUTS equivalent areas that were designed in C3S Energy for offshore wind, because NUTS regions are defined only on land. MAR0 corresponds to country level (1 area per country), and MAR 1 corresponds to sub-regions.

Those data have been aggregated in order to map with our dataset geographic granularity. Formatting was also necessary to respect the plan4res format.

```
Hydro Inflows
```
Hydro Inflows were computed using a 3 steps process.

## **Step1: preprocessing of ENTSO-e data**

Inflows (expressed as an energy) have been defined based on available ENTSOE data as:

$$
Inf(w) = (FR(w) - FR(w - 1)) + HRE(w)
$$

where:

- $\bullet$  Inf(w) = inflow to reservoirs for week w
- $\bullet$  FR(w) = filling rate of reservoirs for week w (data from ENTSOE, dataset = AggregatedFillingRateReservoirs)
- HRE(w) = Hydropower production from reservoirs for week w (data from ENTSOE, dataset = AggregatedGenerationPerType)

**Step2** – build a statistical model using WEMC<sup>4</sup> and C3S data and methodology to reconstruct inflows

**Step3** – run randomForest models to simulate inflows to reservoirs and runofriver

-

<sup>4</sup> World Energy & Meteorology Council

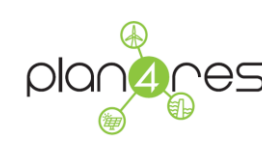

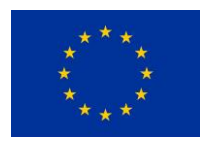

Biomass

Biomass: is modelled as a thermal unit in plan4res, using data from eHighway (see [Thermal units](#page-112-0))

## **4.3.3.5 Demand Response**

Demand Response in plan4res accounts for 2 different modelling, that are complementary:

- Demand curtailment, which is modelled as a storage whose Maximal Generation capacity is a % of the demand peak (7 to 10%), and Volume is equivalent to 20 days at full capacity.
- Load-shifting, which is modelled as short term storages, that could account for 5% of the electricity heating demand

Demand response Curtailment potentials in Europe can be found in a study by Sia Partners<sup>5</sup>. The following graphics (see [Figure 37](#page-117-0) and [Figure 38\)](#page-118-0) have been taken from this study.

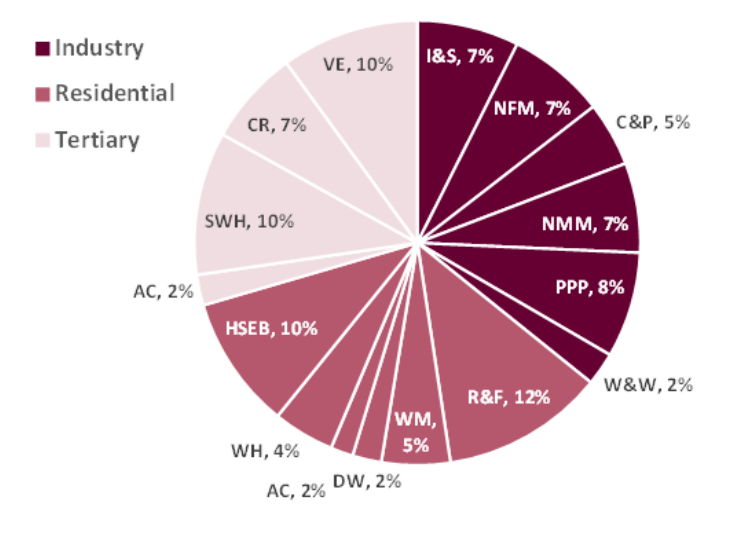

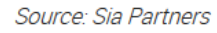

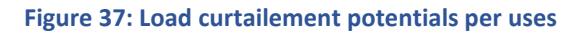

<span id="page-117-0"></span>-

<sup>5</sup> http://energy.sia-partners.com/demand-response-study-its-potential-europe

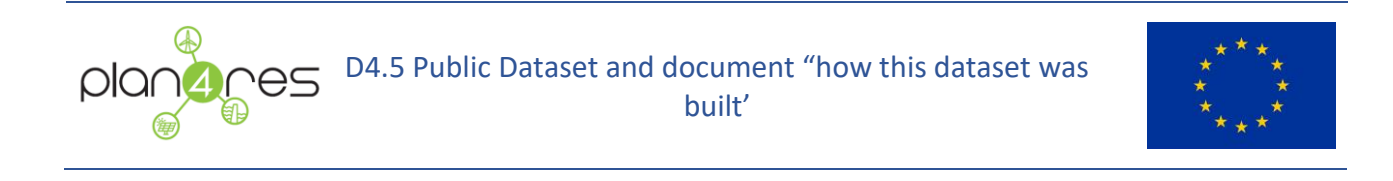

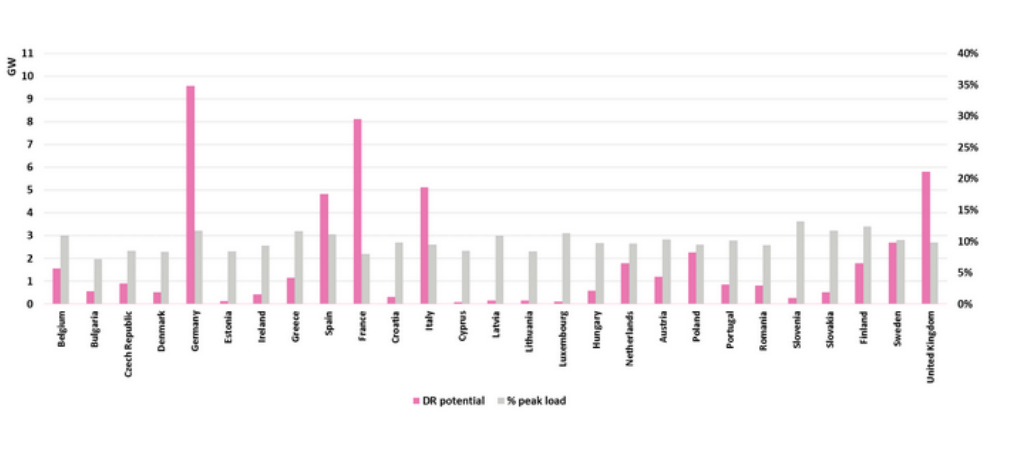

Source: Sia Partners

#### **Figure 38: load curtailment potentials per country**

<span id="page-118-0"></span>Demand response Load-Shifting potentials in Europe can be found in [22]<sup>6</sup>. The corresponding tables and in appendix have been taken from this study.

## **4.3.3.6 Ancillary services and inertia**

We could not find any public data regarding the provision capacity for system services (primary, secondary reserves, or inertia).

**Reserves**: Data detailing the maximum potential capacity of units in primary (FCR) or secondary (aFRR) reserve are not publicly available.

- The modelled plan4res constraints are that the optimised primary (resp. secondary) reserve is lower than a coefficient primaryRho (resp. SecondaryRho) multiplied by the maximum capacity of the unit. We then use PrimaryRho=SecondaryRho=10% as a default value.
- For RES units (PV and WindPower) we also use a coefficient Gamma coefficient that accounts for this unit in the reserve is uncertain. We use 0,5 as a default value.

**Inertia**: Regarding inertia, we used an average value of 5s (from [23]), and increased it of 10% for some units (nuclear, coal), or decreased it of 10% for others (hydrau, biomasse), in order to

1

<sup>6</sup> Hans-Christian Gils, « Assessment of the theoretical demand response potential in Europe", Institute of Technical Thermodynamics, German Aerospace Center (DLR), Wankelstraße 5, 70563 Stuttgart, Germany

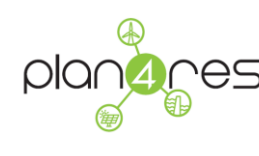

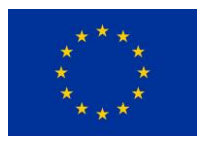

represent variability depending on the technology. The inertia capacity for PV and WindPower units is 0, as well as for batteries.

Regarding the **'Demands' in Primary/Secondary reserve**, only historic data are available (on ENTSOe transparency Platform).

Regarding **primary reserve** we used the following rule: the requirement for the European region is equal to the capacity of the biggest group of assets (~3000MW), which is then decomposed per country using a ratio between the generation of each country and the European generation during year n-2. Those values were computed using ENTSO-e data from 2019.

Regarding **secondary reserve**, we used ENTSO-e historic data from 2019.

Of course the rules and values may evolve in the future, which will require to update those data.

Regarding the '**Inertia demand'**, we used the following rule, based on [24]:

$$
InertieDemand = f0 \times DeltaP/(2*RocoFMax)
$$

with

- DeltaP the capacity of the biggest unit in the inertia region (in our dataset we chose Europe)
- f0 =50Hz ('normal' frequency)

RocoFMax= maximum 'ramping' of event (we chose 1Hz)

# **4.3.4 Gas Network Optimization**

The nomination data used in plan4res analysis is generated from data provided by ENTSO-G and the results of European market and electricity grid simulation. Gas supply and demand forecasts as used in nomination generation process is provided in the public data set. Section 4.3.4.1 presents how we build this dataset from raw data provided by ENTOS-G.

In addition, the gas storage data that is used as a part of network topology dataset, is presented in Section 4.3.4.2.

# **4.3.4.1 Daily Gas Supply and Demand Forecasts**

Source: ENSTO-G Web Site, ENTSO-G Transparency Platform

The European level supply and demand forecast data are provided in ENTSO-G at country or balancing zone level on a yearly basis. However, our analysis in plan4res on gas network integration to electricity grid have a daily temporal resolution. Consequently, we have to employ a set of data

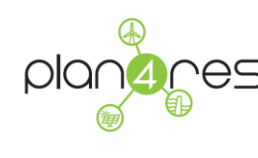

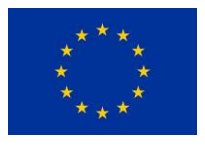

transformation to make use of ENTSO-G supply and demand forecasts in our analysis as nominations data.

## **Input data:**

EU level supply and demand data is in scenario reports of Ten Year Network Development Plans published by ENTSO-G.

- Data Set 1: EU level demand forecasts for years 2018-2040 are obtained from ENTSOs TYNDP 2018 Final Scenario Report, ENTSOG TYNDP 2018 Final Scenario Report Supply: [https://www.entsog.eu/sites/default/files/entsog](https://www.entsog.eu/sites/default/files/entsog-migration/publications/TYNDP/2018/entsog_tyndp_2018_Final_Scenario_Report_Supply.xlsx)[migration/publications/TYNDP/2018/entsog\\_tyndp\\_2018\\_Final\\_Scenario\\_Report\\_Supply.xlsx](https://www.entsog.eu/sites/default/files/entsog-migration/publications/TYNDP/2018/entsog_tyndp_2018_Final_Scenario_Report_Supply.xlsx)
- Data Set 2: EU level supply forecasts for years 2018-2040 are obtained from ENTSOs TYNDP 2018 Final Scenario Report, ENTSOG TYNDP 2018 Final Scenario Report Demand: [https://www.entsog.eu/sites/default/files/entsog](https://www.entsog.eu/sites/default/files/entsog-migration/publications/TYNDP/2018/ENTSOG_TYNDP_2018_Scenario_Report_Demand.xlsx)migration/publications/TYNDP/2018/ENTSOG TYNDP 2018 Scenario Report Demand.xlsx

Existing capacities and planned capacities up to (and including) 2040 for interconnection points are published by ENTSO-G transmission capacity map data.

 Data Set 3: Existing capacities and planned capacities up to (and including) 2040 for interconnection points are obtained from ENTSOG Capacity map dataset in Excel Format – 2019:

[https://www.entsog.eu/sites/default/files/2019-](https://www.entsog.eu/sites/default/files/2019-10/Capacities%20for%20Transmission%20Capacity%20Map%20RTS008_NS%20-%20DWH_final.xlsx) [10/Capacities%20for%20Transmission%20Capacity%20Map%20RTS008\\_NS%20-](https://www.entsog.eu/sites/default/files/2019-10/Capacities%20for%20Transmission%20Capacity%20Map%20RTS008_NS%20-%20DWH_final.xlsx) [%20DWH\\_final.xlsx](https://www.entsog.eu/sites/default/files/2019-10/Capacities%20for%20Transmission%20Capacity%20Map%20RTS008_NS%20-%20DWH_final.xlsx)

Historical daily gas flow data for balancing zones between 2015-2019 are downloadable from ENTSO-G Transparency Platform. The data can be downloaded using the API of provided by ENTSO-G by pasting the following address to the web browser:

## **Address 1:**

https://transparency.entsog.eu/api/v1/aggregateddata.<FORMAT>?forceDownload=true&dir ectionKey=<DIRECTION>&from=<STARTING\_DATE>&to=<ENDING\_DATE>&indicator=Physical %20Flow&periodType=day&timezone=CET&limit=-1

where

- o FORMAT is the downloaded file format. It can be either "csv" or "xlsx".
- o STARTING\_DATE and ENDING\_DATE specify the time duration for the data. The date should be formatted as "YYYY-MM-DD".

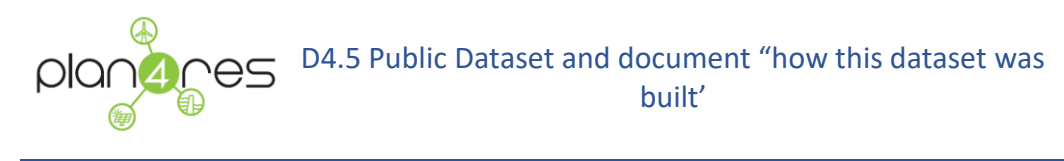

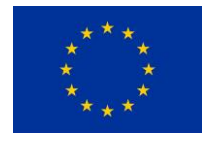

- $\circ$  DIRECTION is the flow direction of gas. It should be either "entry" or "exit"
- Data Set 4: Daily distribution time series for demand of each balancing zone is obtained from the data downloaded by using Address 1 provided above with the DIRECTION option is set to "exit" and relevant start and end dates. Data is processed by summing up the daily flows of relevant interconnection points, i.e., the adjacent gas system is either final consumer, distribution or transmission to a non-EU country. The resulting data is a daily time series of gas demand for each balancing zone for each year.

Historical daily gas flow data for interconnection points between 2015-2019 are also downloadable from ENTSO-G Transparency Platform. The data can be downloaded using the API of provided by ENTSO-G by pasting the following address to the web browser:

## **Address 2:**

https://transparency.entsog.eu/api/v1/operationalData.<FORMAT>?forceDownload=true&poi ntDirection=<POINT\_ID\_LIST><DIRECTION>&from==<STARTING\_DATE>&to=<ENDING\_DATE> &&indicator=Physical%20Flow&periodType=day&timezone=CET&limit=-1&dataset=1

where

- o FORMAT is the downloaded file format. It can be either "csv" or "xlsx".
- o STARTING\_DATE and ENDING\_DATE specify the time duration for the data. The date should be formatted as "YYYY-MM-DD".
- o DIRECTION is the flow direction of gas. It should be "entry" or "exit"
- o POINT\_ID\_LIST is the list of relevant ENTSOG point ids
- Data Set 5: Daily distribution time series for supply from Russia, Norway, Algeria, Libya and LNG facilities are obtained by processing the data downloaded by using Address 2 with DIRECTION "entry" and, POINT\_ID\_LIST including the ENTSO-G point id's having either the "from zone" is one of RU, NO, DZ, LY, or "from infrastructure" is LNG or "Production". The downloaded data is processed by summing up daily flows for all points belonging to each supply source, i.e., Russia, Norway or LNG. The resulting data is a daily time series of gas supply for each supply source for each year.

## **Temporal disaggregation of yearly supply and demand forecasts:**

Yearly supply and demand data given by balancing zone or country are temporally disaggregated to daily supply and demand data by using the "Gas Time Series Transformation" in plan4res Data Transformation tool. The supply and demand forecasts in Data Set 1 and Data Set 2 data serve as the input GasForecast.csv:

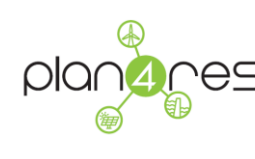

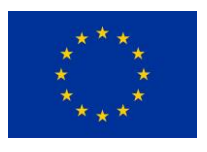

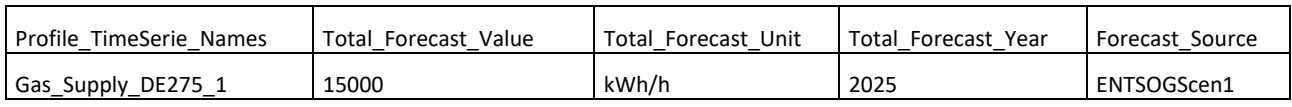

The historical data for demand and supply in Data Set 3 and Data Set 4 are the time series in input TimeSeries.csv.

After applying the "Gas Time Series Transformation" to these input data, we obtain the daily time series for gas supply and demand.

## **4.3.4.2 Gas Storage Data**

Source: GIE Transparency Platform, GIE Storage Investment Database

We include the storages in our model to have more precise supply and cross-border demand data. Storage facilities serve as exit and entry points to the gas network. The maximum amount of gas in a single storage is given as its total working volume. In our analysis, we assume that the storages are not completely full initially, i.e., a percentage of the total working volume is available as supply to the network initially. The amount of gas withdrawn from (injected to) a particular storage is dependent on its withdrawal (injection) rate, respectively. Those rates are not constant, and they depend on the amount of gas in a particular storage. Since our model is stationary, we compute the rates corresponding to the available amount of gas in the storages in the beginning.

# 5 References

- [1] B. H. M. E. P. a. L. S. T. Koch, Evaluating Gas Network Capacities, SIAM, 2015.
- [2] B. G. R. G. A. M. M. E. P. J. R. M. S. K. S. a. M. C. S. G. n. e. I. T. K. B. H. M. E. P. a. L. S. A. Fuegenschuh, "Chapter 2," in *Evaluating Gas Network Capacities*, SIAM-MOS series in optimization, 2015.
- [3] M. E. Pfetsh, "Validation of nominations in gas network optimization: models, methods, and solutions.," *Optimization Methods and Software,* vol. 30, no. 1, 2015.
- [4] A. M. A. M. a. L. S. B. Geissler, "The milp-relaxation approach," in *Evaluating Gas Network Capacities*, SIAM-MOS series on Optimization, 2015.

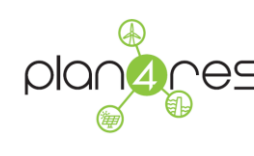

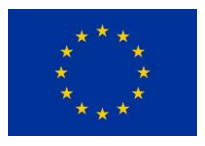

- [5] e. a. Most D., "Deliverable D2.1 Definition and requirements of three case studies," Horizon 2020 project plan4res, 2018.
- [6] IRENA, "Electricity storage and renewables: Costs and markets to 2030," International Renewable Energy Agency,, Abu Dhabi., 2017.
- [7] world-nuclear.org, "Worldwide, Plans For New Reactors," 03 2020-. [Online]. Available: https://www.world-nuclear.org/information-library/current-and-future-generation/plansfor-new-reactors-worldwide.aspx. [Accessed 03 2020].
- [8] Öko-Institut, "Renewables vs fossil fuels comparing the costs of electricity systems," Agora Energiewende, Berling, 2017.
- [9] UBA Umweltbundesamt (Germany), "Erarbeitung einer fachlichen Strategie zur Energieversorgung des Verkehrs bis zum Jahr 2050," Dessau-Roßlau (Germany), 2016.
- [10] GASLIB, "A Library of Gas Network Instances.," [Online]. Available: http://gaslib.zib.de/. [Accessed 10 4 2020].
- [11] D. A. R. B. J. H. I. J. N. K. T. K. D. O. M. P. L. S. R. S. M. S. M. Schmidt, "GasLib—A Library of Gas Network Instances," *Data,* vol. 40, no. 2, 2017.
- [12] GASLIBXLSD, The "Schema Documentation," [Online]. Available: http://gaslib.zib.de/download/schemaDocumentation.pdf. [Accessed 10 4 2020].
- [13] ENTSO-E, "Statistical Factsheet 2018," ENTSO-E, Brussels, 2019.
- [14] S. e. a. Paardekooper, "Heat Roadmap Europe 4 Quantifying the Impact of Low-Carbon Heating and Cooling Roadmaps," Alborg Universitetsforlag., Alborg, 2018.
- [15] P. S. e. al., "WEGE ZU EINEM KLIMANEUTRALEN ENERGIESYSTEM," Fraunhofer-Institut für Solare Energiesysteme ISE,, Freiburg, 2020.
- [16] C. e. al., "EU Reference Scenario 2016 Energy, transport and GHG emissions trends to 2050," Luxembourg, 2016.

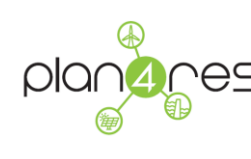

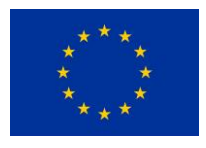

- [17] M. Hofmeister and M. Guddat, "Techno-economic projections until 2050 for smaller heating and cooling technologies in the residential and tertiary sectors in the EU," Publicatins Office of the European Union, Luxembourg, 2017.
- [18] R. C. B. S. W. G. R. a. R. S. Grosse, "Long term (2050) projections of techno-economic performance of large-scale heating and cooling in the EU," Publications Office of the European Union, Luxembourg, 2017.
- [19] S. Pfenninger and I. Staffell, "Long-term patterns of European PV output using 30 years of validated hourly reanalysis and satellite data," *Energy,* no. 114, pp. 1251-1265.
- [20] I. Staffell and S. Pfenninger, "Bias-Corrected Reanalysis to Simulate Current and Future Wind Power Output," *Energy,* no. 114, pp. 1224-1239, 2016.
- [21] ENTSO, "Scenario Generation Capacity," [Online]. Available: https://tyndp.entsoe.eu/mapsdata/.
- [22] H. Gils, "Assessment of the theoretical demand response potential in Europe," Institute of Technical Thermodynamics, German Aerospace Center (DLR).
- [23] P. B. E. G. D. Q. H.P. Asal, "[5] Dynamic System Studies of new Requirements and Strategies for the Primary Control in the UCPTE/CENTREL Power System," UCTE 98, 1998.
- [24] T. V. a. S. G. Teng F., "Stochastic Scheduling with inertia-Dependent fast frequency response requirements," *IEEE Transactions on Power Systems,* vol. 31, no. 2, 2015.
- [25] eHighway, "Deliverable D2.1 Data sets of scenarios for 2050," Horizon H2020 project eHighway2050, 2012.
- [26] HeatRoadmap, 2017. [Online]. Available: https://heatroadmap.eu/heating-and-coolingenergy-demand-profiles/.
- [27] Plan4res, "Deliverable D2.1: Definition and requirements of three case studies"," Horizon 2020 project plan4res, 2018.

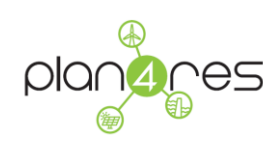

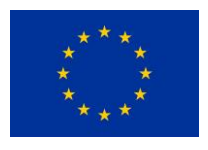

- [28] ENTSOE-factsheet, 2018. [Online]. Available: https://www.entsoe.eu/publications/statisticsand-data/#statistical-factsheet.
- [29] eHighway, "Deliverable D2.2 European Cluster Model of the Pan-European transmission grid," Horizon H2020 project eHighway2050, 2012.

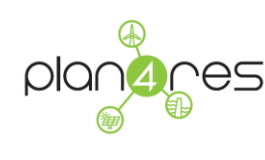

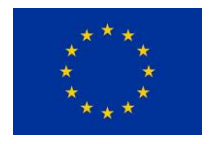

# 6 Appendix

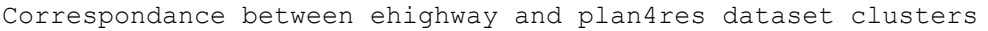

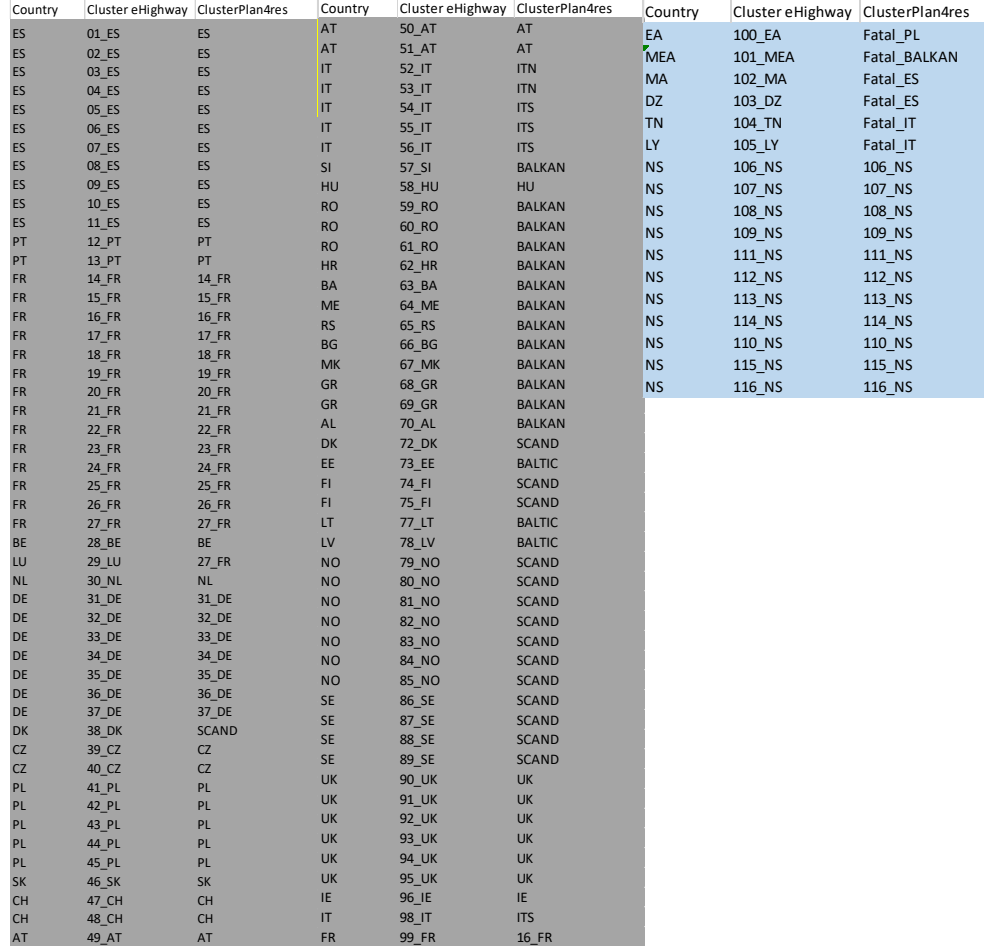

**Table 17: clusters plan4res vs eHighway2050**

Interconnections derived from eHighway

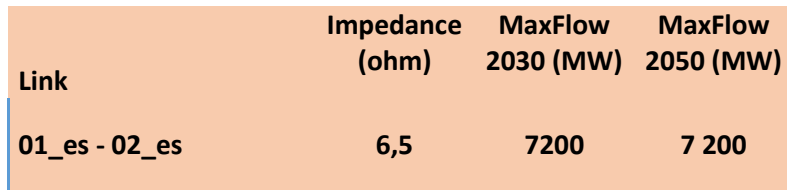

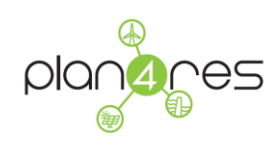

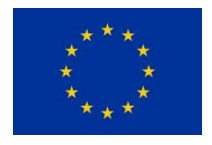

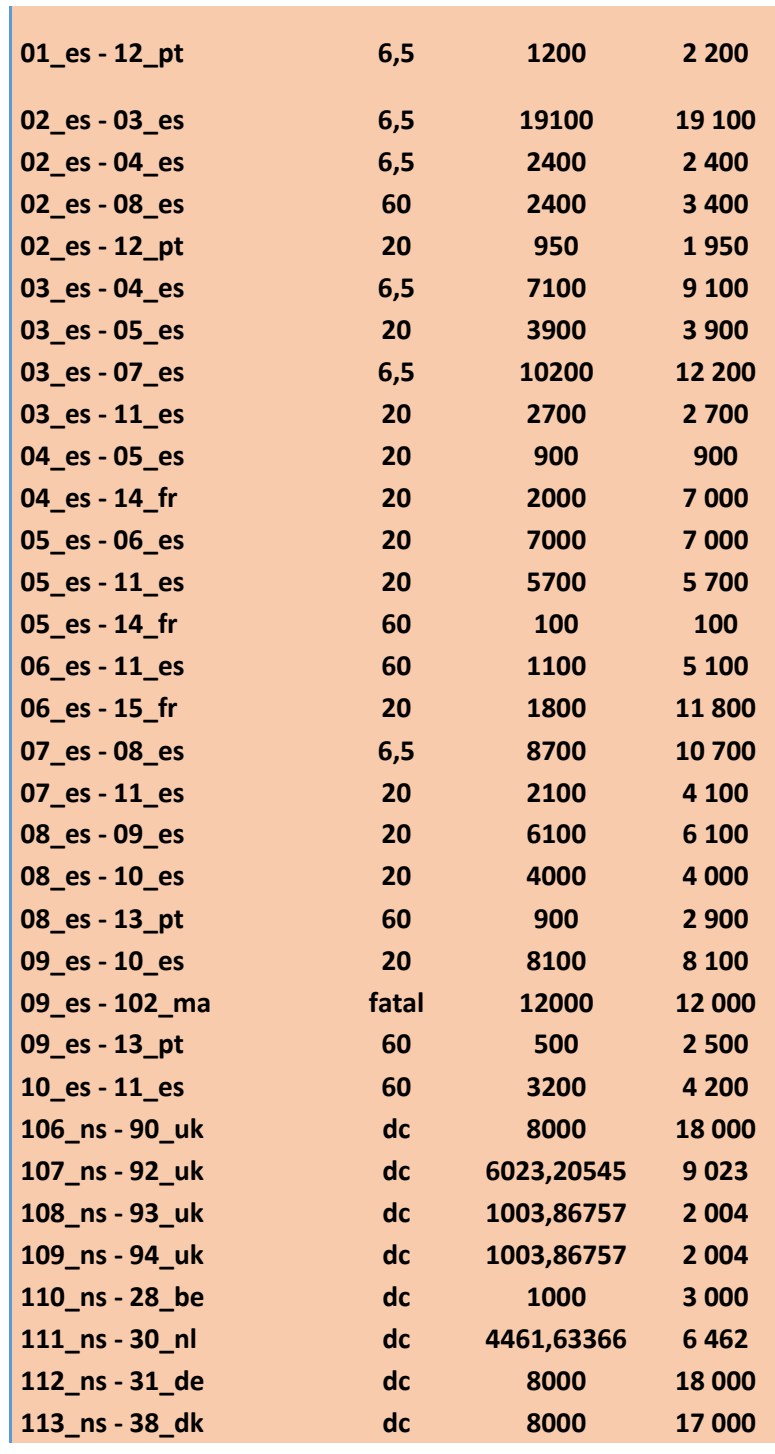

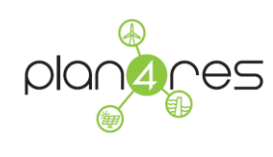

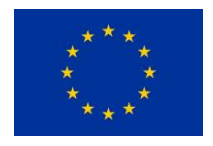

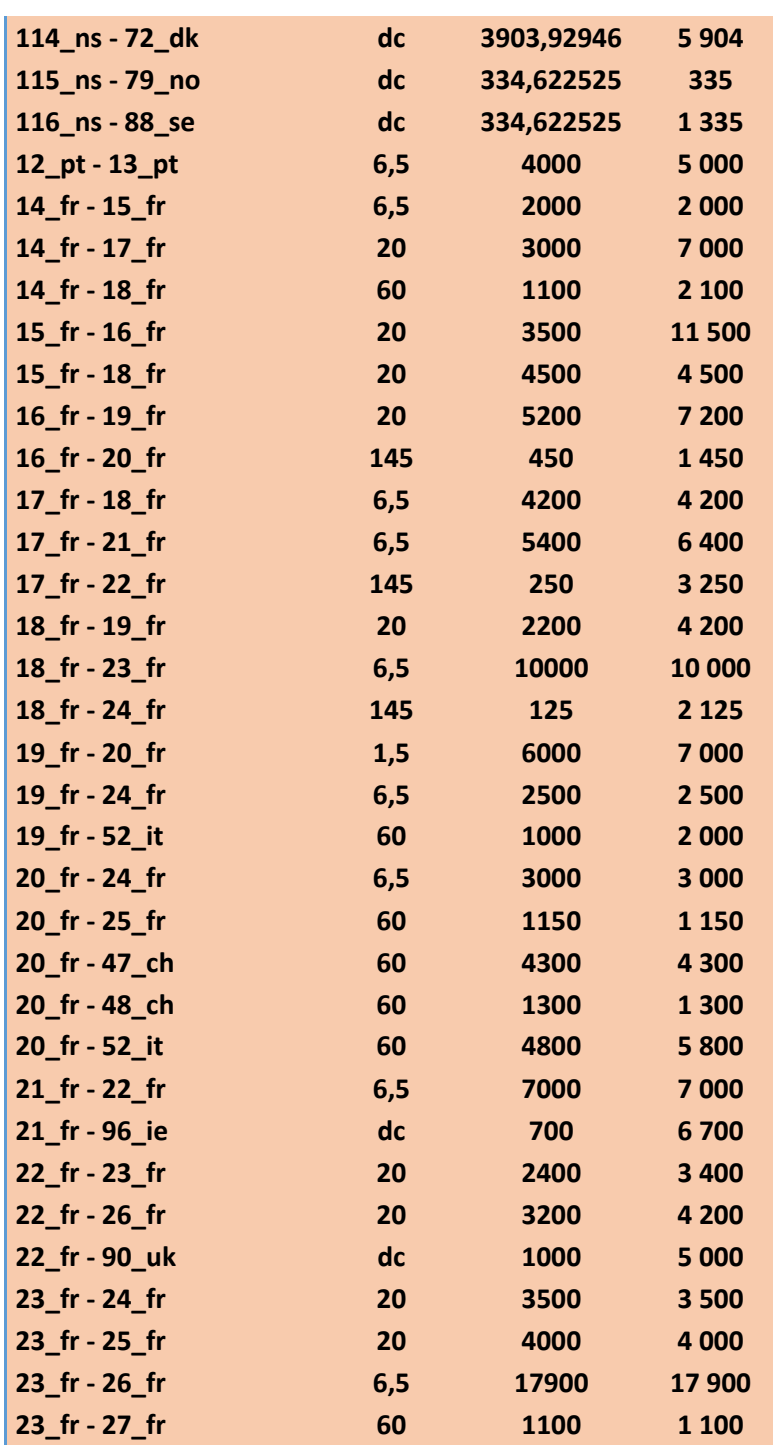

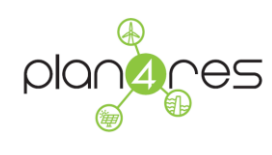

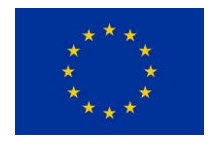

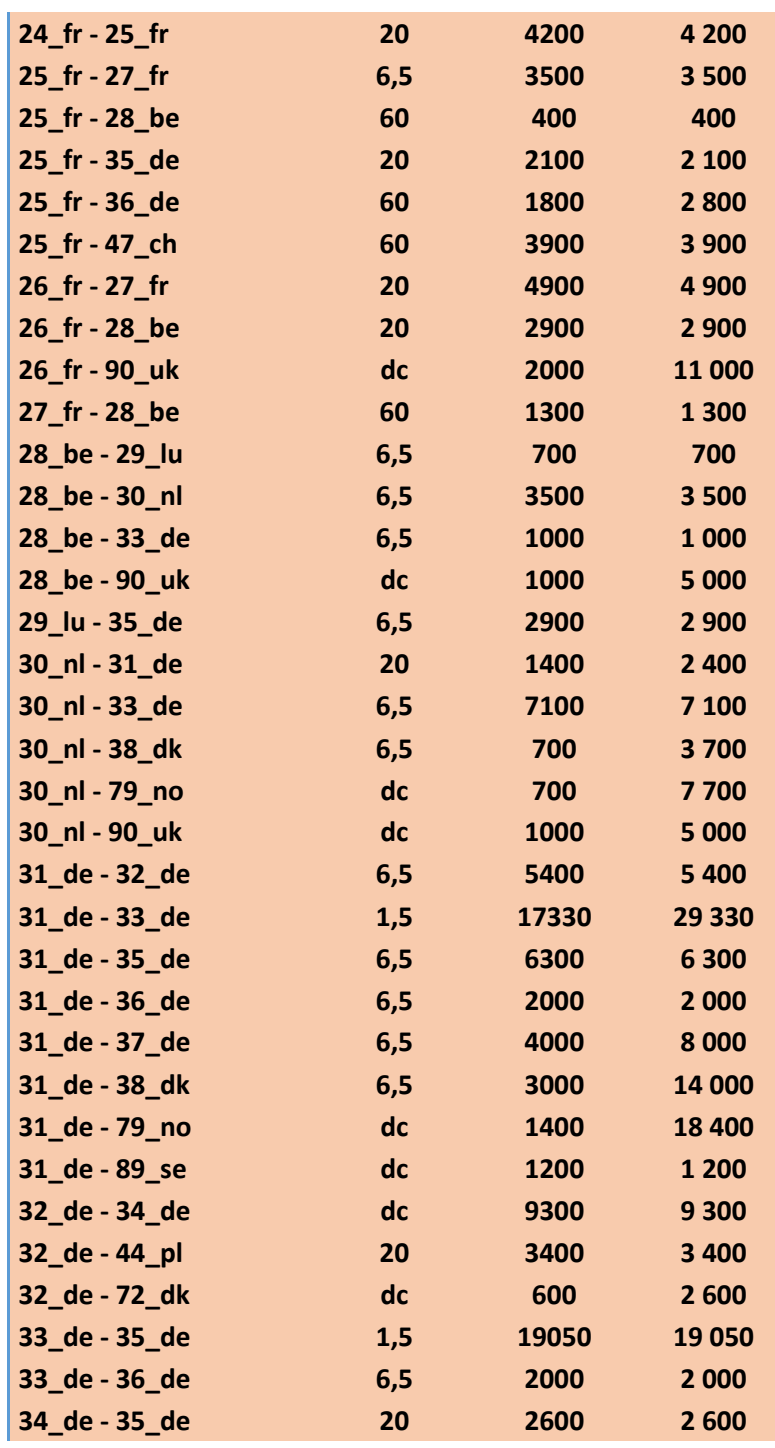

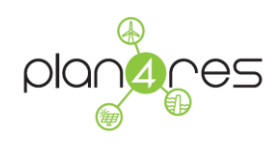

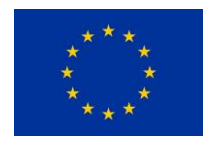

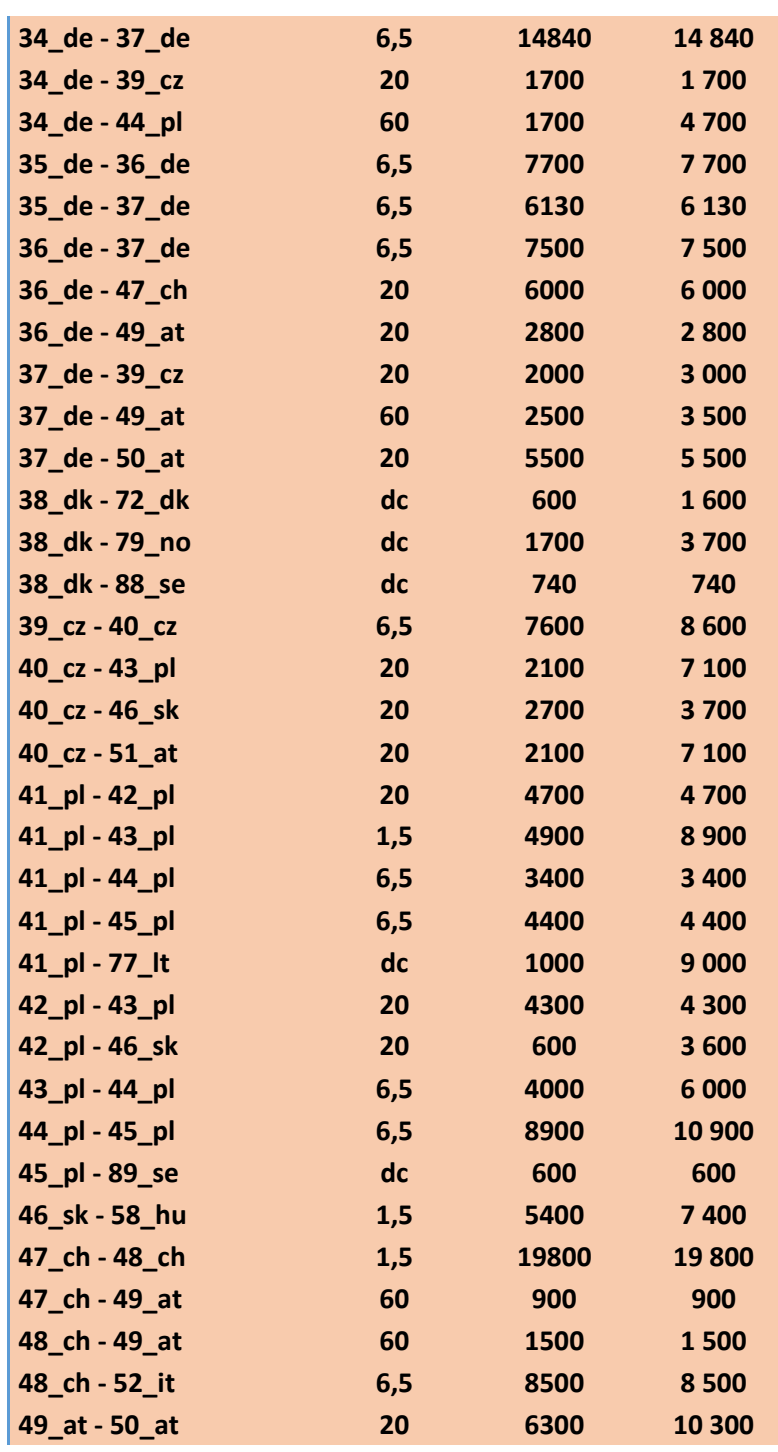

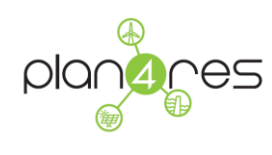

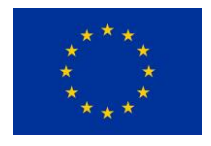

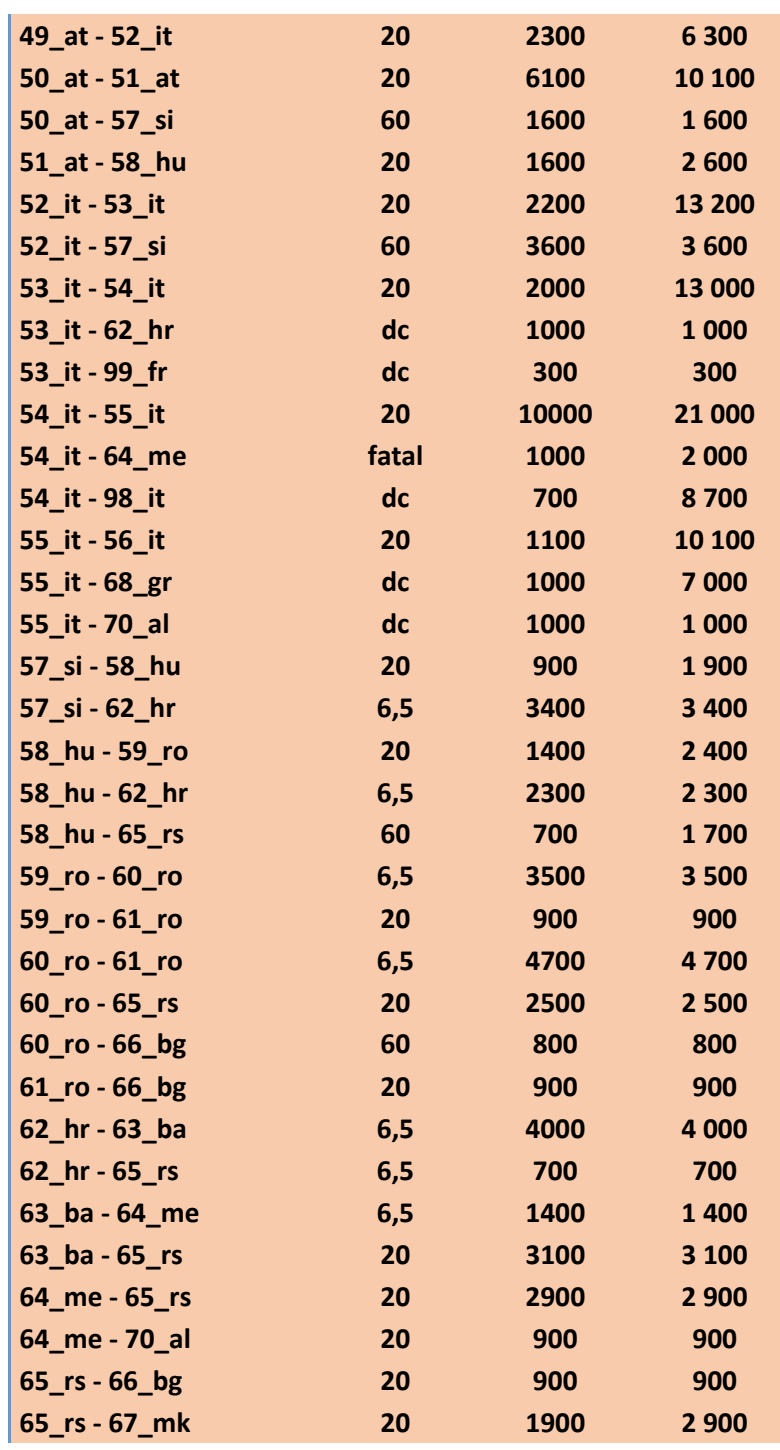

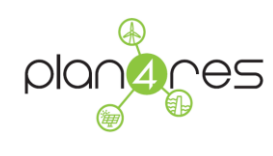

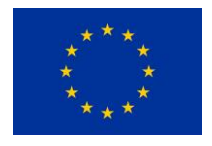

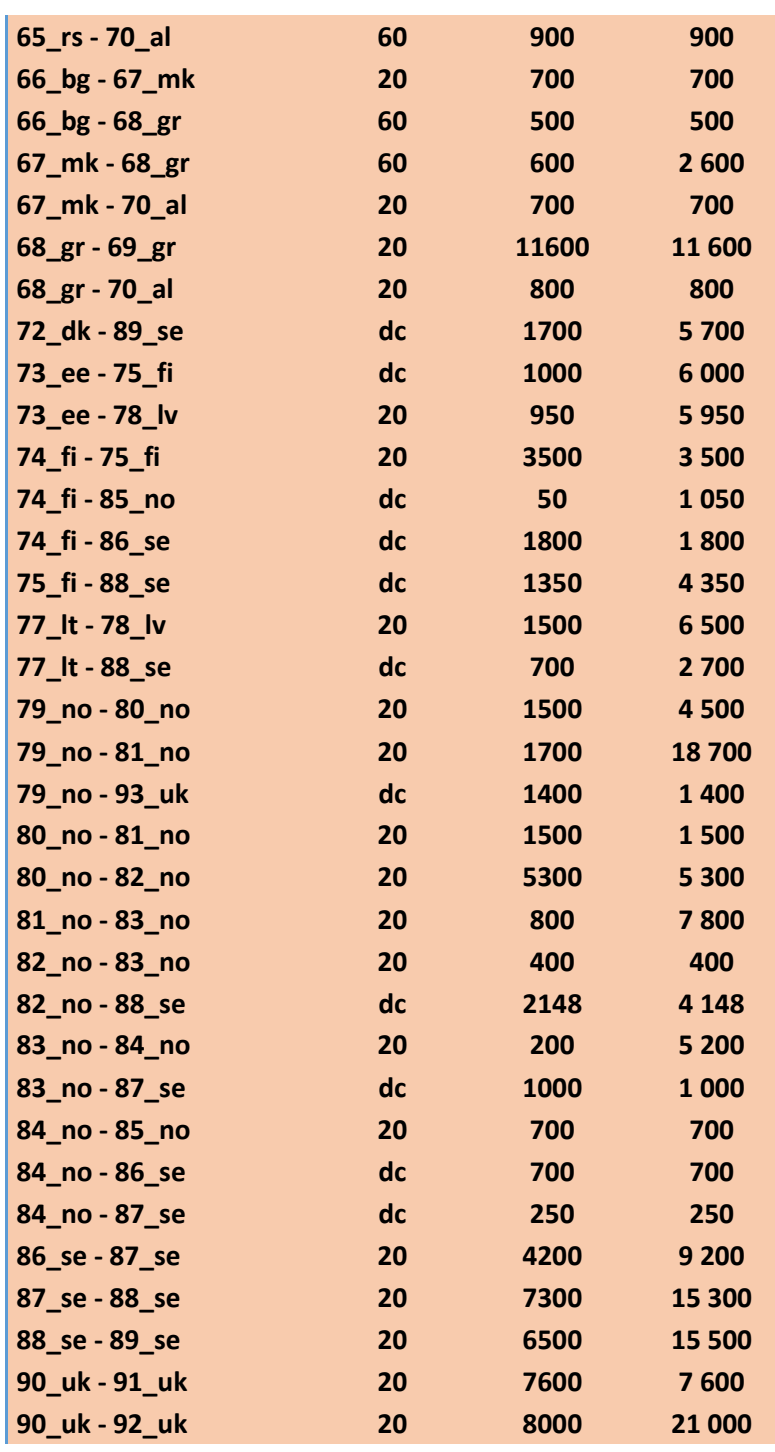

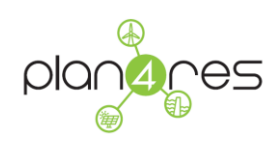

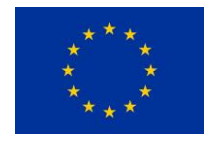

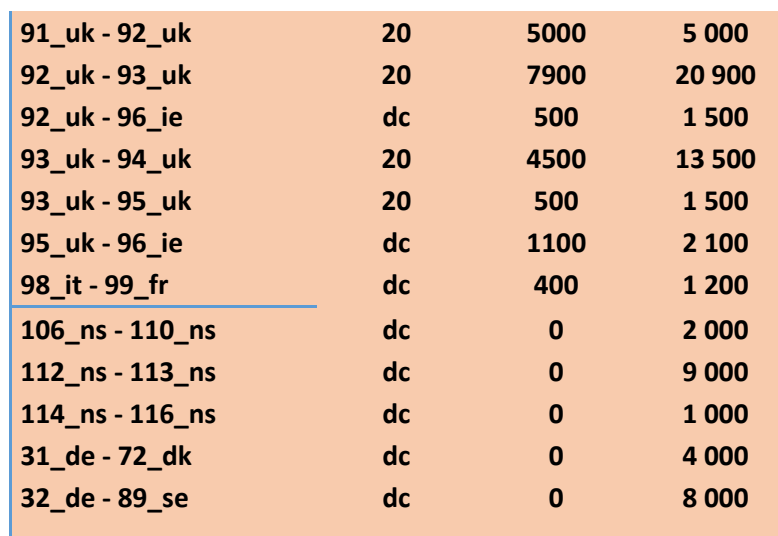

## **Table 18: plan4res interconnections**

Exchanges at Boundaries from eHighway

Source: e-Highway\_database\_per\_country-08022016.xlsx

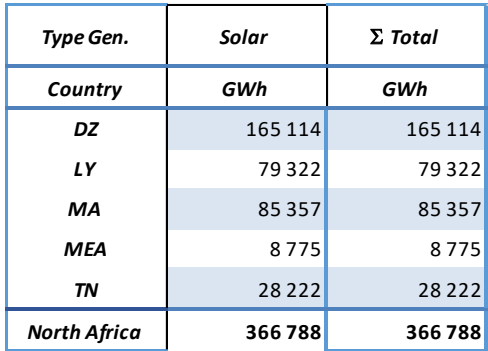

**Table 19: PV generation in north africa**

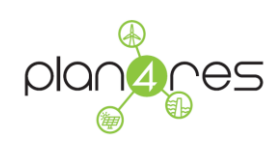

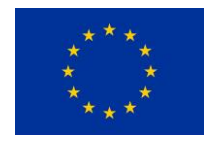

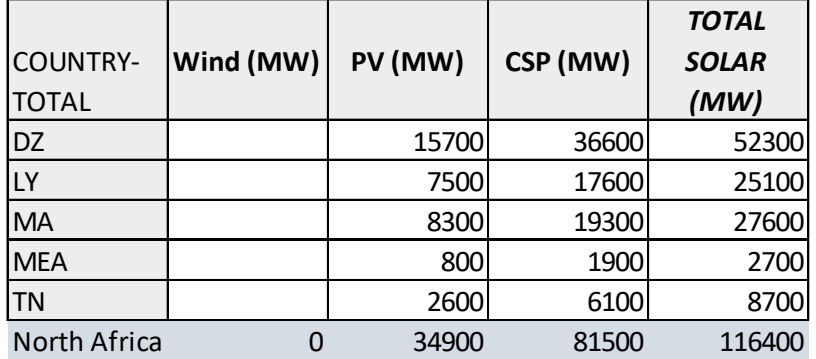

**Table 20: Solar installed capacity in North Africa**

Electricity demand (GWh) by uses, computed from ehighway

Recomputed by aggregating figures from e-Highway2050\_2050\_Country\_and\_cluster\_installed capacities\_31-03-2015.xlsx

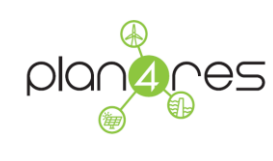

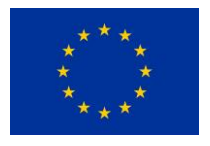

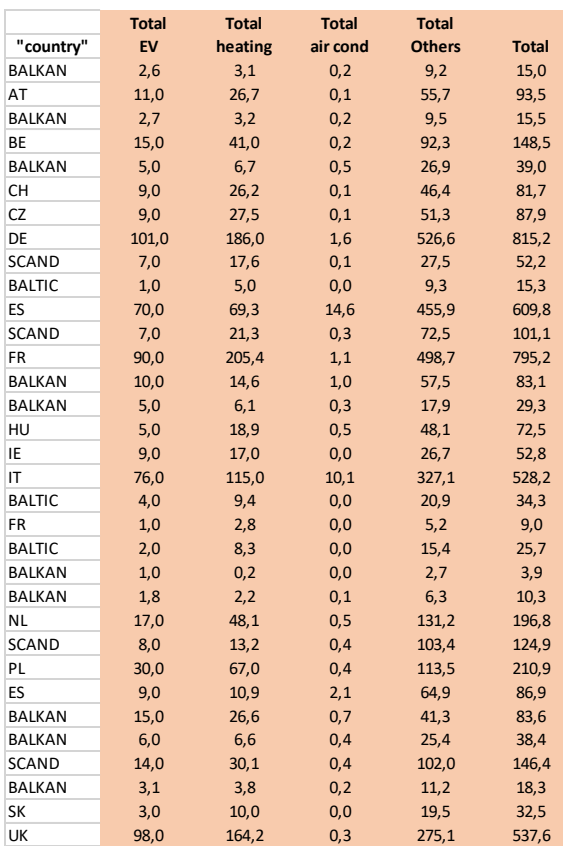

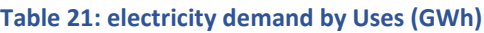

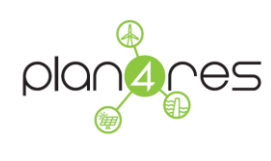

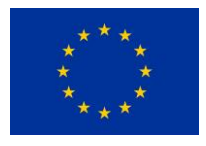

#### Demand response potentials

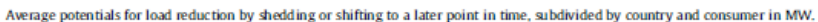

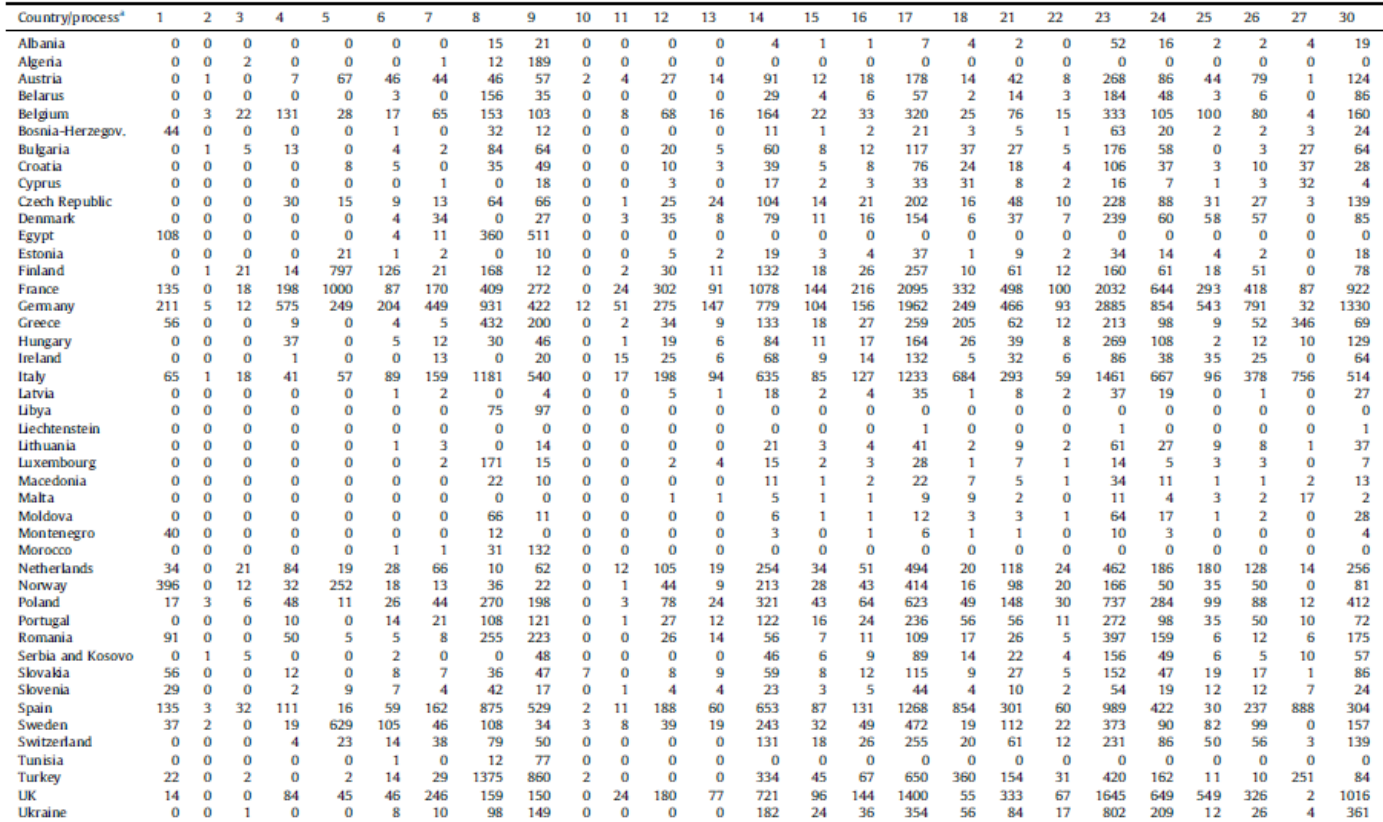

a Legend: 1-Aluminium; 2-Copper; 3-Zinc; 4-Chlorine; 5-Pulp; 6-Paper; 7-Recycling paper; 8-Steel; 9-Cement; 10-Calcium carbide; 11-Air separation; 12-Industrial cooling 13-Industrial ventilation; 14-Cooling retailing; 15-C

#### **Table 22: load shifting reduction potentials per country/uses**

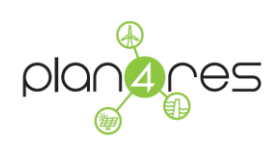

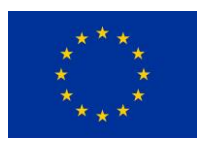

#### Average potentials for load increase by shifting to an earlier point in time, subdivided by country and consumer in MW.

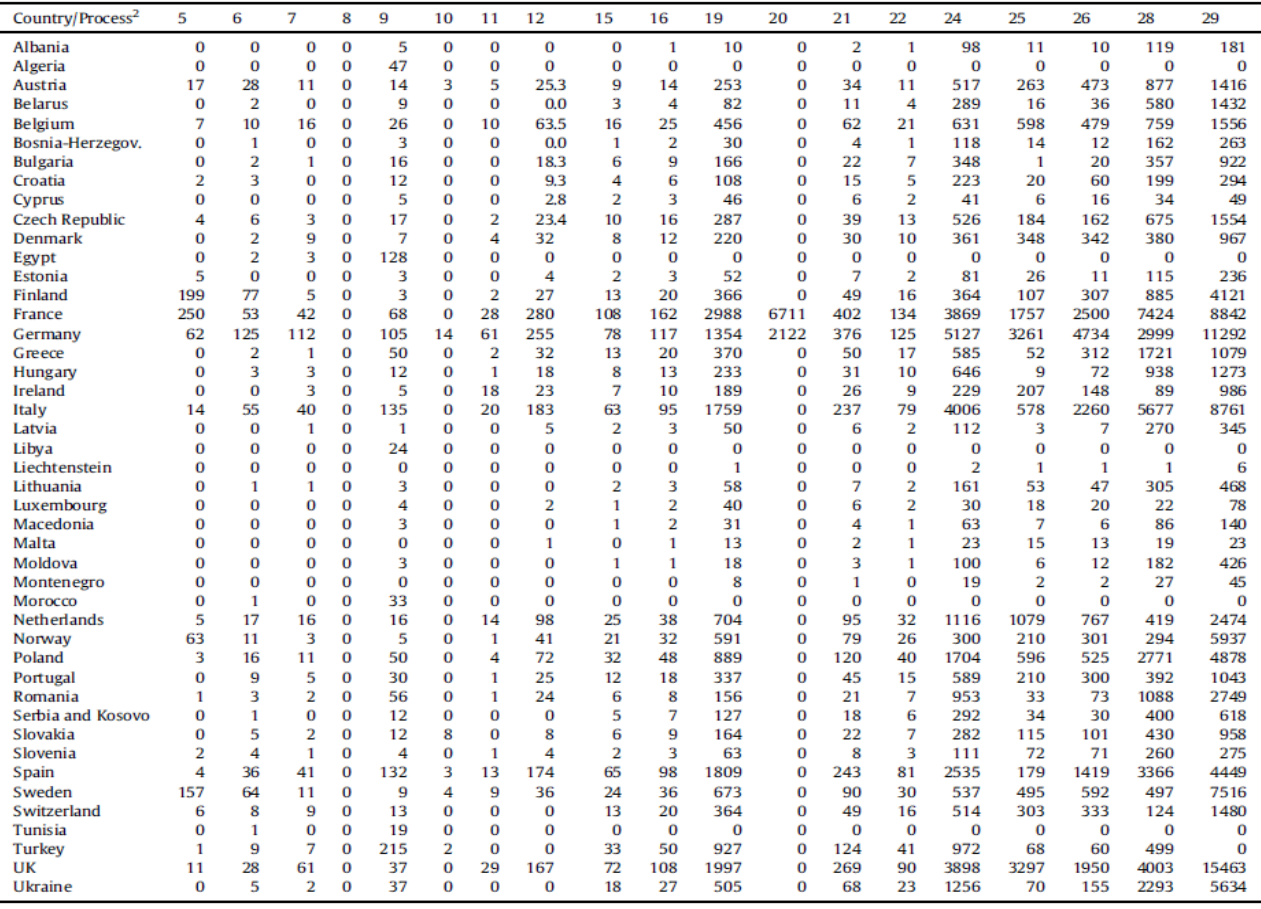

#### **Table 23: Load shifting increase potential per country and uses**

France distribution clusters

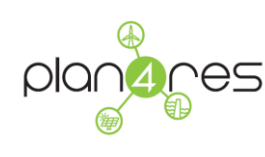

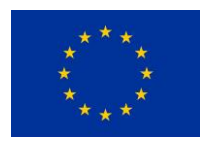

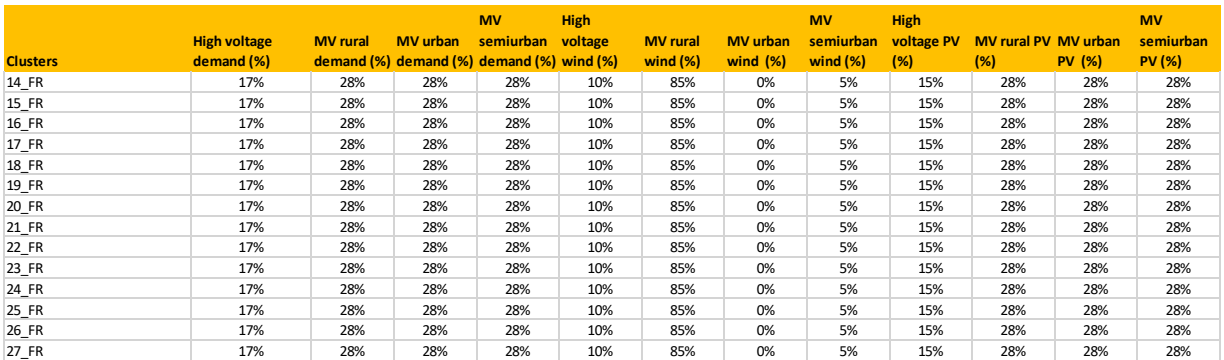

**Table 24: example of distribution network mapping**